# **Informatique FRAD** HORSSERTE

## **SPECIAL LISTINGS**

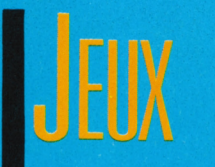

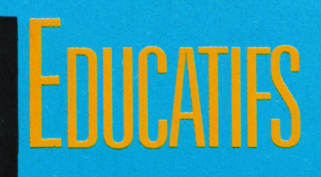

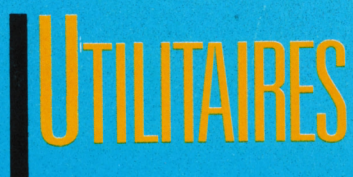

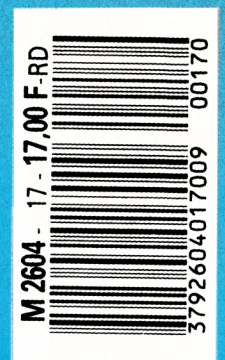

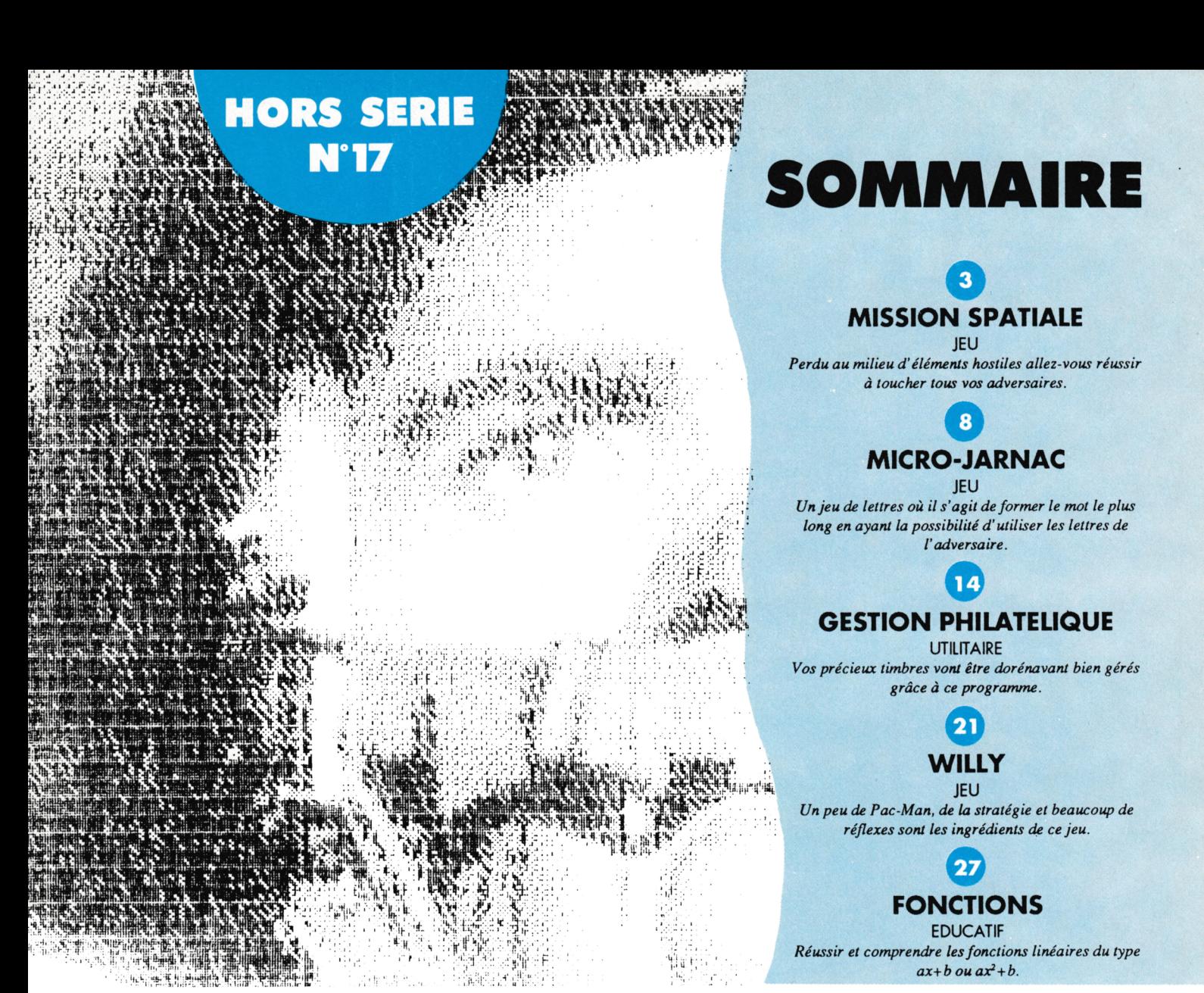

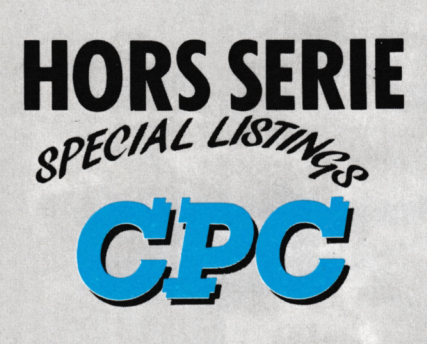

La Haie de Pan - 35170 BRUZ Tél.: 99.52.98.11 - Télécopie 99.52.78.57 Serveurs: 3615 ARCADES ET 3615 MHZ **Terminal NMPP E83** Gérant, directeur de publication **Sylvio FAUREZ** 

#### **REDACTION**

Directeur de la Rédaction Denis BONOMO Rédactrice en chef Catherine BAILLY Rédacteur spécialisé **Olivier SAOLETTI** 

#### **FABRICATION**

**Directeur de fabrication Edmond COUDERT Maquettiste** Jean-Luc AULNETTE Rewriter Isabelle HALBERT

**ABONNEMENTS** 

Abonnements - Secrétariat Catherine FAUREZ - Tél.: 99.52.98.11

PUBLICITE -

IZARD Création (Patrick SIONNEAU) 15, rue St-Melaine 35000 RENNES - Tél.: 99.38.95.33

**GESTION RESEAU** 

**SORACOM S. FAUREZ** Tél. 99.52.78.57 Terminal E83 Les articles et programmes que nous publions dans ce numéro bénéficient, pour une grande part, du droit d'auteur. De ce fait, ils ne peuvent être limités, contrefaits, copiés par quelque procédé que ce soit, même partiellement sans l'autorisation écrite de la Société SORACOM et de l'auteur concerné. Les opinions exprimées n'engagent que la responsabilité de leurs auteurs. Les différents montages présentés ne peuvent être réalisés que dans un but privé ou scientifique mais non commercial. Ces réserves s'appliquent également aux logiciels publiés dans la revue.

HORS SERIE CPC est édité par les Editions SORACOM, éditrice de AMSTAR & CPC, PCompatibles Magazine, ASTROLOGIE Pratique, MEGAHERTZ Magazine. RCS Rennes B319 816 302

AMSTRAD est une marque déposée. AMSTAR-CPC est une revue mensuelle totalement indépendante d'AMSTRAD GB et d'AMSTRAD FRANCE.

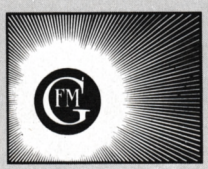

· Groupe de Presse FAUREZ-MELLET

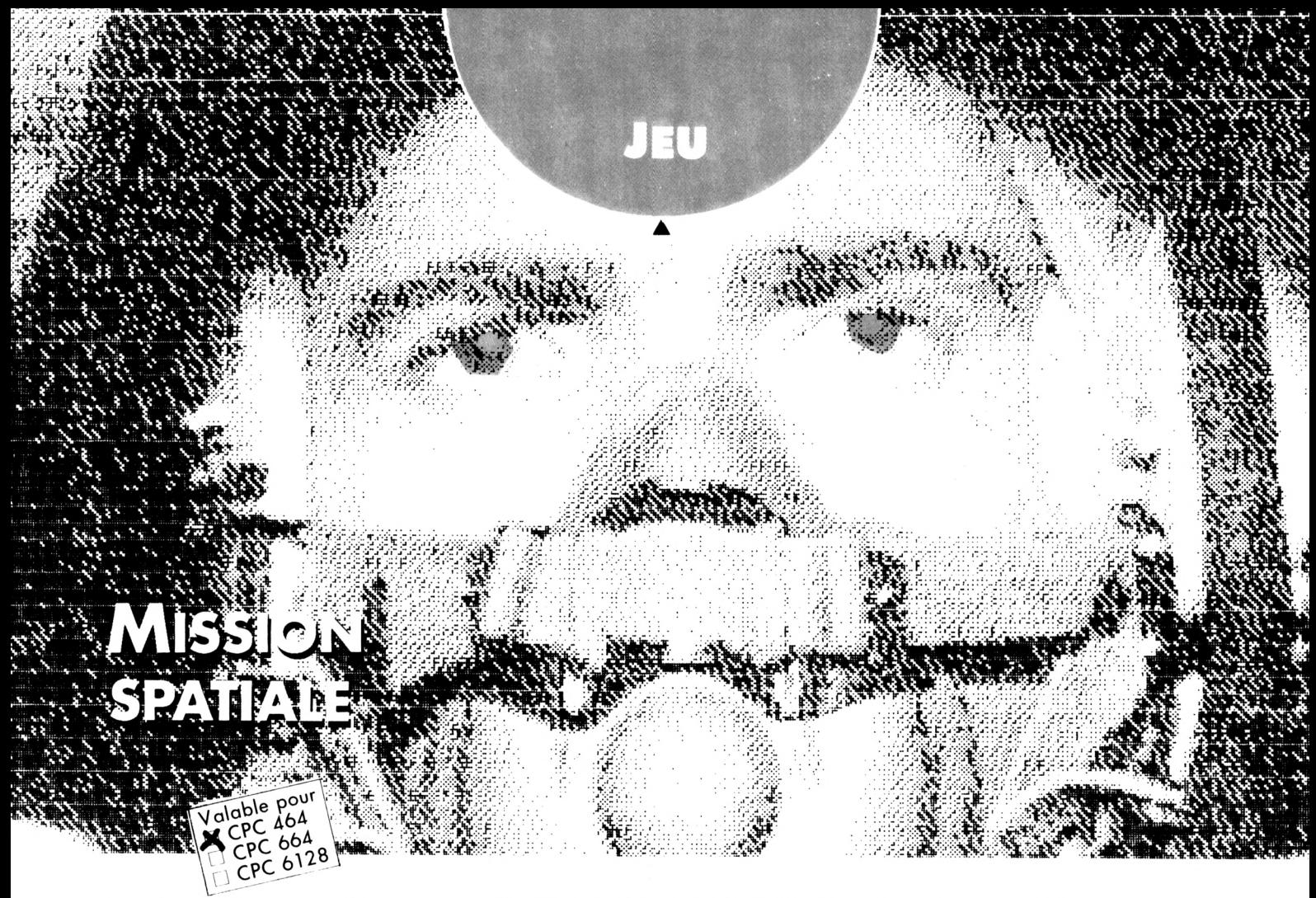

*En mission de reconnaissance dans une région encore inconnue de l'espace, vous entrez soudainement dans un champ de mines.*

#### **Denis PAMART**

es mines avancent vers vous et percutent votre vaisseau, le DRAKE ; vous devez donc les détruire avant qu'elles ne vous atteignent à l'aide de votre LAZER, mais attention, ces mines doivent impérativement être touchées en leur centre pour être détruites.

Quand une mine heurte votre vaisseau, le 1er cadran d'avarie s'emplit de rouge. Il s'emplit un peu plus à la 2ème 3ème puis 4ème avarie et quand le dernier cadran est complètement rouge, à la Sème avarie, votre vaisseau est détruit.

Lorsque vous avez choisi les touches curseur pour diriger votre viseur, afin de corser le jeu et pour une plus grande rapidité d'action, le viseur ne s'arrête pas sur place quand aucune touche n'est pressée, il termine sa course avant de se stabiliser contre un des 4 côtés qui limitent le rayon de tir. Cela oblige le joueur a une plus grande adresse afin de tirer les mines au passage.

L'option joystick permet l'arrêt du viseur quand la manette est inactivée. Le viseur doit être arrêté pour pouvoir tirer. Quand vous avez plus d'une avarie, un petit vaisseau peut fortuitement traverser l'écran de droite à gauche ou de gauche à droite. C'est à vous de le détruire en tirant sur le vaisseau de couleur rouge et non pas sur la charge blanche qu'il transporte. Si celui-ci est détruit on peut imaginer que vous allez récupérer sa charge de matériaux et d'outils pour effectuer des réparations au DRAKE ; cela vous enlève donc une avarie et vous laisse encore un sursis dans ce périlleux voyage.

Vous disposez de trois niveaux de difficulté : A, B et C. Ces niveaux se traduisent par la vitesse d'approche des mines destructrices.

Au niveau du tableau des scores, plus vous détruisez les mines quand elles sont éloignées, petites, plus vous marquez de points.

Conseil : quand une mine heurte votre vaisseau (scrolling) et qu'il est trop tard pour la détruire, cessez d'appuyer sur le bouton de tir (Copy ou FIRE).

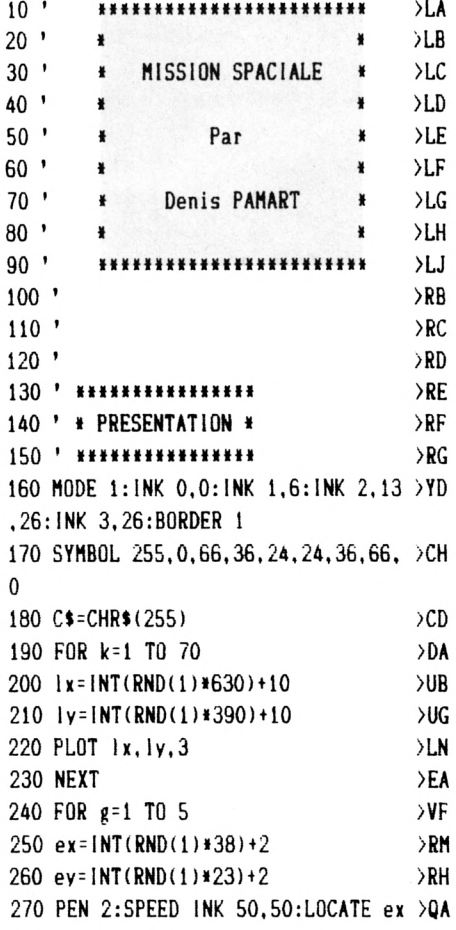

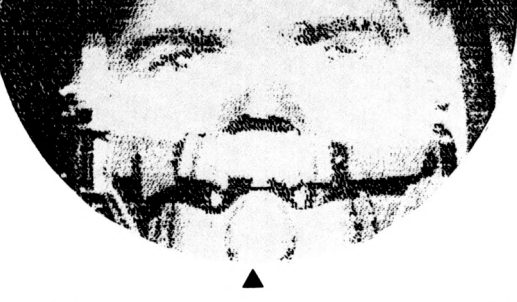

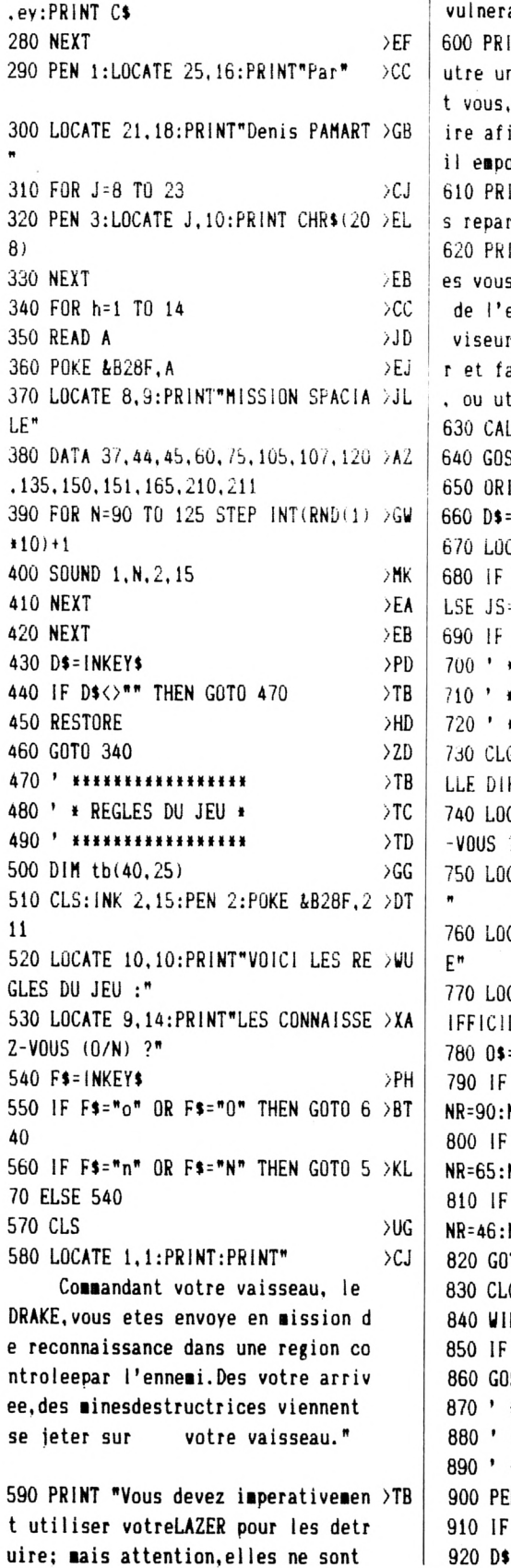

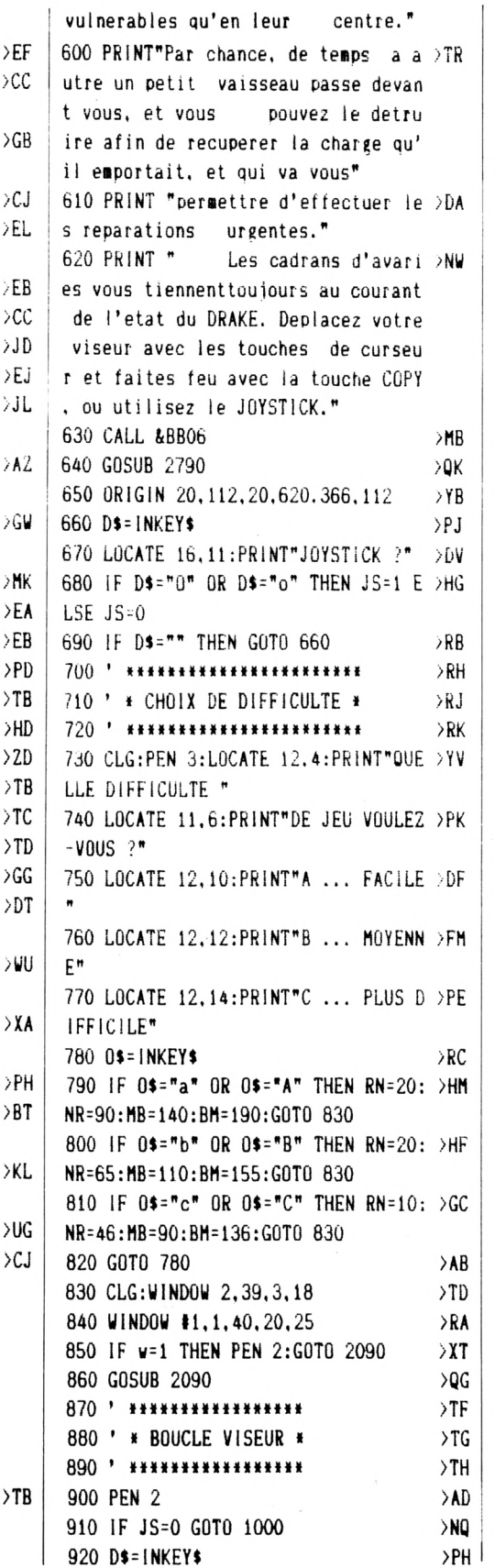

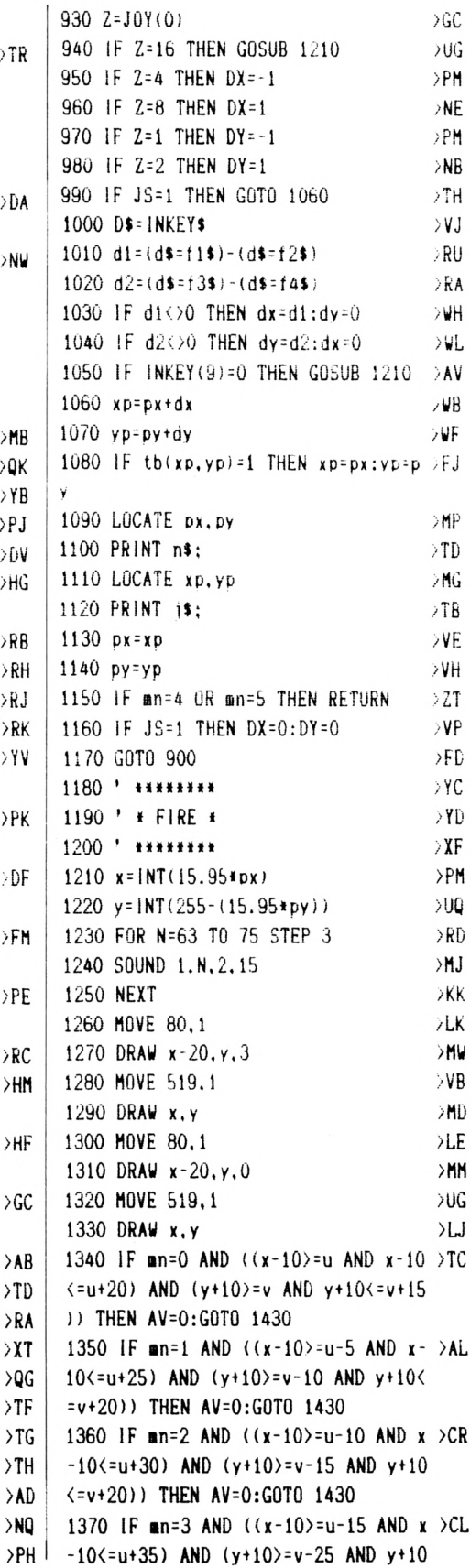

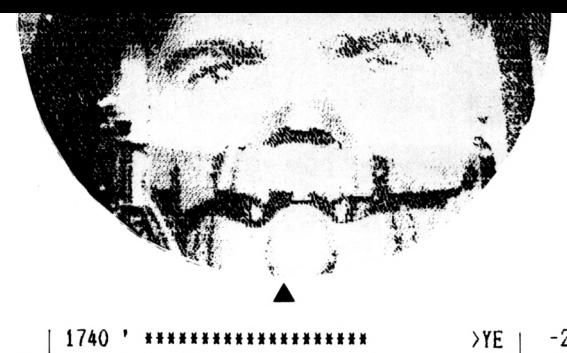

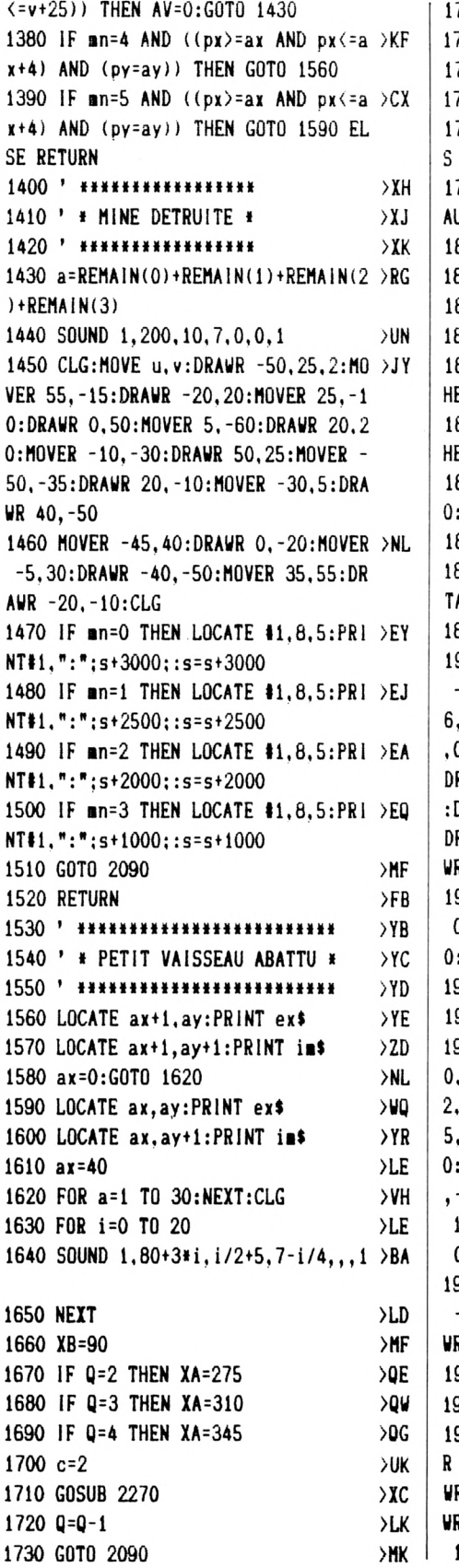

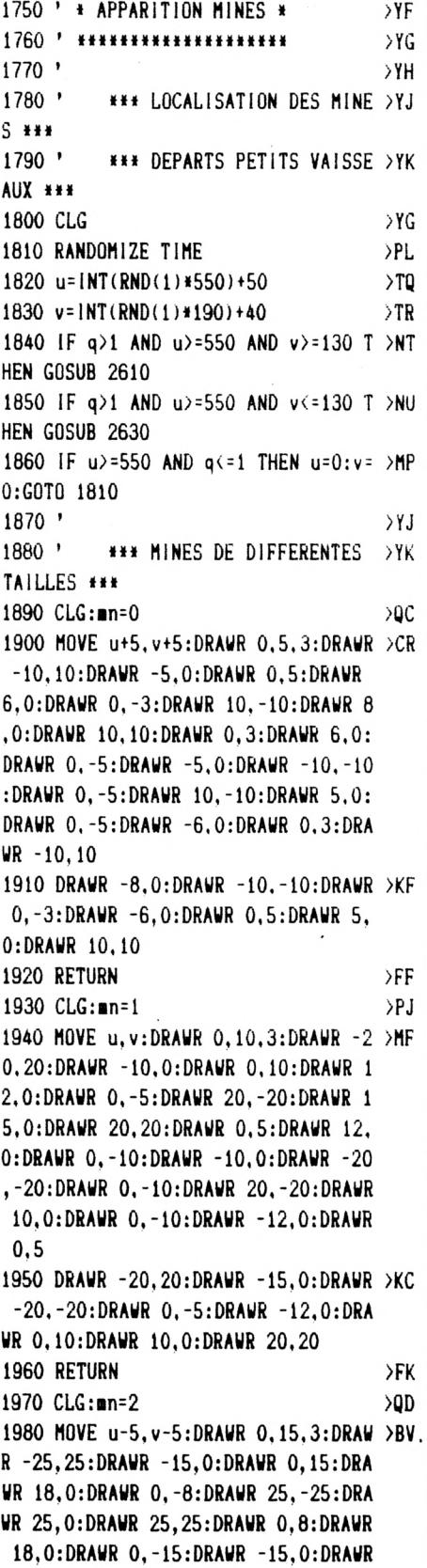

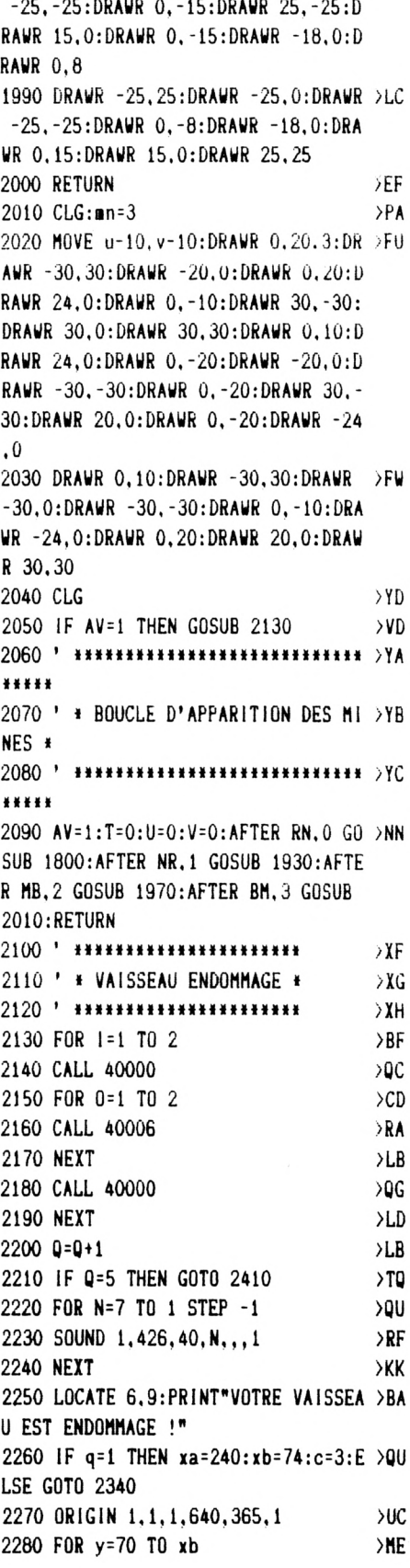

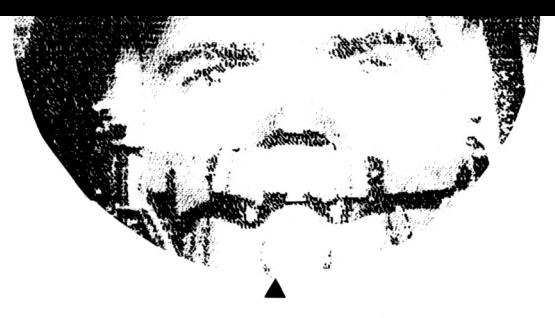

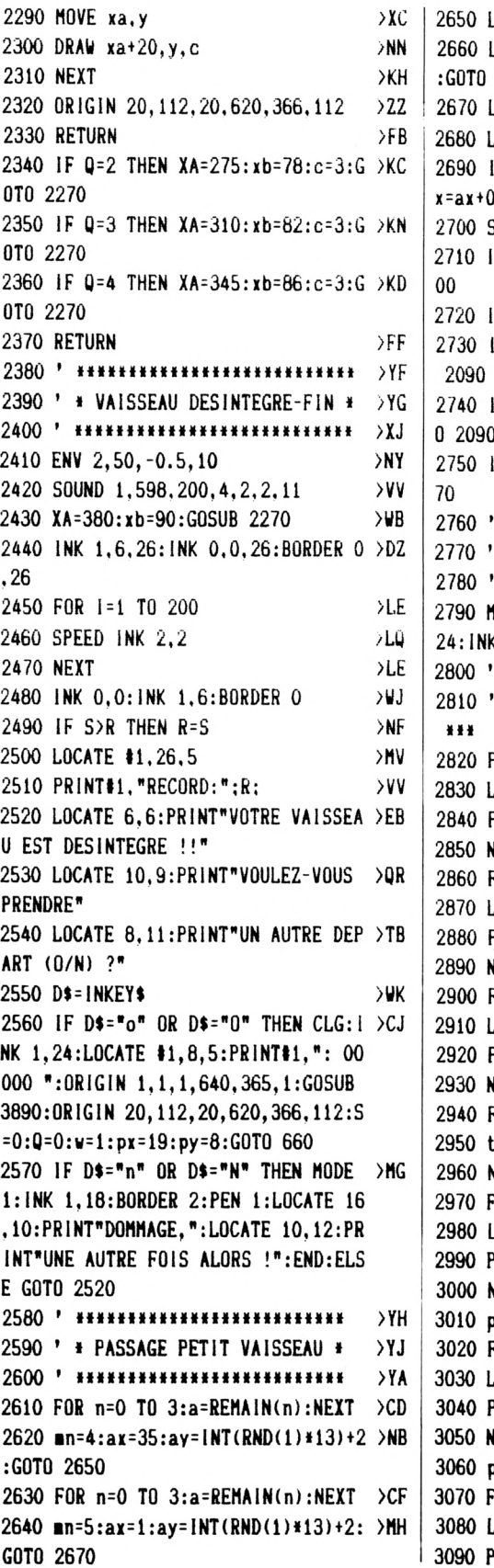

LOCATE  $ax, ay: PEN 3: PRINT ad $$ LOCATE ax.ay+1:PEN 2:PRINT cd\$ >NF 2690 LOCATE  $ax, ay: PEN 3: PRINT ds$  >BE  $LOCATE$  ax, ay+1:PEN 2:PRINT dc\$ >DK F an=4 THEN ax=ax-0.99 ELSE a >LV 0.99 SOUND 1.240.10.10.1.2.5 >UB F JS=1 THEN DX=0:DY=0:GOSUB 9 >EB F JS=0 THEN GOSUB 1000  $>$ VH IF an=4 AND ax<1 THEN CLG:GOTO >FC IF mn=5 AND ax>35 THEN CLG:GOT >GZ F an=4 THEN GOTO 2650 ELSE 26 >CU \*\*\*\*\*\*\*\*\*\*\*\*\*\*\*\*\*\*  $>YH$ \* INITIALISATION \*  $YJ$ \*\*\*\*\*\*\*\*\*\*\*\*\*\*\*\*\*\*  $>YK$ MODE 1:BORDER 0:INK 0,0:INK 1, >WZ K 2.26: INK 3.6  $>$ YC \*\*\* DESSIN TABLEAU DE BORD >YD PEN 1:FOR PX=2 TO 39  $>$ RD LOCATE px, 2  $>LD$ PRINT CHR\$(210);:tb(px,1)=1 >AW NEXT >LG FOR px=2 TO 10  $>MA$ LOCATE px.23 >LG PRINT CHR\$(208)  $>$ NB NEXT >MA FOR px=15 TO 26  $> 10$ OCATE px, 19  $>$ LG PRINT CHR\$(208) >NW NEXT  $>LF$ FOR i=2 TO 39  $> LY$  $\text{tb}(i, 15) = 1$ >WD NEXT >LJ OR px=31 TO 39 >NE LOCATE px, 23  $>MA$ PRINT CHR\$(208) >ND **NEXT**  $\times$  $px=9:py=24$  $\overline{G}H$ FOR t=2 TO 5  ${CCK}$ .OCATE px+t, py-t  $> 0x$ PRINT CHR\$(204)  $>$ NK **NEXT t**  $>VE$ px=32:py=24 >LG  $FOR$  t=2 TO 5  $DE$ LOCATE px-t.py-t >QE 3090 PRINT CHR\$(205) >NR

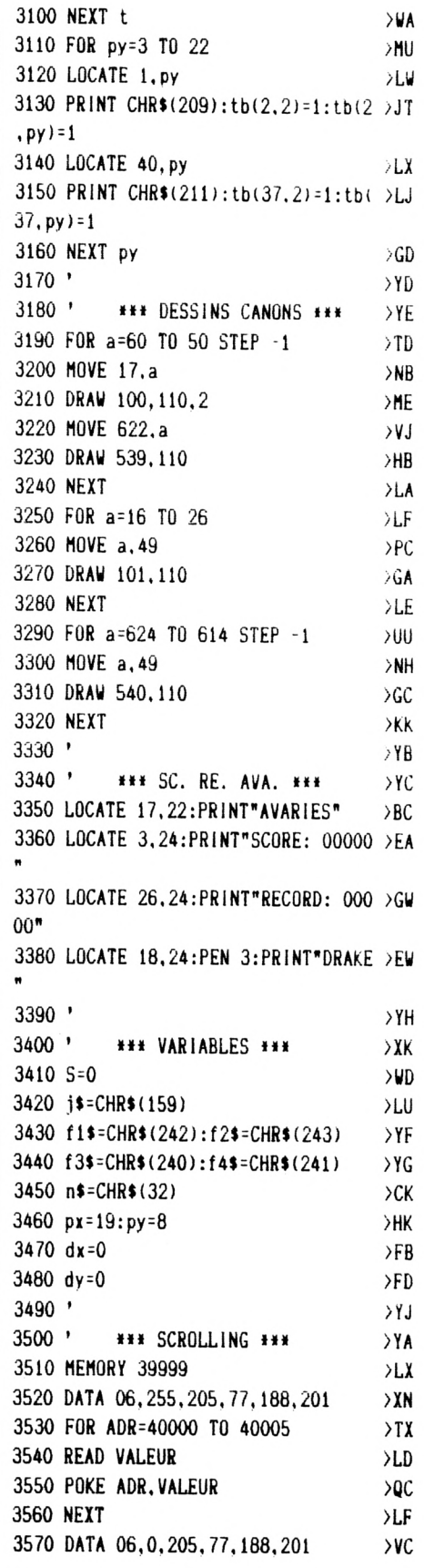

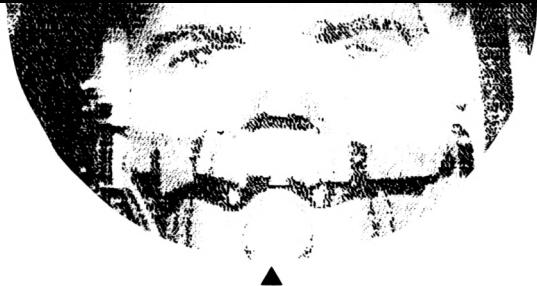

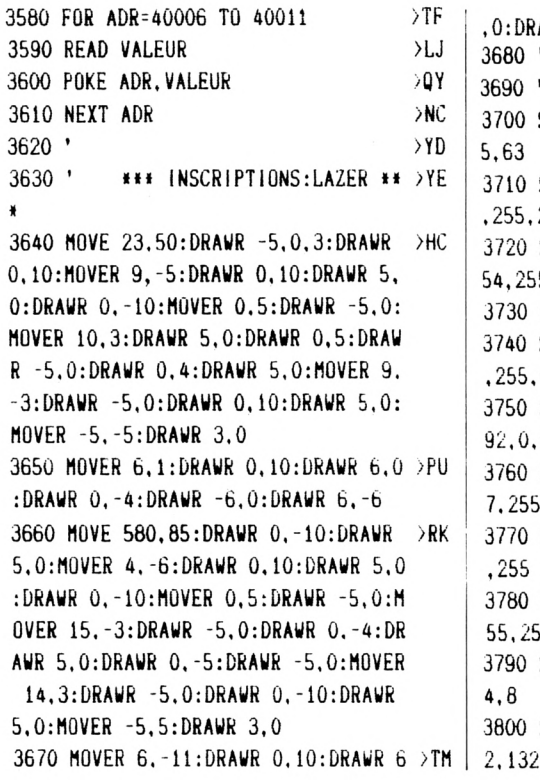

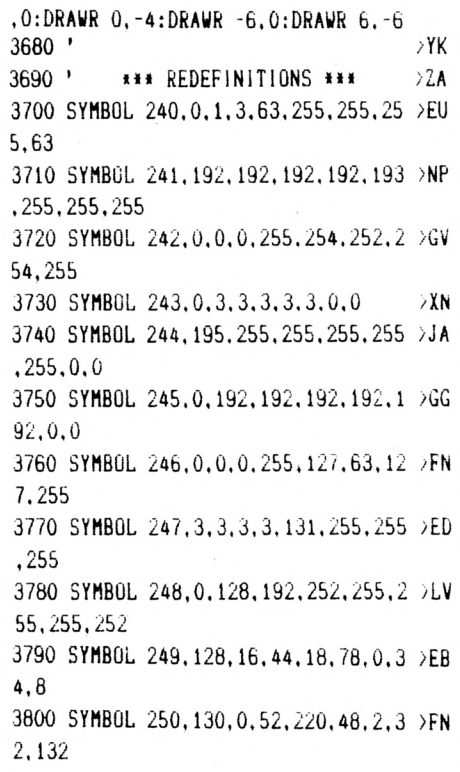

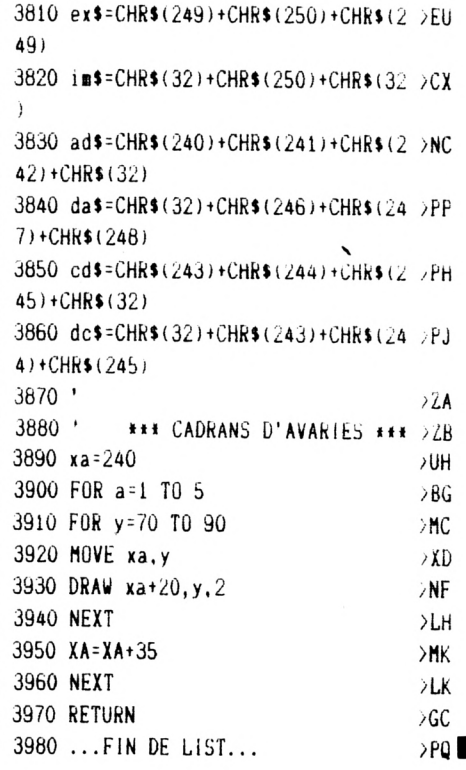

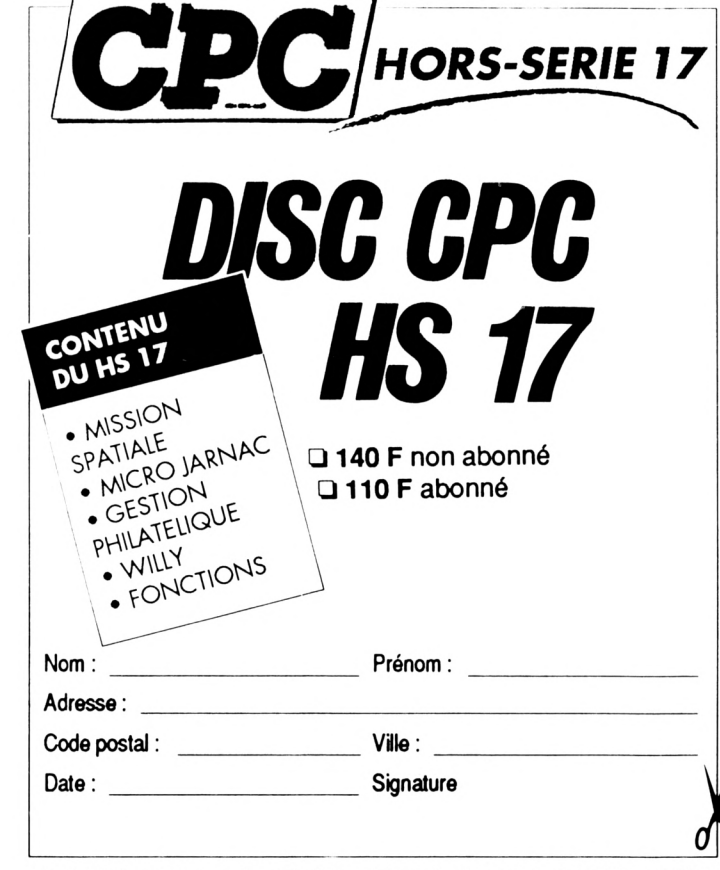

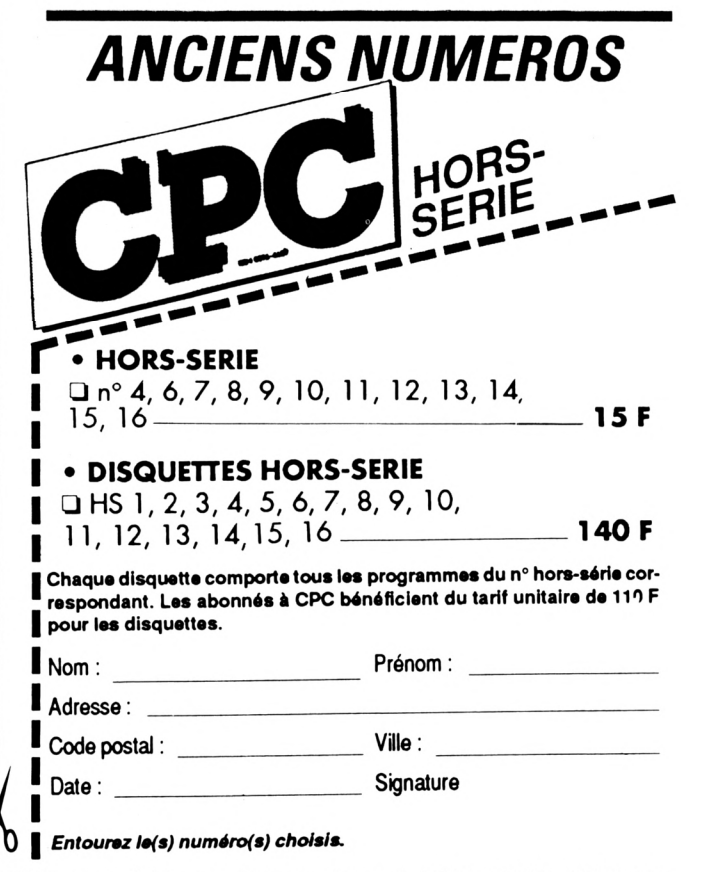

Merci d'écrire en majuscules. Ci-joint un chèque libellé à l'ordre des Editions SORACOM. Retournez le(s) coupon(s) ou une photocopie à Editions SORACOM - La Haie de Pan - 35170 BRUZ.

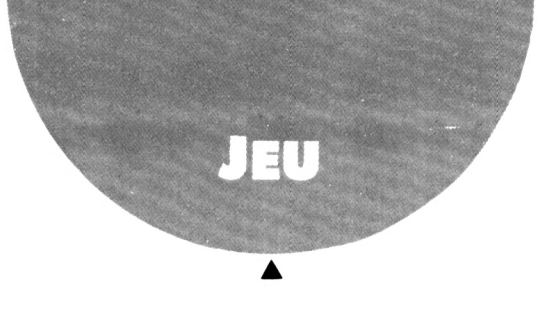

Microjarnac est un jeu de réflexion qui se joue à deux (ou par équipe). Les joueurs s'affrontent chacun sur leur tableau de jeu qui comporte 8 lignes, en essayant d'y écrire des mots plus longs les uns que les autres.

## **MICROJARNAC**

#### **Christophe VERNET**

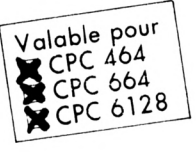

ous les coups vous sont permis, même le vol d'un mot : si votre adversaire en oublie un, vous pourrez alors déclarer JARNAC et lui voler ce mot pour l'écrire sur votre jeu.

Bien entendu, pour chaque mot écrit vous marquez des points et le gagnant est celui qui en a le plus, la partie s'arrêtant dès qu'un joueur a rempli ses 8 lignes.

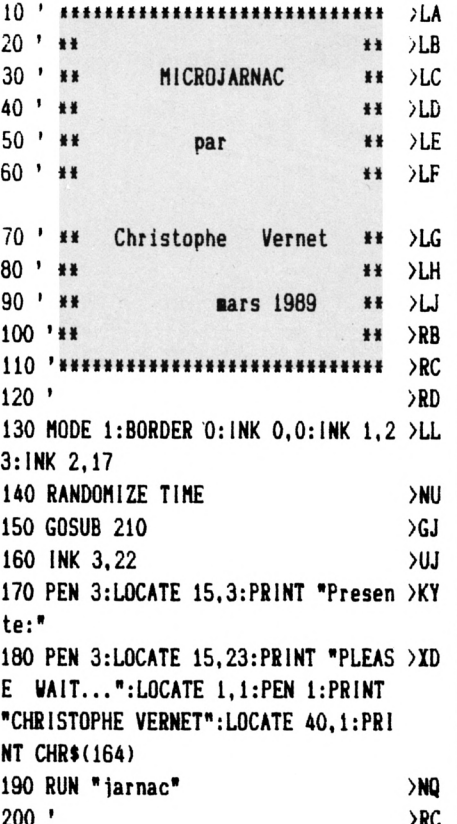

Tous les mots du dictionnaire (sauf les noms propres et les verbes conjugués) sont autorisés. Mais je n'en dis pas plus, les règles sont

comprises dans le programme.

Sauvez le premier listing sous le nom de votre choix (MICRO par exemple) et le deuxième sous le nom de JARNAC.

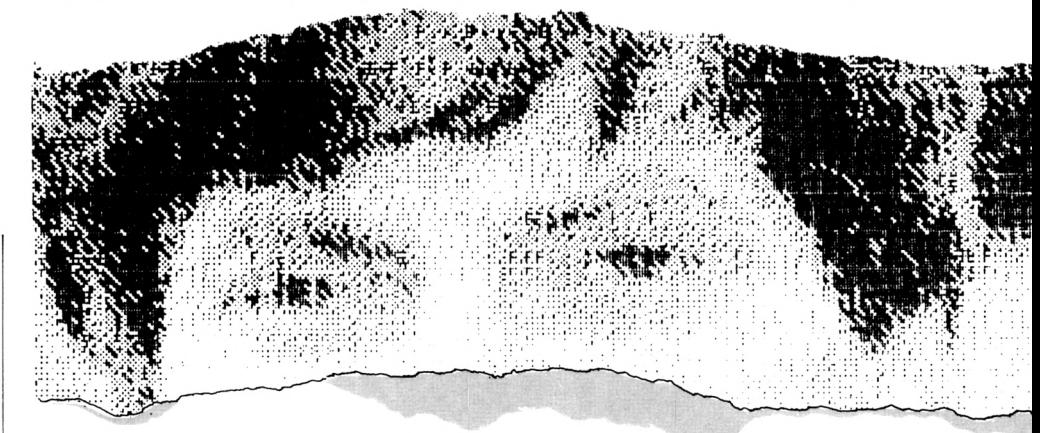

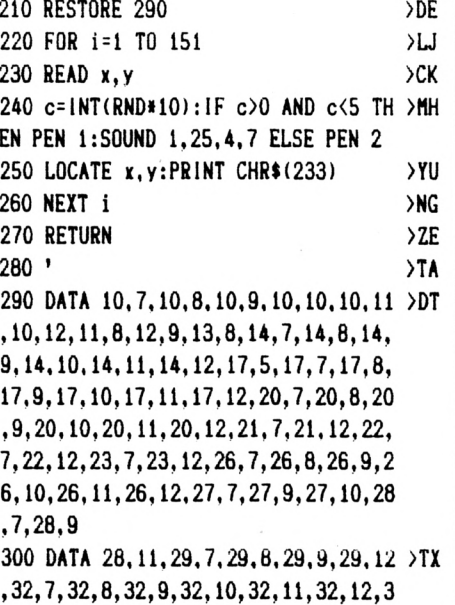

3, 7, 33, 12, 34, 7, 34, 12, 35, 7, 35, 8, 35, 9 , 35, 10, 35, 11, 35, 12, 4, 14, 5, 14, 6, 14, 7 , 14, 7, 15, 7, 16, 7, 17, 7, 18, 7, 19, 6, 19, 8  $, 14$ 

310 DATA 11, 14, 11, 15, 11, 16, 11, 17, 11 > ZH , 18, 11, 19, 12, 14, 12, 16, 13, 14, 13, 16, 1 4, 14, 14, 15, 14, 16, 14, 17, 14, 18, 14, 19, 17, 14, 17, 15, 17, 16, 17, 17, 17, 18, 17, 19 , 18, 14, 18, 16, 18, 17, 19, 14, 19, 16, 19, 1 8, 20, 14, 20, 15, 20, 16, 20, 19 320 DATA 23, 14, 23, 15, 23, 16, 23, 17, 23 >TQ , 18, 23, 19, 24, 15, 25, 16, 26, 14, 26, 15, 2 6, 16, 26, 17, 26, 18, 26, 19, 29, 14, 29, 15, 29, 16, 29, 17, 29, 18, 29, 19, 30, 14, 30, 17 , 31, 14, 31, 17, 32, 14, 32, 15, 32, 16, 32, 1 7, 32, 18, 32, 19 330 DATA 35, 14, 35, 15, 35, 16, 35, 17, 35 >CE , 18, 35, 19, 36, 14, 36, 19, 37, 14, 37, 19, 3 8, 14, 38, 19

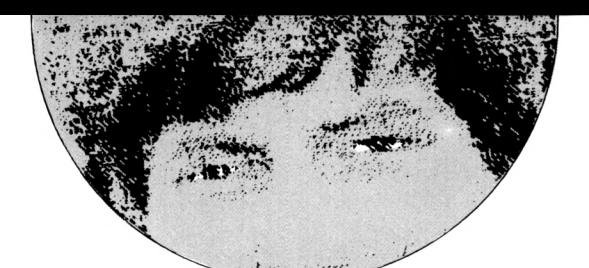

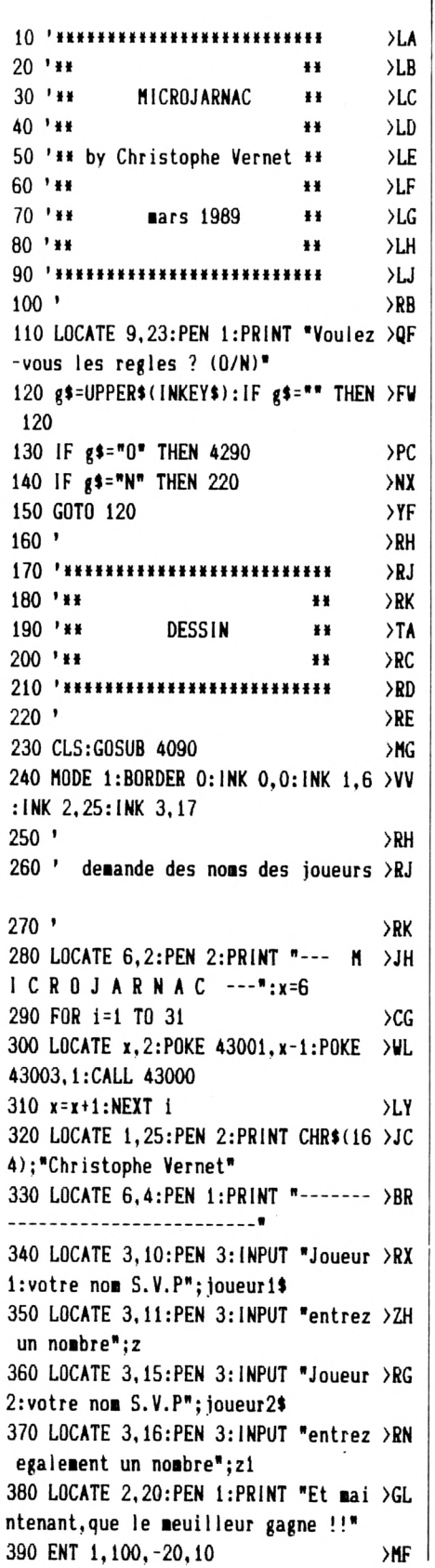

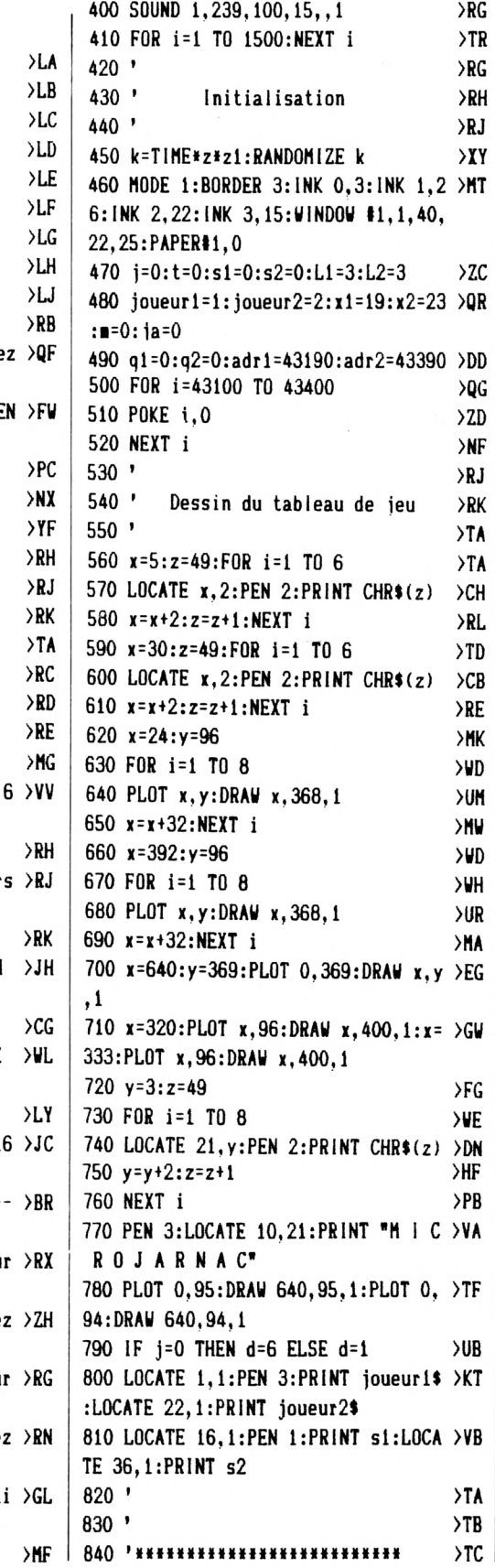

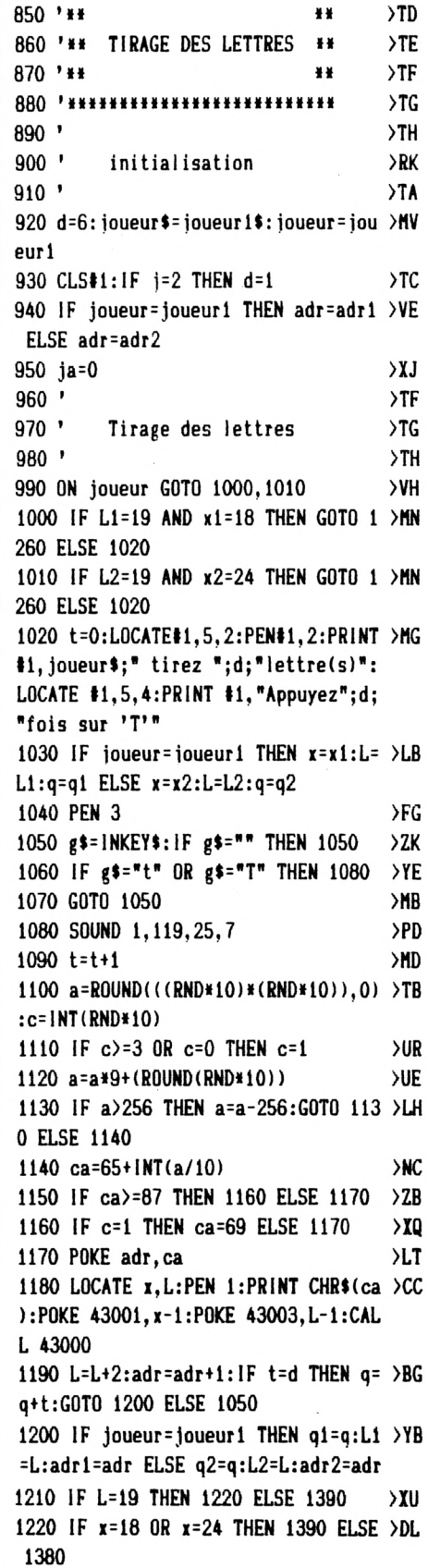

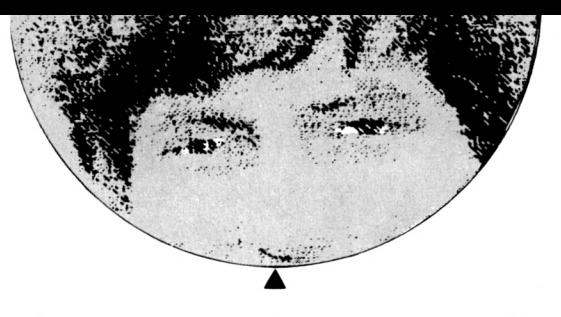

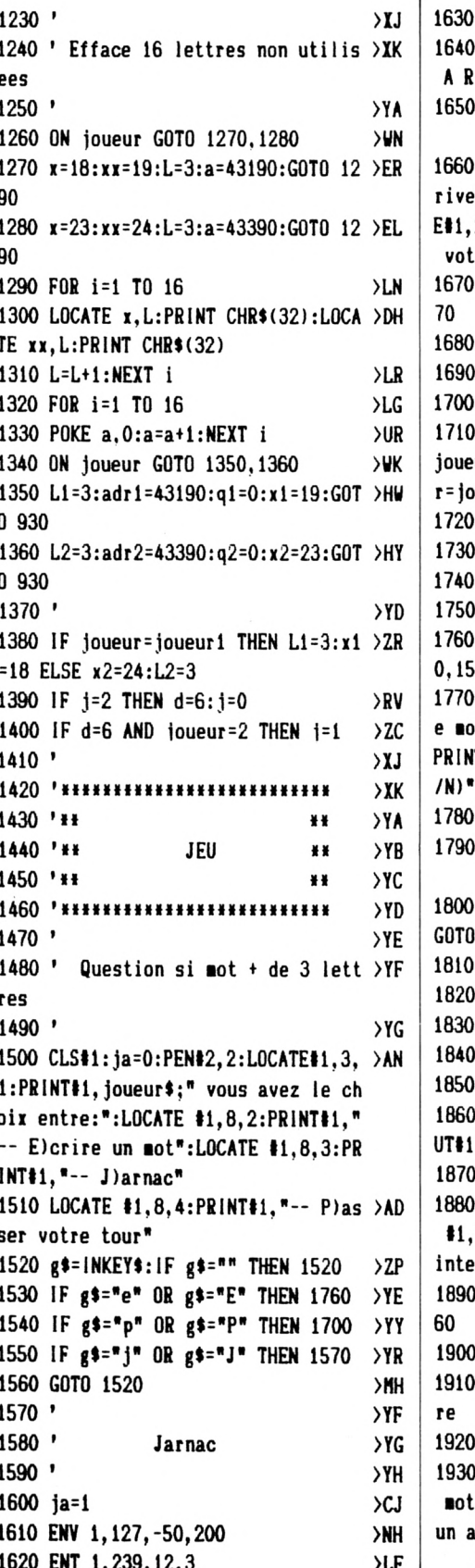

SOUND 1, 10, 50, 15, 1, 1  $> RC$ CLS#1:LOCATE#1, 12, 2: PRINT#1, "J >PE NAC" FOR i=1 TO 1500:NEXT i:PEN#2.2 >BJ CLS#1:LOCATE#1, 2, 2: PRINT#1, "Ec >XG z votre mot normalement.":LOCAT 2,3:PRINT#1,"il s'affichera sur re ieu." FOR i=1 TO 2000:NEXT i:GOTO 17 >DG  $YH$ >YJ IF j=0 THEN d=6 ELSE d=1  $YL$ IF joueur=joueur1 THEN joueur= >UU ur2: joueur\$= joueur2\$ ELSE joueu ueur1:ioueur\$=ioueur1\$ G0T0 930  $>FH$ >YD  $\bullet$  $YE$ Acceptation du mot  $>$ YF ENT 1, 100, -20, 10: SOUND 1, 239, 5 > GC  $, 1$ CLS#1:LOCATE#1.11.2:PRINT#1."C >YU t est-il accepte":LOCATE#1,7,3: T #1, "par votre adversaire ? (0  $g$ \$=INKEY\$:IF  $g$ \$="" THEN 1780  $2G$ IF  $g$ \$="o" OR  $g$ \$="0" THEN 1820 >YG IF g\$="n" OR g\$="N" THEN ja=0: >JV 3640 G0T0 1780 >ND IF i=0 THEN d=6 ELSE d=1  $>VP$  $YE$ Nombre de lettres  $>YF$  $YG$ CLS#1:PEN#1,2:LOCATE#1,4,2:INP >VE ."Combien de lettres ?";N D POKE 43099.N  $\lambda$ LP IF N<3 THEN LOCATE#1, 4, 2: PRINT >VH "Mot de moins de trois lettres rdits" ELSE GOTO 1900 D FOR i=1 TO 1000:NEXT i:GOTO 18 >DK  $\blacksquare$  $>$  YC 'Conception mot grace a un aut >YD  $YF$ CLS#1:PRINT#1,"Ecrivez-vous ce >XD avec les lettres ":PRINT#1."d' utre mot deja place sur le jeu  $(0/N)$ ?"

1940 g\$=INKEY\$:IF g\$="" THEN 1940  $2C$ 1950 IF g\$="o" OR g\$="0" THEN 1980 >YM 1960 IF g\$="n" OR g\$="N" THEN nb=0: >PC li=0:GOTO 2050 1970 GOTO 1940  $> NJ$ 1980 CLS#1:PRINT#1, "Indiquez alors >EL le nombre de nouvelles": INPUT#1, "le ttres que vous allez utiliser.", nb 1990 IF ja=1 THEN 2000 ELSE GOTO 20 >BR 50 2000 CLS#1:LOCATE#1, 1, 2: PRINT#1, "Et >LP puisque vous avez dit jarnac.":LOC ATE#1, 1, 3: PRINT#1, "quelle ligne de votre adversaire " 2010 LOCATE#1, 4, 4: INPUT#1, "utilisez >VJ -vous";li 2020 '  $\times$  $2030$  '  $\Sigma$ Demande de la ligne  $2040$  '  $\Sigma$ 2050 CLS#1:LOCATE#1, 1, 2: INPUT#1, "Su >BA r quelle ligne inscrivez-vous votre mot ? (de 1 a 8)": ligne 2060 POKE 43098, ligne  $>PC$ 2070 IF ligne<1 OR ligne>8 THEN 208 >LP 0 ELSE 2110 2080 CLS#1:LOCATE#1, 3, 2: PRINT#1, "Er >NW reur: ligne interdite." 2090 FOR i=1 TO 1000:NEXT i **SUK** 2100 GOTO 1900 >MA 2110 IF ja=1 THEN 2120 ELSE lj=lign >MH e:GOTO 2130 2120 IF joueur=joueur1 THEN joueur= >PP joueur2 ELSE joueur=joueur1 2130 ON joueur GOTO 2140, 2150 >UD 2140 ad=43100+(1j\*10):GOTO 2160  $\chi$ 2150 ad=43300+(1j\*10):G0T0 2160  $\lambda$ 2160 adres=ad:adre=adres  $YFE$ 2170 IF ligne=1 THEN ligne=3:GOTO 2 >FL 250 2180 IF ligne=2 THEN ligne=5:GOTO 2 >FQ 250 2190 IF ligne=3 THEN ligne=7:GOTO 2 >FV 250 2200 IF ligne=4 THEN ligne=9:GOTO 2 >FP 250 2210 IF ligne=5 THEN ligne=11:GOTO >GU 2250 2220 IF ligne=6 THEN ligne=13:GOTO >GY 2250 2230 IF ligne=7 THEN ligne=15:GOTO >GC 2250 2240 IF ligne=8 THEN ligne=17:GOTO >GG 2250

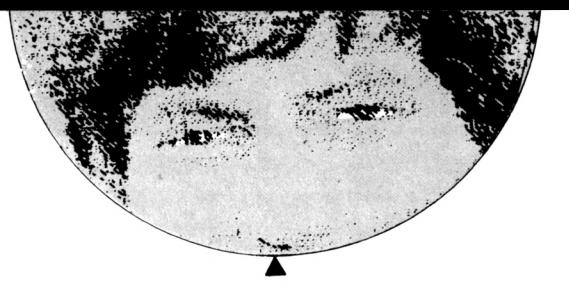

```
2250 IF 1j=1 THEN 1j=3:GOTO 2360
                                     >YH
2260 IF 11=2 THEN 11=5:G0T0 2360
                                     > 2D2270 IF 11=3 THEN 11=7:G0TO 2360
                                      2H>2M2280 IF 1 j=4 THEN 1 j=9:GOTO 2360
2290 IF 1j=5 THEN 1j=11:GOTO 2360
                                     2U2300 IF 11=6 THEN 11=13:GOTO 2360
                                      >2N2310 IF 11=7 THEN 11=15:GOTO 2360
                                     2722X2320 IF 1j=8 THEN 1j=17:G0T0 2360
                                      >YA
2330'2340 '
                                      YBInscription du mot
2350 '
                                      >YC\sum2360 PEN 3
2370 CLS#1:LOCATE#1, 10, 2: PRINT#1, "T >CQ
apez votre mot:"
                                      \SigmaF
2380 t=0:0=0>WK
2390 ON joueur GOTO 2400.2410
2400 adr=43190:p=3:f=ligne:e=1:q=q1 >PV
:GOTO 2420
2410 adr=43390:p=3:f=ligne:e=26:q=q >QZ
2:G0T0 2420
2420 IF ja=1 THEN 2430 ELSE 2440
                                      \Sigma2430 IF e=1 THEN e=26 ELSE e=1
                                      > 4L2440 IF joueur=joueur1 THEN x=19 EL >KH
SE x=232450 SOUND 1, 119, 25, 7
                                      >PF
2460 CALL 43074
                                      \overline{AB}2470 ca=PEEK(43073)-32
                                      D<sub>A</sub>2480 '
                                      YG2490 ' Comparaison avec lettres pla >YH
CPPS
2500'>XK
2510 IF ca=PEEK(ad) THEN GOTO 2560 >AC
2520 ad=ad+1: m=m+1>MF
2530 IF ad=adres+8-t THEN 2540 ELSE >FM
 2550
2540 ad=adres: == 0: GOTO 2640
                                      >WL
2550 GOTO 2510
                                      >MH
2560 POKE ad, PEEK(ad-m): POKE ad-m, c >EF
2570 LOCATE e, f: PRINT CHR$(ca): POKE >UW
 43001, e-1: POKE 43003, f-1: CALL 4300
0
2580 e=e+2:adres=adres+1:ad=adres:t >PE
= t + 1 : t = 02590 IF t=N THEN 2860
                                      >NF
2600 GOTO 2440
                                      >MF
2610'YB2620 ' Comparaison lettres restante >YC
\mathbf{s}2630 '
                                      >YD
2640 IF ca=PEEK(adr) THEN GOTO 2710 >BU
                                      >VC
2650 adr=adr+1:p=p+2:m=m+1
2660 IF m=q THEN 2750
                                      > NX2670 IF p=19 THEN p=3:GOTO 2680 ELS >FG
```
E 2690 2680 IF joueur=joueur1 THEN x=18 EL >KP  $SE x = 24$ 2690 IF == q THEN 2750 >NA 2700 G0T0 2640 )MJ 2710 POKE adr, O:LOCATE x, p:PRINT CH >UA  $R*(32):$ LOCATE  $x, p+1:$ PRINT CHR\$(32) 2720 IF joueur=joueur1 THEN adr=431 >XF 90 ELSE adr=43390  $2730 = 0$  $\angle$ WB 2740 p=3:GOTO 2790 >MH 2750 CLS#1:PEN#1,2:LOCATE#1,4,2:PRI >DL NT#1, "Cette lettre est mauvaise." 2760 FOR i=1 TO 1000:NEXT i:CLS#1:L >MZ OCATE#1, 4, 2: PRINT#1, "Tapez une nouv elle lettre.":p=3:m=0 2770 IF joueur=joueur1 THEN adr=431 >XL 90 ELSE adr=43390 2780 GOTO 2440 >ne 2790 LOCATE e, f: PRINT CHR\$(ca): POKE >UA 43001.e-1:POKE 43003, f-1:CALL 4300 0 2800 FOR i=adre+9 TO ad STEP -1  $\Sigma$ 2810 POKE i.PEEK(i-1) >PM 2820 NEXT i  $YH$ 2830 POKE ad, ca:ad=ad+1:adres=adres >GE  $+1$ 2840 t=t+1:IF t=N THEN 2860 ELSE 28 >CC 50 2850 e=e+2:GOTO 2440  $>NR$ 2860 IF nb=0 THEN 2880 ELSE 2870  $Yl.$ 2870 IF q-nb=0 THEN 2890 ELSE 2940 >ZV 2880 IF q-N=0 THEN 2890 ELSE 2940  $YA$ 2890 IF joueur=joueur1 THEN adr1=43 >AE 190:91=0:L1=3 ELSE adr2=43390:92=0:  $1.2 = 3$ 2900 GOTO 3210  $ME$ 2910 '  $YE$ 2920 'reinscription pions non utili >YF  $SPQ$ 2930 '  $YG$ 2940 IF nb=0 THEN 2950 ELSE N=nb  $YE$ 2950 PEN 1 >GF  $\Sigma$ F 2960 ON joueur GOTO 2970, 2980 2970 adr=43190:x=19:xx=18:q=q1:GOTO >JC 2990 2980 adr=43390:x=23:xx=24:q=q2:GOTO >JY 2990 2990 f=3:FOR i=1 TO 16:LOCATE x, f:P >GL RINT CHR\$ $(32): f=f+1:HEXT$  i 3000 f=3:FOR i=1 TO 16:LOCATE xx.f: >HV PRINT CHR\$(32):f=f+1:NEXT i

3020 a=PEEK(adr) >LX 3030 IF a=0 THEN GOTO 3040 ELSE 305 >AB 3040 adr=adr+1:m=m+1:i=i+1:GOTO 306 >EF  $\Omega$ 3050 POKE adr, &O:POKE adr-m, a:i=i+1 >PF :adr=adr+1 3060 IF i=q+1 THEN 3070 ELSE 3020  $>$  YN 3070 f=3:m=0:IF joueur=joueur1 THEN >CA adr1=43190+q1-N:adr=43190 ELSE adr 2=43390+q2-N:adr=43390 3080 ca=PEEK(adr):LOCATE x, f:PRINT >MZ  $CHR$(ca)$ 3090 POKE 43001, x-1: POKE 43003, f-1: >LY CALL 43000  $3100$  adr=adr+1:n=n+1:f=f+2  $y =$ 3110 IF f=19 THEN 3120 ELSE 3130  $> XH$ 3120 IF joueur=joueur1 THEN  $x=18$ : $f = \sqrt{7}$ 3 ELSE x=24:f=3 3130 IF m=q-N THEN 3140 ELSE 3080 >YD 3140 IF joueur=joueur1 THEN q1=q-N >QM  $ELSE$  q2=q-N 3150 IF x=18 OR x=24 THEN 3160 ELSE >DL 3170 3160 IF joueur=joueur1 THEN L1=f:GO >HL TO 3210 ELSE L2=f:GOTO 3210 3170 IF joueur=joueur1 THEN L1=3+2\* >LH q1:x1=19 ELSE L2=3+2\*q2:x2=23 3180 '  $YE$ 3190 ' Echange des memoires si jar >YF nac 3200 '  $> XH$ 3210 IF ja=1 THEN 3220 ELSE 3440  $>\chi$ C 3220 z=PEEK(43098)  $MJ$ 3230 ON joueur GOTO 3240, 3250 >WK 3240 li=43300+z#10:GOT0 3260 **SVR** 3250 li=43100+z\*10:G0T0 3260  $>$ vo 3260 FOR i=1 TO 8 >CG 3270 POKE li, PEEK(adre)  $>10$ 3280 adre=adre+1:li=li+1:NEXT i  $\lambda$ AA 3290 adre=adre-8 **>LY** 3300 FOR i=1 TO 8  $\angle$ CB 3310 POKE adre.0  $>$ HK 3320 adre=adre+1:NEXT i  $\mathbf{y}$ 3330 IF 11=0 THEN 3400  $\mathsf{P}^0$ 3340 ON joueur GOTO 3350, 3360 **SUR** 3350 e=1:f=lj:GOTO 3370 >RD 3360 e=26:f=1j:GOTO 3370  $7F$ 3370 FOR i=1 TO 8  $\sum$ 3380 LOCATE e, f: PRINT CHR\$(32): POKE >UM 43001, e-1: POKE 43003, f-1: CALL 4300 3390 e=e+2:NEXT i  $>LM$ 

 $\lambda$ F |

3010  $i = 0 : n = 0$ 

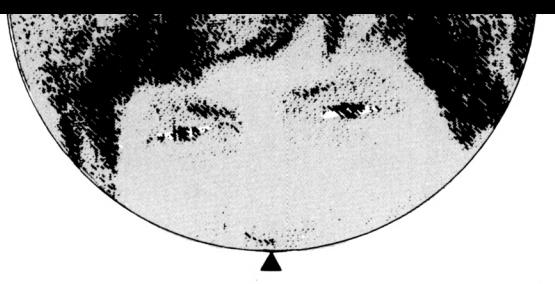

3400 IF joueur=joueur1 THEN joueur= >PR joueur2 ELSE joueur=joueur1  $3410$  '  $YA$  $3420$  '  $YB$ Score  $>$ YC  $3430$  ' 3440 N=PEEK(43099)  $>$ MB 3450 IF N=3 THEN s=1  $> NB$ 3460 IF N=4 THEN s=2  $>NE$ 3470 IF N=5 THEN s=3 >NH 3480 IF N=6 THEN s=4 >NI. 3490 IF N=7 THEN s=5 >NP 3500 IF N=8 THEN s=6  $>$ NH 3510 CLS#1:LOCATE#1, 4, 2: PRINT#1, "Vo >MJ us marquez";s;"points" 3520 ON joueur GOTO 3530, 3540 >WR 3530 si=si+s:a=si:x=16:GOTO 3550  $\lambda$ F 3540 s2=s2+s:a=s2:x=36:GOTO 3550  $\lambda$ M 3550 LOCATE x.1:PEN 1:PRINT a  $\Sigma$ 3560 IF ja=1 THEN 3570 ELSE 3630 >XW 3570 IF joueur=joueur1 THEN joueur= >PA joueur2 ELSE joueur=joueur1 3580 ON joueur GOTO 3590, 3600 >WB 3590 s1=s1-s:a=s1:x=16:GOTO 3610  $\lambda$ <sub>L</sub> 3600 s2=s2-s:a=s2:x=36:GOTO 3610  $\lambda$ hh 3610 LOCATE x, 1:PEN 1:PRINT a  $\Sigma$ 3620 IF joueur=joueur1 THEN joueur= >PW joueur2 ELSE joueur=joueur1 3630 FOR i=1 TO 2000:NEXT i:GOTO 36 >DD 50 3640 IF joueur=joueur1 THEN joueur= >UY joueur2: joueur\$= joueur2\$ ELSE joueu r=joueur1:joueur\$=joueur1\$ 3650 IF j=0 AND joueur=1 THEN j=2:G >KG 0T0 3680 3660 IF ja=1 THEN GOTO 3670 ELSE 36 >CE 80 3670 IF ligne=17 THEN 3760 ELSE 139 >BF  $\theta$ 3680 IF ligne=17 THEN 3760 ELSE 930 >AY  $3690$  '  $>2A$ 3700 '\*\*\*\*\*\*\*\*\*\*\*\*\*\*  $YC$ 3710 '\*\* >YD ¥¥ 3720 '\*\* GAGNE ¥¥  $>YE$ 3730 '\*\* ¥¥  $>YF$ 3740 '\*\*\*\*\*\*\*\*\*\*\*\*\*\*\*\*\*\*\*\*\*\*\*\*\*\*  $YG$  $3750$  '  $>$ YH 3760 LOCATE 13, 10: PEN 2: PRINT "FIN  $>$ LG DU JEU\* 3770 x=13:FOR i=1 TO 12  $> 0$ L 3780 POKE 43001, x-1: POKE 43003, 9:CA >JL LL 43000 3790 x=x+1:NEXT i  $> MZ$ 3800 ENV 1, 100, 1, 1: ENT 1, 100, 5, 3  $> XB$ 

3810 SOUND 1, 119, 300, 7, 5, 1  $>$ TQ 3820 FOR i=1 TO 2500:NEXT i >UU 3830 MODE 1 >PK 3840 IF s1=s2 THEN 3850 ELSE 3890 >YN 3850 LOCATE 10, 10: PEN 2: PRINT "Vous >DZ etes ex aequo !!" 3860 x=10:FOR i=1 TO 40 >QJ 3870 POKE 43001, x-1: POKE 43003, 9:CA >JL LL 43000 3880 x=x+1:NEXT i:GOTO 3960 >WF 3890 IF s1>s2 THEN 3900 ELSE 3910  $>$ YH 3900 joueur\$=joueur1\$:GOTO 3920  $\lambda$ 3910 joueur\$=joueur2\$:GOTO 3920  $\lambda$ 3920 LOCATE 10, 10:PEN 2:PRINT joueu >YD r\$;" a gagne !!!"  $> Q$ 3930 x=10:FOR i=1 TO 40 3940 POKE 43001, x-1: POKE 43003, 9: CA >JJ LL 43000 3950 x=x+1:NEXT i >мx 3960 LOCATE 13, 23: PRINT "UNE AUTRE >VT PARTIE (O/N)?" 3970 g\$=1NKEY\$:1F g\$="" THEN 3970  $2N$ 3980 IF g\$="o" OR g\$="0" THEN 110  $\mathbf{X}$ v 3990 IF g\$="n" OR g\$="N" THEN 4010  $>$ YC 4000 GOTO 3970 >NA 4010 MODE 1:END  $2H$ 4020 '  $\lambda$ 4030 '\*\*\*\*\*\*\*\*\*\*\*\*\*\*\*\*\*\*\*\*\*\*\*\*\*\*  $>$  XK 4040 '\*\* ¥¥  $YA$ 4050 '\*\* DATA DOUBLE HAUTEUR  $*$ >YВ 4060 '\*\* ¥¥ ≻YC 4070 '\*\*\*\*\*\*\*\*\*\*\*\*\*\*\*\*\*\*\*\*\*\*\*\*\*\* >YD 4080 '  $>$  YE 4090 MEMORY 41999  $\lambda$ <sub>LU</sub> 4100 RESTORE 4160 ٦П 4110 FOR i=43000 TO 43095 ≻RJ 4120 READ a\$  $>$ VH 4130 a=VAL("&"+a\$):POKE i,a >UH 4140 NEXT i  $YE$ 4150 RETURN >FD 4160 DATA 26,00,2E,00,CD,1A,BC,01,0 >ZN 0,38,09,E5,EB,E1,01,50 4170 DATA 00, E5, EB, 09, EB, E1, E5, D5, 3 >AV E, 01, 01, 02, 00, ED, B0, B7 4180 DATA 28, OC, D1, E1, 7A, D6, 08, 57, E >AH 5, D5, 3E, 00, 18, EC, D1, E1 4190 DATA 7C, D6, 08, FE, C0, 67, D8, 7A, D >AU 6,08, FE, CO, 57, 30, D7, EB 4200 DATA 01, BO, 3F, 09, EB, 18, CF, 00, 0 >ZD 0,00, CD, 06, BB, 32, 41, A8 4210 DATA C9,00,00,00,00,00,00,00,00,0 >XX  $0,00,00,00,00,00,00,00$ 4220 ' **YA** 

4230 '\*\*\*\*\*\*\*\*\*\*\*\*\*\*\*\*\*\*\*\*\*\*  $>$ YB 4240 '\*\*  $YC$ \*\* 4250 '\*\* >YD **REGLES** ¥¥ 4260 '\*\*  $>$  YE ¥¥ 4270 '\*\*\*\*\*\*\*\*\*\*\*\*\*\*\*\*\*\*\*\*\*\*\*\*\*\*\*\*  $YF$ 4280 '  $YG$ 4290 CLS:MODE 2:BORDER 13:INK 0,13: >ZP INK 1, 0: PAPER 0: PEN 1 4300 LOCATE 30, 1: PRINT ">> REGLES >HR  $\langle \langle$ " 4310 LOCATE 1, 4: PRINT "I) BUT DU >HM JFU" 4320 PRINT "Le but de ce jeu est de >MZ marquer le plus de points possible s, en ecrivant des ": PRINT "mots tou jours plus longs (mais moins de 8 le ttres.).avant qu'un quelconque":PRI NT "joueur remplisse les 8 lignes d e son tableau de jeu." 4330 PRINT "Il faut donc eviter de >QJ remplir ses 8 lignes le plus vite p ossible, mais au": PRINT "contraire y faire un plus grand nombre de mot. 4340 PRINT: PRINT: PRINT "II) DEROU >DB LEMENT DE LA PARTIE 4350 PRINT "Chaque joueur, lorsque c >CR 'est son tour de jeu, a le choix ent re 3 possibilites:":PRINT:PRINT"  $-- 1 ---$  Ecrire un mo t DE PLUS DE 3 LETTRES" 4360 PRINT: PRINT "On peut donc soit >GC ecrire un mot nouveau sur une lign e vide, ou concevoir un ": PRINT " mo t a partir des lettres d'un mot dej a place sur le jeu et de nouvelles" 4370 PRINT "lettres de sa reserve ( >ZM lettres blanches): il placera alors ce mot":PRINT "IMPERATIVEMENT SUR L A MEME LIGNE QUE LE MOT D'ORIGINE." 4380 LOCATE 32, 23: PRINT ">> ESPAC >HE  $E \left\langle \left\langle \cdot \right\rangle$ 4390 GOSUB 4800  $YA$ 4400 PRINT "Il revele ensuite ce mo >KU t a son adversaire qui doit lui dir e si le mot est ":PRINT "valable ou non. (Si non, alors il perd son tour de jeu.)" 4410 PRINT "Il doit ensuite entrer >NC dans l'ordre, LE NOMBRE DE LETTRES D U MOT, LE NUMERO DE ": PRINT "LA LIGN E sur laquelle il ecrit ce mot.":PR

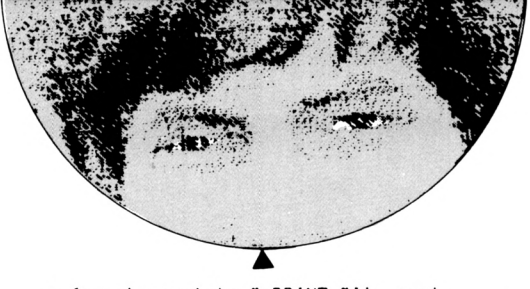

INT "Ensuite, s'il ecrit un mot grac e a un autre mot deja place sur le jeu, il doit " 4420 PRINT "entrer LE NOMBRE DE NOU >AA VELLES LETTRES parmi la reserve(en blanc) qu'il utilise." 4430 PRINT: PRINT "Il ne lui reste p >AK lus qu'a taper le mot lettre par le ttre." 4440 PRINT: PRINT "TOUT JOUEUR QUI E >PA CRIT UN MOT A LE DROIT DE RETIRER 1 LETTRE ET DE CONTINUER ": PRINT "A JOUER JUSQU'A CE QU'IL PASSE SON TO UR." 4450 PRINT: PRINT "  $--$  >TC  $-2$  --- Jarnac" 4460 PRINT:PRINT "C'est le coup le >CD plus important de la partie": PRINT "Si un joueur dit JARNAC, c'est qu'i l a remarque que son adversaire, apr es avoir": PRINT "passe son tour, aur ait encore pu ecrire un mot qu'il n 'a malheureusement pas vu." 4470 PRINT: PRINT "Ce joueur S'EMPAR >HJ E ALORS DE CE MOT, en l'ecrivant sur une de ces lignes, et en": PRINT "ma rquant les points attribues pour ce mot, le joueur qui l'a laisse pass  $e,$ " 4480 PRINT "quant a lui, perd les le >CM ttres, et voit son score diminuer du meme nombre de ":PRINT "points " 4490 LOCATE 32, 25: PRINT ">> ESPAC >HJ  $E \left\langle \left\langle \right\rangle$ 4500 GOSUB 4800  $YD$ 4510 PRINT "Le joueur, qui a dit Jar >PR nac, doit donc egalement entrer le N OMBRE ": PRINT "DE LETTRES DU MOT, et LE NUMERO DE LA LIGNE DE JEU OU IL INSCRIT CELUI-CI." 4520 PRINT: PRINT "De plus, si le mot >MJ est concu a partir des lettres d'u n mot deja ecrit, ":PRINT "IL DEVRA INDIQUER en plus du nombre de nouve lles lettres qu'il utilise.":PRINT "LE NUMERO DE LA LIGNE ADVERSE OU E ST INSCRIT LE MOT DE DEPART." 4530 PRINT: PRINT "  $--$  >HV - 3 --- Passer son tour" 4540 PRINT: PRINT: PRINT "III)  $\sum x$ NOMBRE DE POINTS " 4550 PRINT "Le nombre de points est >KZ

attribue selon le nombre de lettre

s du mot constitue":PRINT "lis sont representes sur le tableau de jeu par les chiffres 1 a 6 situes": PRIN T "en haut de chaque colonne d'affi chage." 4560 PRINT "Ainsi, le chiffre situe >VR en haut de la colonne ou est inscri t la derniere lettre": PRINT "du mot , donne la valeur de ce mot." 4570 PRINT: PRINT "Un mot de 3 lettr >KX es donne 1 point": PRINT "Un mot de 4 lettres donne 2 points":PRINT "Un mot de 5 lettres donne 3 points":P  $RINT$   $" etc..."$ 4580 LOCATE 32.25: PRINT ">> ESPAC >HJ  $E \left\langle \left\langle \cdot \right\rangle$ 4590 GOSUB 4800  $YC$ 4600 PRINT: PRINT "IV) GEN >LQ **ERALITES** 4610 PRINT: PRINT "ATTENTION: se trom >BK per dans certain numero, entrainerai t de la part du programme": PRINT "d es reponses inattendues, et il serai t alors": PRINT "necessaire de stopp er la partie, et d'en reprendre une nouvelle." 4620 PRINT: PRINT "Les numeros 1 a 8 >RA situe verticalement entre les deux tableaux de jeu ": PRINT "represent ent les numeros des 8 lignes de jeu  $\cdot$  " 4630 PRINT: PRINT "Au debut du jeu, c >HT haque joueur doit tirer pour la pre miere fois 6 lettres, ": PRINT "ensui te le tirage ne sera plus que de 1 lettre.":PRINT "Lorsque on ecrit un mot, il faut taper ses lettres apre s chaque bip sonore." 4640 PRINT:PRINT "Attention:TOUTE L >NE ETTRE POSEE SUR LE TABLEAU DE JEU N E PEUT ETRE ENLEVEE." 4650 PRINT "Lorsque vous concevez u >QN n mot a partir d'un autre, VOUS DEVE Z UTILISER TOUTE": PRINT "LES LETTRE S DU MOT DE DEPART." 4660 PRINT: PRINT "VOUS NE POUVEZ EC >YC RIRE SUR LA DERNIERE LIGNE (ce qui signifie que le jeu": PRINT "s'arret era), s'il RESTE D'AUTRES LIGNES QUI SONT VIDES." 4670 PRINT: PRINT "Lorsqu'il y a 16 >YK lettres en reserve, et que vous ne p ouvez plus ": PRINT "jouer, alors cel les-ci s'effacent pour laisser la p

lace a de nouvelle lettres.":PRINT "peut-etre meilleures." 4680 LOCATE 32, 25: PRINT ">> ESPAC >HK  $E \left\langle \left\langle \right\rangle$ 4690 GOSUB 4800 >YD 4700 PRINT: PRINT "V) EXEMPL >MU E DE JEU\* 4710 PRINT: PRINT "Supposons que le >NL joueur 1 est dans sa reserve 3 lett res:A, S, R ": PRINT "Sur la ligne num ero 1 de son tableau de jeu, il vien t d'ecrire le mot TROP, de 4":PRINT "lettres, qui lui a rapporte 2 point  $s.*$ 4720 PRINT "Il doit donc reiouer et >GZ tire un E.Il a alors le choix entr e :":PRINT " -- ecrire le mot ARE S sur une ligne vide(donc la deuxie me ligne)":PRINT "et marquer 2 poin  $\mathsf{ts.}$ 4730 PRINT " -- ou ecrire, grace a >KV ux lettres de la ligne 1, soit TROP. et de DEUX des": PRINT "lettres de s a reserve: E et S, le nouveau mot POR TES, de 6 lettres.": PRINT "Celui-ci lui raportera alors 3 points, et il devra ecrire PORTES sur la meme" 4740 PRINT "ligne que TROP.soit sur >JT LA PREMIERE LIGNE" 4750 PRINT: PRINT "Ce joueur retire >LP alors une lettre, un P, et passe son tour: il a alors 3": PRINT "lettres e n reserve: le A, R et le P." 4760 PRINT "Le joueur 2, apres avoir >QU tire ses lettres, declare Jarnac. En effet, il a remarque": PRINT "que le joueur1 pouvait encore ecrire.grac e a sa PREMIERE LIGNE et a DEUX":PR INT "LETTRES DE SA RESERVE: Le A et le P, le mot de 8 lettres APPORTES." 4770 PRINT "Il ecrit donc ce mot su >ZR r une de ses lignes vides(la 1), uti lise la ligne 1 de": PRINT "son adve rsaire, et 2 nouvelles lettres; il ma rque alors 6 points. Le joueur 1. lui ":PRINT "perd 6 points, qui lui sont soustrait." 4780 LOCATE 20.25: PRINT ">> ESPAC >KI. E pour RETOUR AU JEU <<" 4790 GOSUB 4800:GOTO 230  $>$ RQ 4800 g\$=INKEY\$:IF g\$="" THEN 4800  $22Y$ 4810 IF g\$=" " THEN CLS: RETURN >YA 4820 GOTO 4800 >NDA

### **GESTION PHILATELIQUE**

**Daniel SAINTOT** 

La gestion d'une collection de timbres faite manuellement demande de nombreuses heures de travail et beaucoup de méthode. Ce programme va vous apporter une assistance dans vos classements.

 $\lceil$  ly a peu de chose à dire puisque les menus sont assez explicités. Vous gagnerez beaucoup de temps car il existe la possibilité d'imprimer chaque fichier et donc de bénéficier d'un double support (avec la disquette).

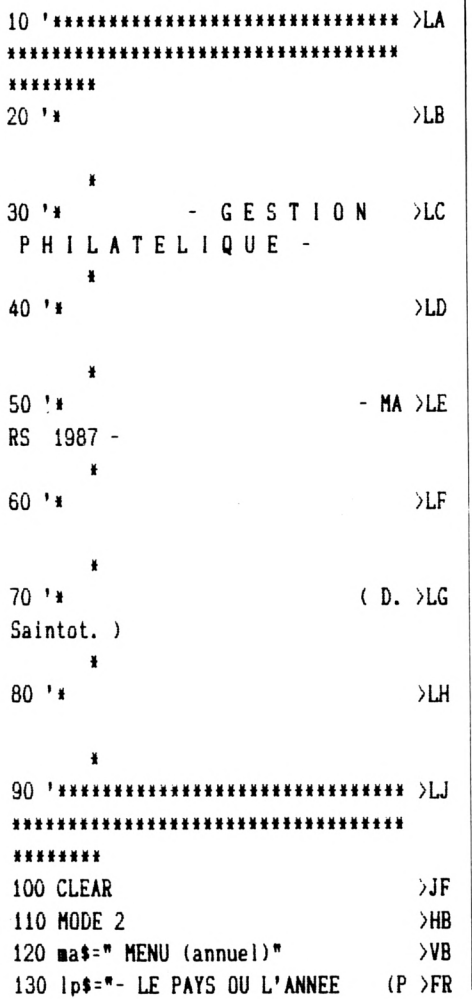

#### $| \ \ ) - \$

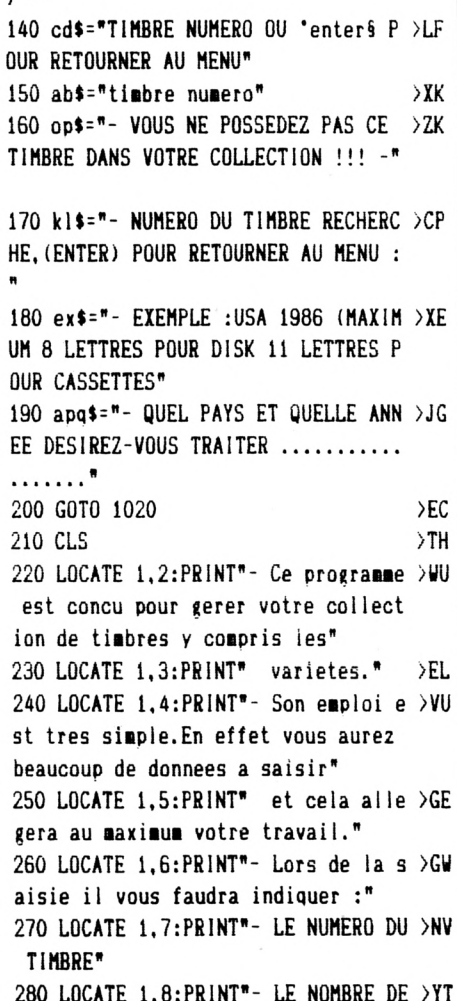

UTILITAIRE

Valable pour

**CPC 6128** 

**SCPC 464**  $CPC664$ 

> TIMBRES NEUFS QUE VOUS POSSEDEZ" 290 LOCATE 1,9:PRINT"- LE NOMBRE DE >EW TIMBRES OBLITERES QUE VOUS POSSEDE  $7<sup>n</sup>$ 300 LOCATE 1, 10: PRINT" - LA COTE DE >TC CES TIMBRES" 310 LOCATE 1, 11: PRINT" - Vous valide >WT rez directement avec la touche 'EN TERS" 320 LOCATE 1.12:PRINT"- Si toutefoi >TV s vous faites une erreur de frappe notez la il vous sera possi" 330 LOCATE 1.13: PRINT" ble de la r >LZ ectifier en demandant le chapitre c orrection et mise a jour." 340 LOCATE 1.14: PRINT"- Vous pouvez >DA traiter par annee un maximum de 10 0 timbres differents." 350 LOCATE 1,15:PRINT"- Pour faire >YP la recapitulation de votre collecti on selectionnez l'option no 8" 360 LOCATE 1,16:PRINT" .A la place >FT d'un numero de timbre vous entrere z une annee ou un type." 370 LOCATE 1.17: PRINT" - EXEMPLE : 19 > VZ 00 OU AERIENS" 380 LOCATE 1.18: PRINT"- Il faudra s >ME auvegarder votre fichier avant de p asser au bilan de votre collec  $\ddagger$ ion car il sera detruit." 390 LOCATE 1, 20: PRINT"- Attention a >MG l'option fin de traitement car vot

€ 1985 VOLK

\*onn\*

**INTINUES** 

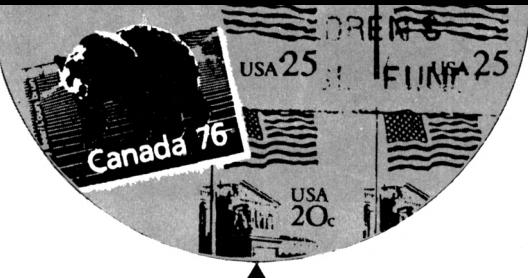

re fichier en cours sera detruit e t l'ordinateur se reinitialisera." 400 sui\$="- Frappez une touche pour >FD continuer -\* 410 LOCATE 22, 25: PRINT sui\$  $\overline{y}$ 420 REM +++++++  $\times$ KH **430 REM MUSIQUE**  $\lambda$ LU 440 REM +++++++ **XKK** 450 READ a  $\lambda$ JE 460 IF a=-1 THEN RESTORE: GOTO 450  $\lambda$ <sub>0</sub> 470 SOUND 1, a\*0.8, 20, 15, 15, 15  $>$ VH 480 SOUND 2, a\*0.8, 19.5, 10, 13, 13  $\lambda x_0$ 490 DATA 119, 0, 119, 0, 119, 0, 119, 0, 13 > ZN 4, 0, 150, 0, 150, 0, 159, 0, 179, 0, 179, 0, 1 50, 0, 119, 0, 89, 0, 89, 0, 89, 0, 89, 0, 100, 0, 113, 0, 113, 0, 119, 0, 134, 0, 134, 0, 119 ,0,113,0,119,0,113,0,119,0,95,0 500 DATA 113, 0, 119, 0, 119, 0, 134, 0, 15 >YT 0,0,150,0,159,0,179,0,159,0,159,0,1 59, 0, 159, 0, 150, 0, 159, 0, 179, 0, 179, 0, 179, 0, 179, 179, 179, 179, 179, 0, 0, 0 510 DATA 142, 0, 142, 0, 142, 0, 142, 0, 15 >MW 9, 0, 179, 0, 179, 0, 190, 0, 190, 0, 190, 0, 2  $01, 0, 190, 0, 106, 0, 106, 0, 106, 0, 106, 0,$ 95, 0, 106, 0, 119, 0, 119, 0, 119, 0, 119, 0, 106, 0, 95, 0, 89, 0, 89, 0, 89, 0, 89, 0, 95, 0 , 100, 0, 106, 0, 106, 0, 106, 0, 106, 0 520 DATA 119, 0, 134, 0, 142, 0, 142, 0, 14 >VX 2, 0, 142, 0, 134, 0, 159, 0, 179, 0, 179, 0, 1

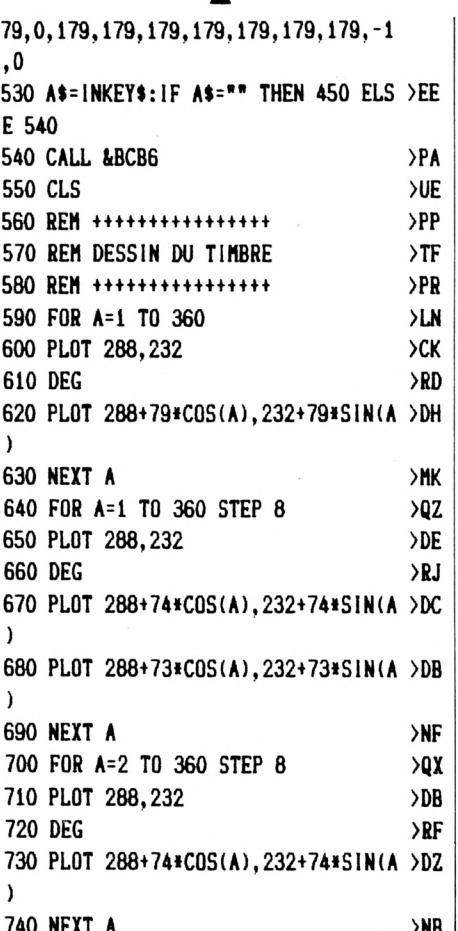

750 FOR A=2 TO 360 STEP 8 >OC 760 PL0T 288.232  $>0$ 770 DEG  $\overline{1}$ 780 PL0T 288+73\*C0S(A), 232+73\*SIN(A >DC  $\lambda$ **790 NEXT A** >NG 800 LOCATE 28,5:PRINT". EMPIRE . FR >LN ANC . ":LOCATE 28, 17: PRINT". 40. C. POS TES.40.C." 810 PLOT 190, 120: DRAW 190, 344: DRAW >NM 386, 344: DRAW 386, 120: DRAW 190, 120 820 PLOT 194.124:DRAW 194.340:DRAW >NX 382, 340: DRAW 382, 124: DRAW 194, 124 830 PL0T 194, 146: DRAW 382, 146: PL0T >YZ 195, 318: DRAW 382, 318 840 PLOT 216, 124: DRAW 216, 198: PLOT >YB 359, 126: DRAW 359, 196 850 PL0T 216, 266: DRAW 216, 339: PL0T >YV 361,265:DRAW 361,339 860 PL0T 206, 137: PL0T 207, 138: PL0T >BV 208, 139: PL0T 209, 140: PL0T 205, 136: P LOT 204, 135: PLOT 203, 134: PLOT 202.1 33:PL0T 204, 137:PL0T 203, 138:PL0T 2 02, 139: PL0T 201, 140: PL0T 206, 135: PL 0T 207, 134: PL0T 208, 133: PL0T 209, 13 2 870 PLOT 206, 329: PLOT 207, 330: PLOT >BA

208, 331: PL0T 209, 332: PL0T 204, 327: P >NB | LOT 203,326:PLOT 202,325:PLOT 201.3

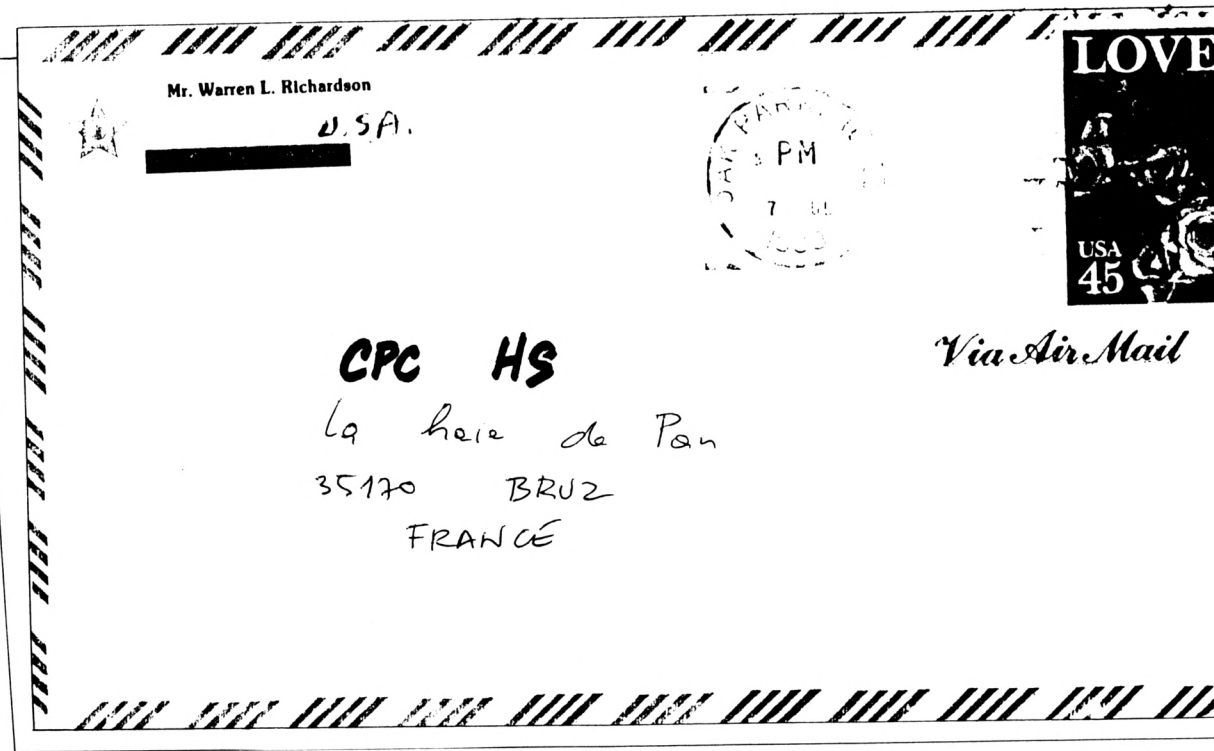

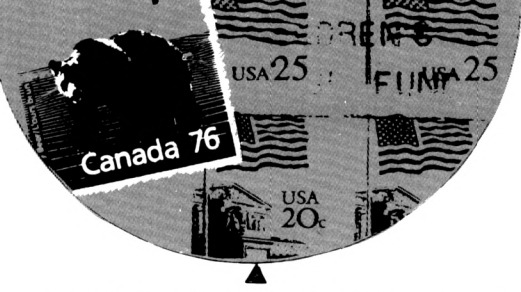

#### **VIA AIR MAIL**

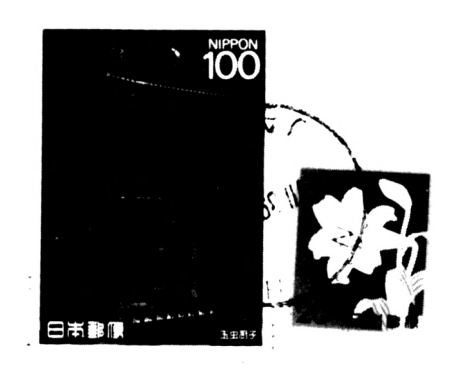

24:PL0T 204,329:PL0T 203,330:PL0T 2 02,331:PL0T 201,332:PL0T 206,327:PL 0T 207.326: PL0T 208.325: PL0T 209.32 4

880 PL0T 372, 137: PL0T 373, 138: PL0T >TR 374, 139: PL0T 375, 140: PL0T 370, 135: P LOT 369, 134: PLOT 368, 133: PLOT 370, 1 37: PL0T 369, 138: PL0T 368, 139: PL0T 3 67,140:PL0T 372,135:PL0T 373,134:PL OT 374, 133: PLOT 375, 132

890 PL0T 373, 329: PL0T 374, 330: PL0T >CV 375, 331: PLOT 376, 332: PLOT 371, 327: P LOT 370, 326: PLOT 369, 325: PLOT 368, 3 24: PL0T 371, 329: PL0T 370, 330: PL0T 3 69,331: PL0T 368,332: PL0T 373,327: PL 0T 374, 326: PL0T 375, 325: PL0T 376, 32 4

900 PL0T 199, 318: DRAW 199, 308: PL0T >CK 199,298:DRAW 199,288:PL0T 199,278:D RAW 199, 268: PLOT 199, 258: DRAW 199, 2 48:PLOT 199,238:DRAW 199,228:PLOT 1 99,218:DRAW 199,208:PLOT 199,198:DR AW 199, 188: PLOT 199, 178: DRAW 199, 16 8:PLOT 199,158:DRAW 199,148 910 PLOT 377, 318: DRAW 377, 308: PLOT >CX 377.298:DRAW 377.288:PLOT 377.278:D RAW 377,268:PLOT 377,258:DRAW 377,2 48:PLOT 377,238:DRAW 377,228:PLOT 3 77, 218: DRAW 377, 208: PLOT 377, 198: DR AW 377, 188: PLOT 377, 178: DRAW 377, 16 8:PLOT 377.158:DRAW 377.148 920 PLOT 209, 308: DRAW 209, 298: PLOT >BG 209, 288: DRAW 209, 278: PLOT 209, 268: D RAW 209, 258: PLOT 209, 248: DRAW 209, 2 38:PL0T 209, 228:DRAW 209, 218:PL0T 2 09,208:DRAW 209,198:PLOT 209,188:DR AW 209, 178: PLOT 209, 168: DRAW 209, 15 8

930 PL0T 367, 308:DRAW 367, 298:PL0T >CL 367,288:DRAW 367,278:PLOT 367,268:D RAW 367, 258: PLOT 367, 248: DRAW 367, 2 38:PL0T 367,228:DRAW 367,218:PL0T 3 67,208:DRAW 367,198:PL0T 367,188:DR AW 367, 178: PLOT 367, 168: DRAW 367, 15 8

940 PLOT 199, 308: DRAW 209, 308: PLOT >BE 199,298:DRAW 209,298:PL0T 199,288:D RAW 209, 288: PLOT 199, 278: DRAW 209, 2 78:PL0T 199,268:DRAW 209,268:PL0T 1 99, 258: DRAW 209, 258: PLOT 199, 248: DR AW 209, 248: PLOT 199, 238: DRAW 209, 23 8:PL0T 199, 228:DRAW 209, 228 950 PL0T 199, 218: DRAW 209, 218: PL0T >KM 199,208:DRAW 209,208:PLOT 199,198:D RAW 209, 198: PLOT 199, 188: DRAW 209, 1 88:PL0T 199,178:DRAW 209,178:PL0T 1 99, 168: DRAW 209, 168: PLOT 199, 158: DR AW 209, 158

960 PL0T 367, 308: DRAW 377, 308: PL0T >CC 367,298:DRAW 377,298:PLOT 367,288:D RAW 377, 288: PLOT 367, 278: DRAW 377.2

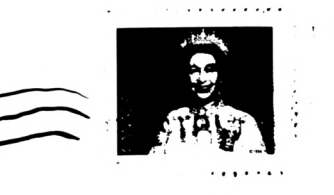

78:PL0T 367, 268:DRAW 377, 268:PL0T 3 67,258:DRAW 377,258:PLOT 367,248:DR AW 377, 248: PLOT 367, 238: DRAW 377, 23 8:PL0T 367, 228:DRAW 377, 228 970 PLOT 367, 218: DRAW 377, 218: PLOT >KM 367, 208: DRAW 377, 208: PL0T 367, 198: D RAW 377, 198: PLOT 367, 188: DRAW 377, 1 88:PL0T 367,178:DRAW 377,178:PL0T 3 67,168:DRAW 377,168:PLOT 367,158:DR AW 377, 158 980 PL0T 288, 298  $>FC$ 990 LOCATE 20.25: PRINT sui\$ **SUU** 1000 CALL &BB18  $>TH$ 1010 IF vc=13 THEN 1140 >PP 1020 CLS  $>2C$ 1030 INPUT"- TRAVAILLEZ-VOUS SUR CA >HG SSETTES OU SUR DISQUETTES (C/D) :", tcd\$ 1040 IF tods="C" OR tods="c" THEN ù >TD TAPE ELSE UDISC  $1050$  nt=100  $>TH$ 1060 DIM n(nt) >PK

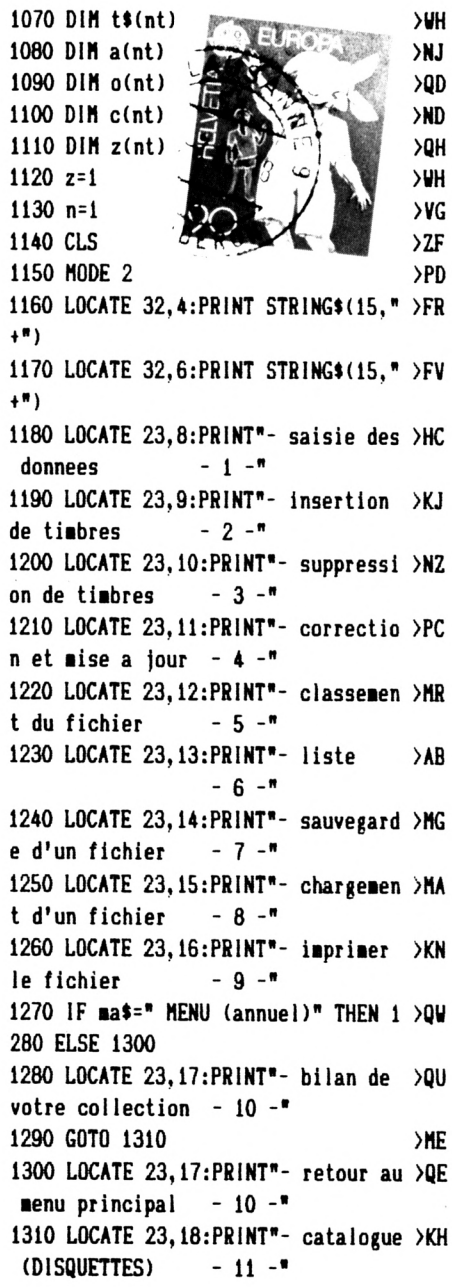

INT.

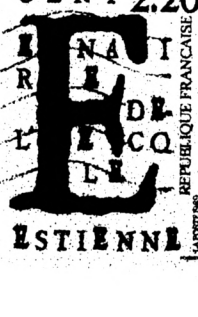

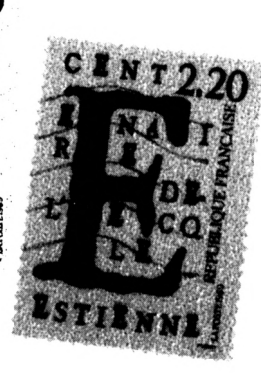

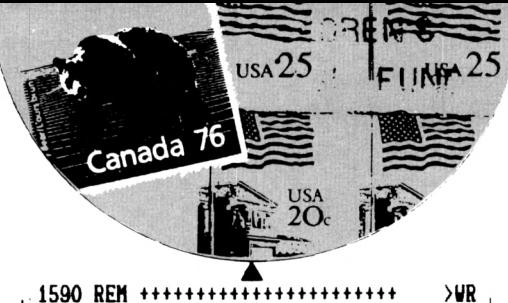

1320 LOCATE 23, 19: PRINT"- reajustem >PU  $-12$ ent des cotes 1330 LOCATE 23, 20: PRINT"- presentat >HQ  $-13$ ion 1340 LOCATE 23, 21: PRINT"- fin de tr >KT  $-14$ aitement 1350 FOR w=1 TO 200:NEXT ≻RD 1360 LOCATE 32,5: PRINT mas ≫UR 1370 LOCATE 23, 25: INPUT"- VOTRE CHO >XM ", vc: PRINT CHR\$  $IX(1 a 14)$  $(7)$ 1380 ON vc GOTO 1390, 1810, 4900, 2750 >JH ,5520,1810,4000,4300,4560,5150,5740 ,5830,210,3950 1390 CLS  $\lambda$ c 1400  $tn=0:10b=0:1c=0$ >PV **>UV** 1410 LOCATE 1,5:PRINT ex\$ 1420 LOCATE 1, 2: PRINT apq\$;: INPUT;u >DQ \$: IF tcd\$="D" OR tcd\$="d" THEN 1430 **ELSE 1440** 1430 IF LEN(u\$)>8 THEN 1450 ELSE 14 >BQ R۵ 1440 IF LEN(w\$)>11 THEN 1460 ELSE 1 >CR 480 1450 LOCATE 1,7:PRINT"- 8 Lettres a >UZ aximum pour le nom du fichier !": GO T0 1470 1460 LOCATE 1,7:PRINT"- 11 Lettres >GG maximum pour le nom du fichier !" 1470 FOR w=1 TO 2500:NEXT w:GOTO 13 >DN 90 1480 IF LEFT\$(u\$,1)="" THEN 1490 EL >FP SE 1510 1490 LOCATE 1,7:PRINT"- Un nom de f >QL ichier est OBLIGATOIRE veuillez en donner un s v p !" 1500 FOR w=1 TO 2500:NEXT w:GOTO 13 >DG 90 1510 IF LEFT\$(apq\$,1)="\*" THEN 1540 >AD 1520 LOCATE 1,7:PRINT: INPUT"- COMBI >TW EN DE TIMBRES SONT PARUS DANS L'ANN  $EE$  ......................... ",t 1530 LOCATE 1,9:PRINT: INPUT"- POUR >QB UNE COTE TOTALE DE ................ 1540 PRINT CHR\$(24) **SNP** 1550 LOCATE 1.11: PRINT: INPUT" + CONF >RX IRMEZ-VOUS CES DONNEES  $: "d*$ 1560 PRINT CHR\$(24) >NR 1570 IF  $d$ \$="N" OR  $d$ \$="n" THEN 1580 >GT **ELSE 1810** 1580 CLS  $\lambda$ ad |

 $>$ TR 1600 REM CONFIRMATION 1610 REM +++++++++++++++++++++++ >WJ 1620 IF 1p\$=p1\$ THEN 1740  $> RC$ 1630 LOCATE 1, 1: PRINT 1p\$ >uu 1640 LOCATE 1, 3: PRINT"- LE NOMBRE D >YU E TIMBRES (T) -\* 1650 LOCATE 1,5:PRINT"- LE TOTAL CO >WM **TES**  $(C) -$ 1660 LOCATE 1,8: INPUT"- QUE VOULEZ- >ED VOUS CORRIGER :", co\$ 1670 IF co\$="" THEN 1810  $20U$ 1680 IF co\$="p" OR co\$="P" THEN 171 >AW 0 1690 IF co\$="t" OR co\$="T" THEN 175 >BB 0 1700 IF co\$="c" OR co\$="C" THEN 178 >AT  $\theta$ 1710 PRINT: INPUT"- NOUVEAU PAYS OU >HT ANNEE A TRAITER :", py\$ 1720 u\$=py\$  $\overline{\mathsf{M}}$ 1730 GOTO 1540 >MJ 1740 CLS: PRINT: INPUT" - NOUVEAU PAYS >LC OU TYPE A TRAITER :", py\$ :w\$=py\$:G 0T0 1810 1750 PRINT: INPUT"- NOUVEAU NOMBRE D > 2H E TIMBRES :", nn 1760 t=nn >JH 1770 GOTO 1540  $ME$ 1780 PRINT: INPUT" - NOUVEAU TOTAL CO >VY **TES**  $:$ ", nz 1790 co=nz >UE 1800 GOTO 1540 >MG 1810 CLS  $22K$  $++++++$ 1830 REM DESSIN DU TAB >WD LEAU 1840 REM ++++++++++++++++++++++++++ >EV  $+ + + + + + +$ 1850 PLOT 5, 20: DRAW 5, 390: DRAW 630, >DX 390:DRAW 630, 20:DRAW 5, 20 1860 PLOT 5,360:DRAW 630,360:PLOT 5 >HH ,330:DRAW 630,330:PL0T 156,20 1870 DRAW 156, 390: PLOT 312, 20: DRAW >MZ 312, 390: PLOT 468, 20: DRAW 468, 390 1880 PLOT 4,18:DRAW 4,392:DRAW 631, >DB 392:DRAW 631, 18:DRAW 4, 18 1890 PLOT 3,18:DRAW 3,392:DRAW 632, >DB 392:DRAW 632, 18:DRAW 3, 18 1900 PLOT 5, 362: DRAW 630, 362: PLOT 1 >MU 57,362:DRAW 157,390:PLOT 313.362 1910 DRAW 313, 390: PLOT 469, 362: DRAW >PC 469,390:PL0T 155,362:DRAW 155,390

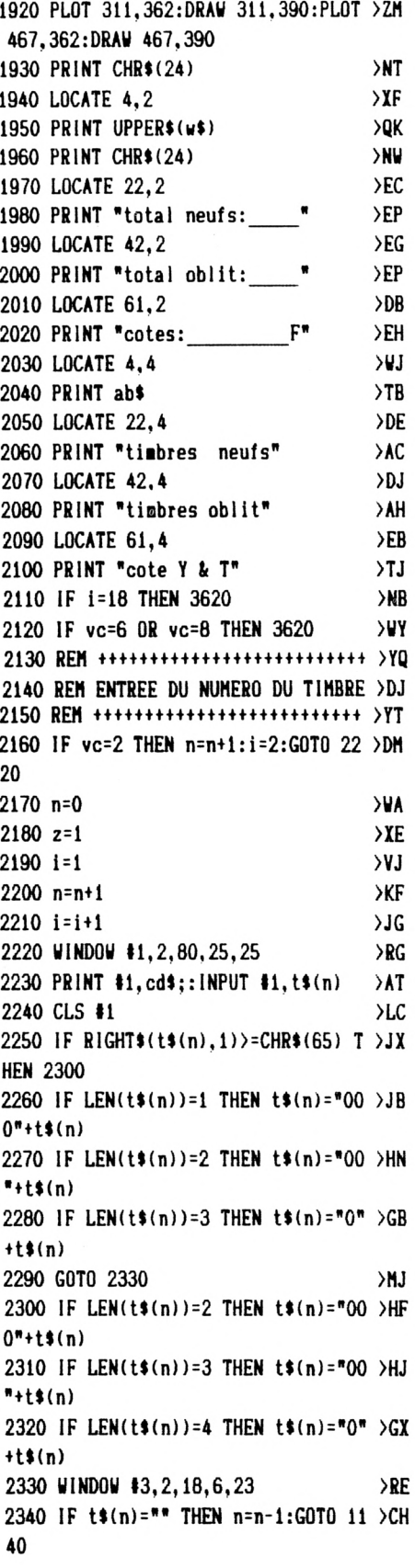

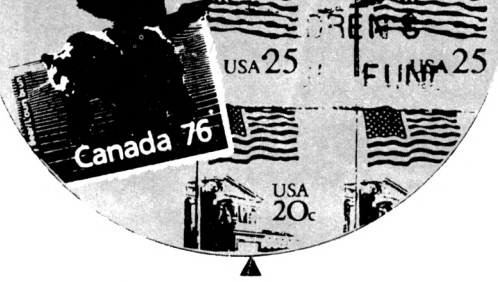

 $\cdot$ j.  $\cdot$ 

 $\cdot$ 

 $\ddot{\phantom{0}}$ 

 $\ddot{\cdot}$ 

 $\ddot{\cdot}$ 

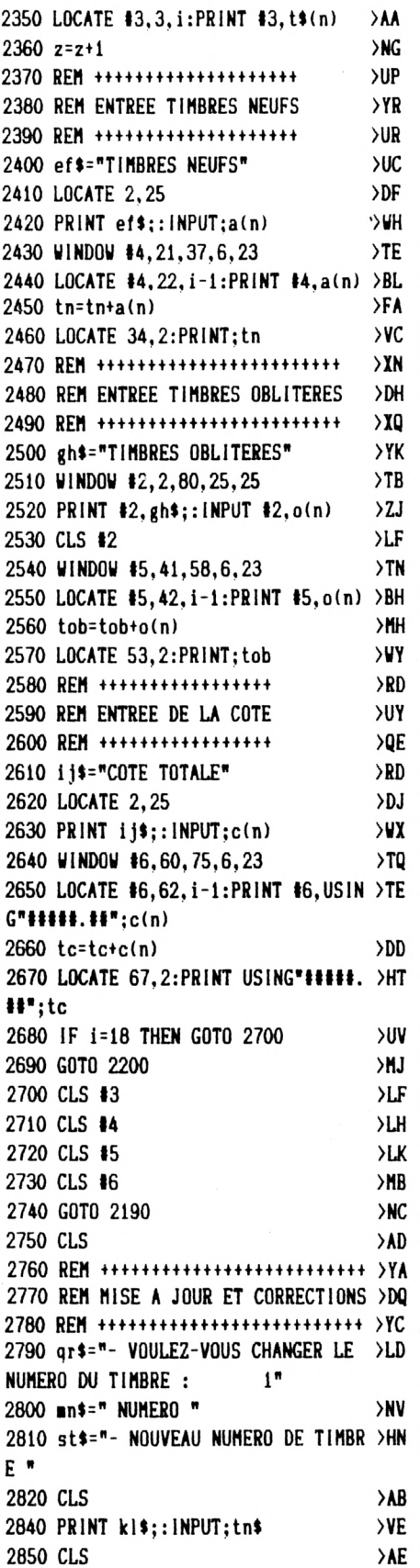

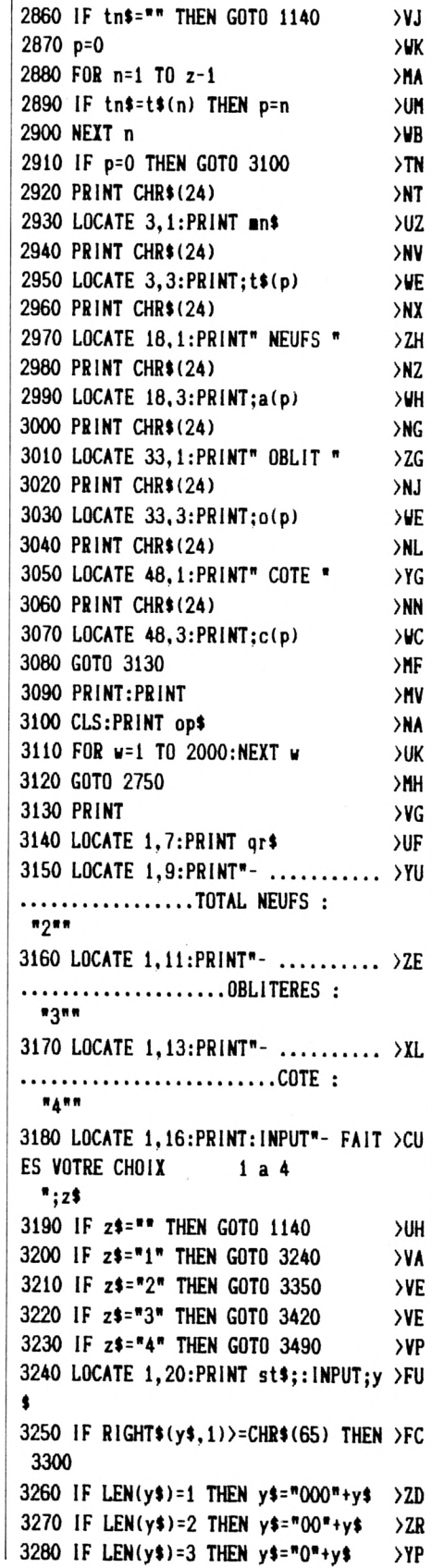

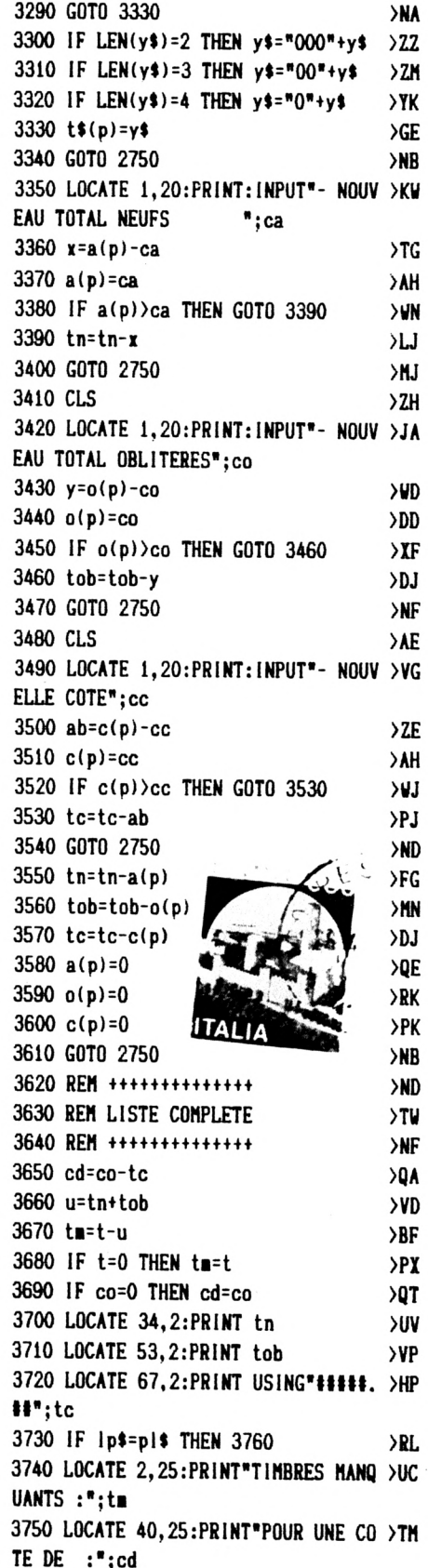

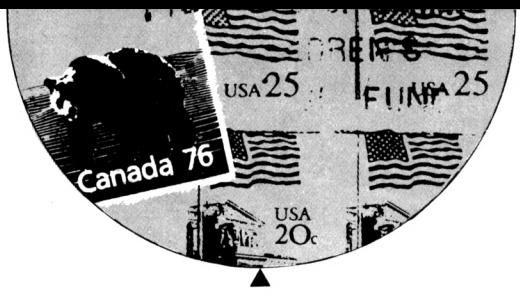

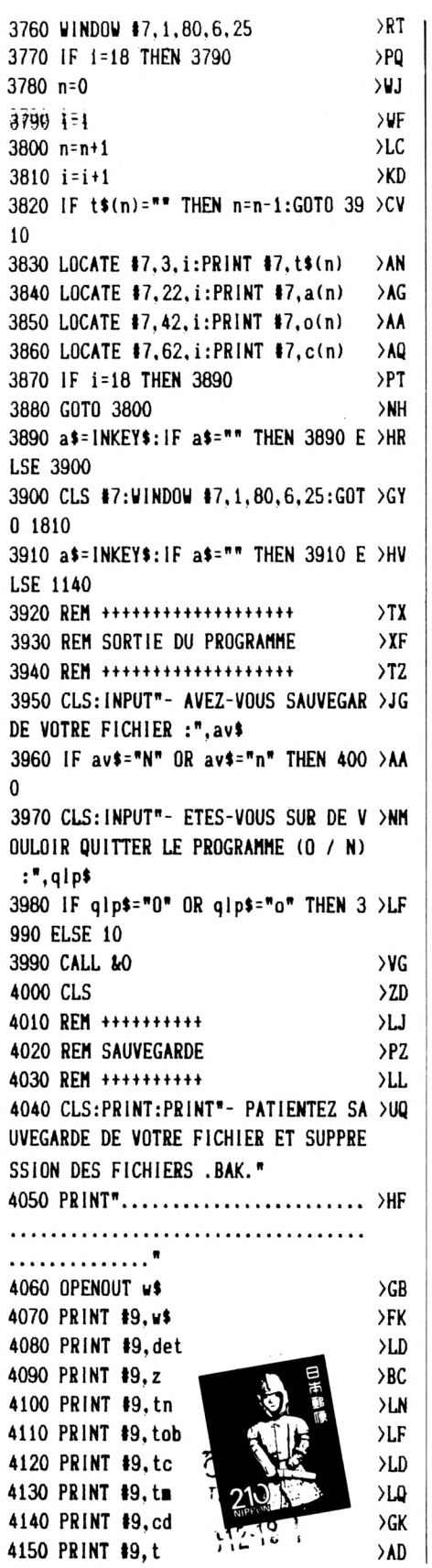

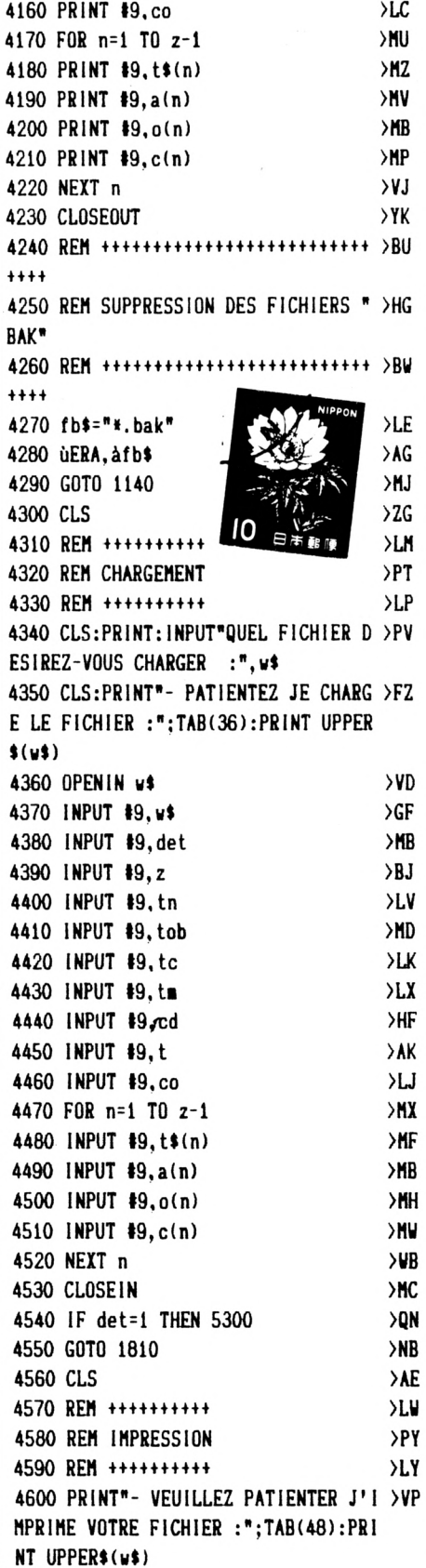

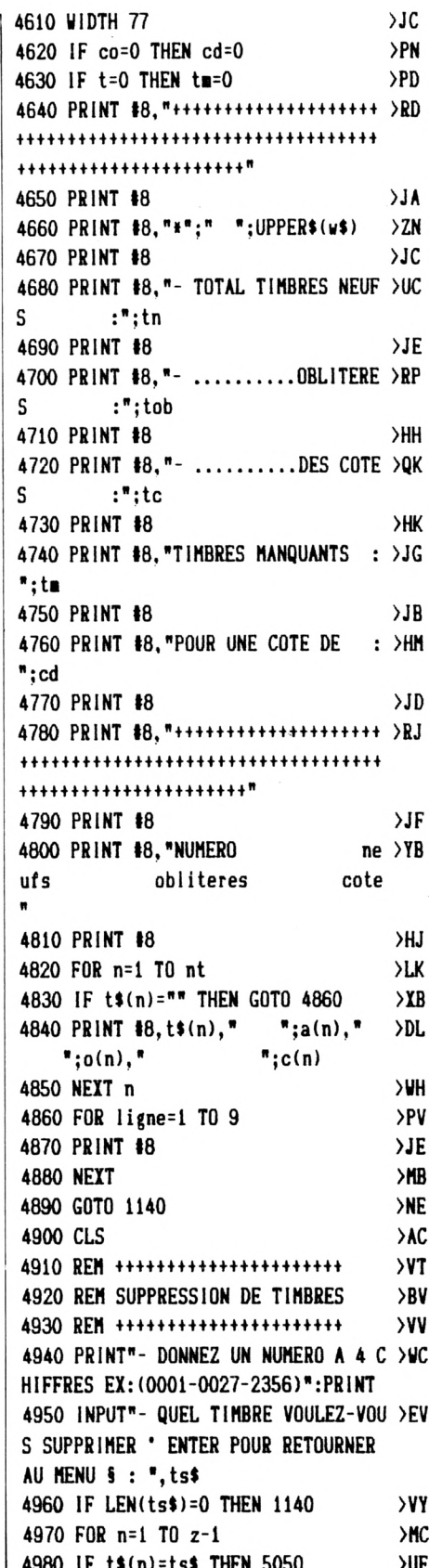

 $\lambda$ 

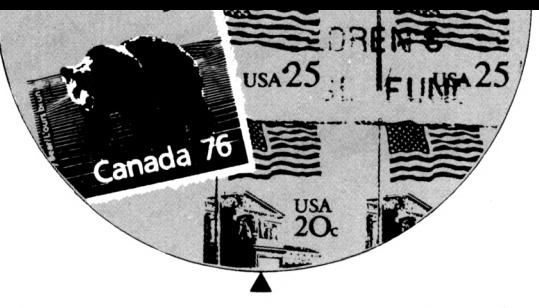

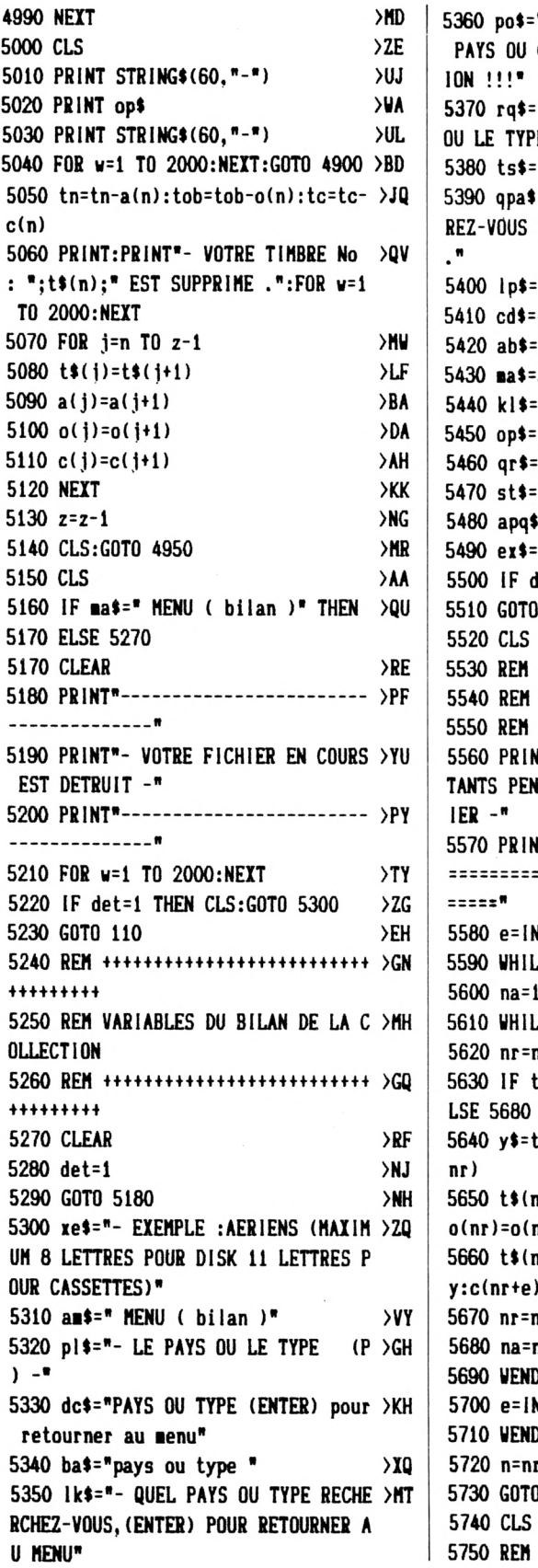

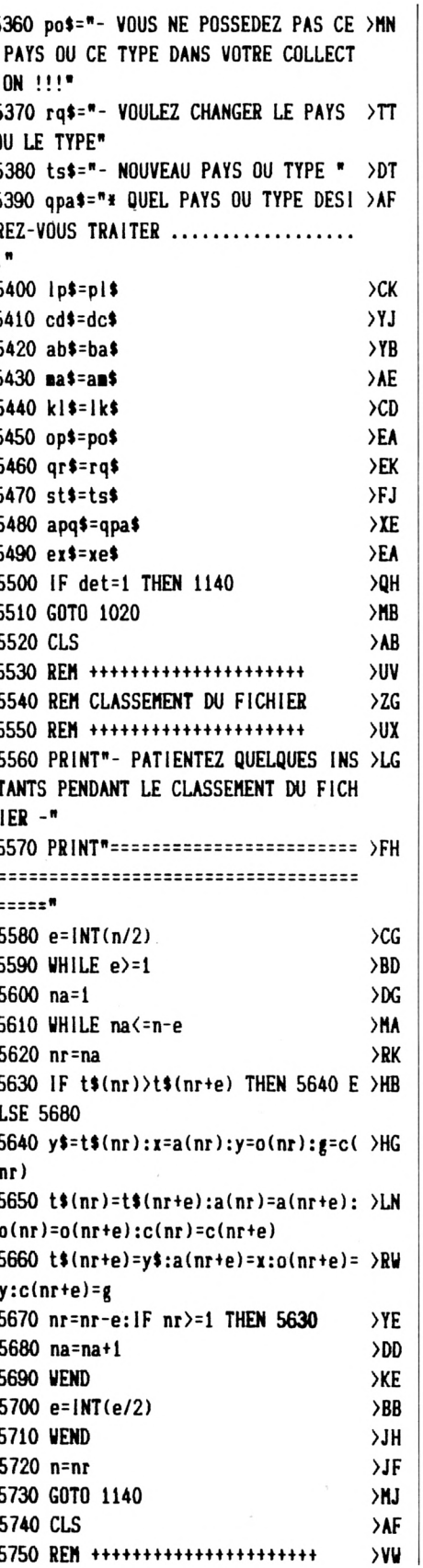

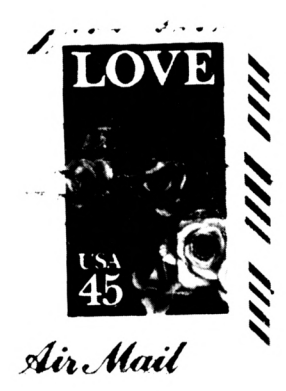

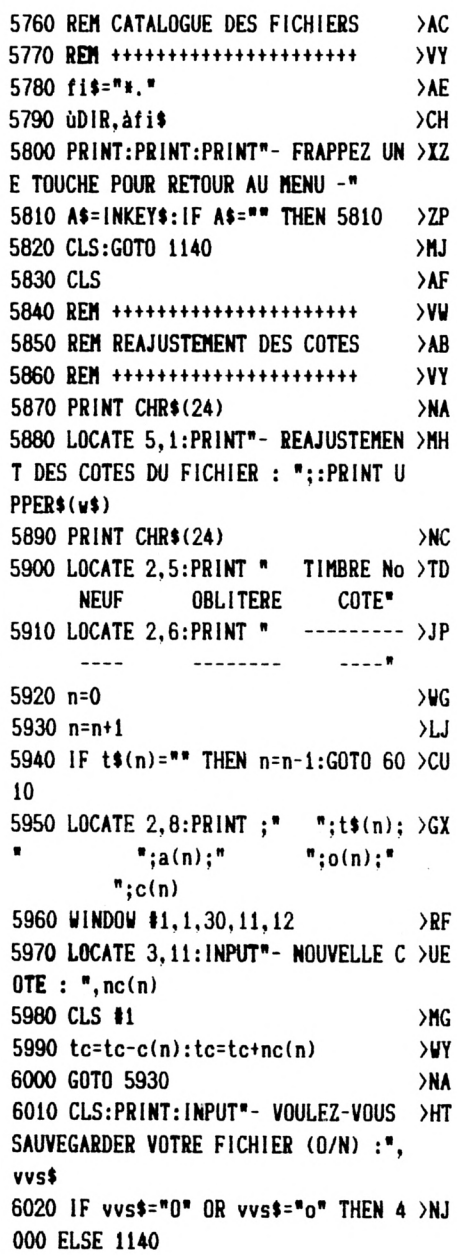

#### **JEU**

## **Willy Sylvain GUILLOT**

#### *Willy doit colorier les cases de son labyrinthe mais le temps et une méchante araignée sont*

**CPC 6128** 

*-Alleztrès doucementprès des éclairs et des trous.*

*-Prenezle cœur le plustôtpossible (avant de perdre).*

*contre lui.* Valable pour  $CPC$  464  $S$ CPC 664

*-Attendez avant deprendre le sablier.*

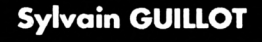

#### **MODE D'EMPLOI :**

- -Déplacement : joystick ou touches fléchées.
- Sélection des options en pressant les chiffres correspondants.
- Les règles sont contenues dans le pro-

gramme.

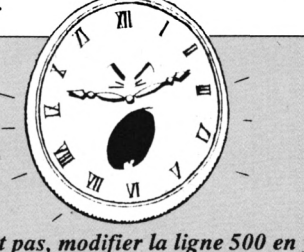

*-Attention l'araignée accélère d'un niveau à l'autre. -Faire très attention <sup>à</sup> <sup>l</sup>'araignée.*

*-Au besoin, si toutes ces petites astuces ne vous serventpas, modifier la ligne SOO en y mettant un maximum de vies.*

**ASTUCES**

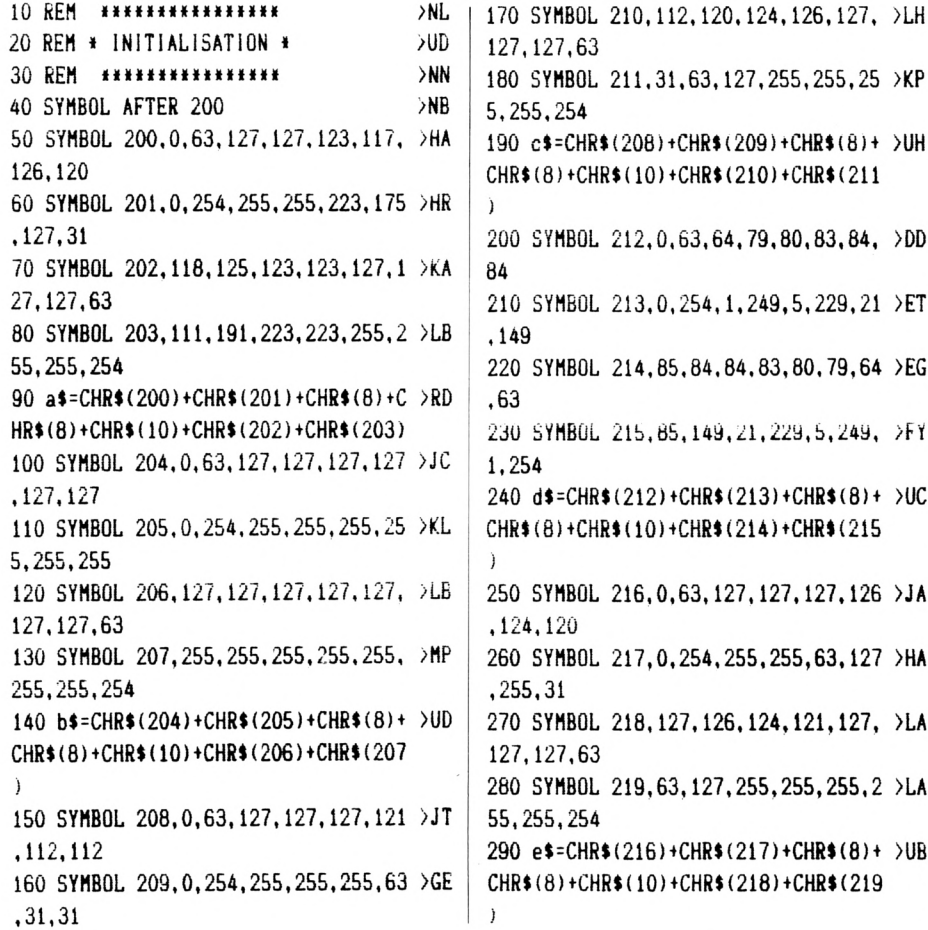

**310 SYMBOL 220.0,63.80.80.72,72.71. >CZ 68 320 SYMBOL 221.0.254.5.5.9.9.241.17 >BP 330 SYMBOL 222,68,68,71,72,72,80,80 >00 .63 340 SYMBOL 223.17,17,241,9.9.5.5.25 >CK** 4 **350 g»=CHR»(220)+CHR»(221)+CHR»(8H >00 CHR»(8)+CHR»(10)+CHR\$(222)tCHR»(223 ) 360 SYMBOL 224.0,63,64,79.68.68,66, >02 66 370 SYMBOL 225.0,254,1,249.17,17,33 >0K .33 380 SYMBOL 226.65,66,66.68.68.79,64 >EA ,63 390 SYMBOL 227.65,33,33,17.17.249.1 >EM ,254 400 h»=CHRt(224)+CHR»(225)+CHR»(8)+ >UT CHR» <sup>Í</sup> 8)+CHR\$(10)+CHR»(226)+CHR»(***22) I* **410 SYMBOL 228,0,63.127,127.124,112 >JT .114.112 420 SYMBOL 229.0.254,255.255,63,15, >FB 79.15 430 SYMBOL 230.112,120,122.113.96,1 >KP 26,127.63 440 SYMBOL 231.15,31.79,143,7,127,2 >GL 55.254 450 i»-CHR»(228DCHR»(229)+CHR»(8)+ >ÜX CHR»(8)tCHR»(10)tCHR»(230)+CHR»(231** *) 460* **GOTO 3090 >FK 470 REM >ÜH 480 REH >UJ 490 REH >UK 500 MODE1:RESTORE 3950:teips2=Ö:te >DZ ■psl=0: INK 2,10:niveau=l:tableau^l: vie-5:scûre=0:app=û 510 «INDOyiO,1.40,1,20 >0D 520 UINDOUtl,1,40,21,25 >RG 530 PLOT Û.0,13;DRAU 0,78:DRAy 639, 76:DRAy 639,0:DRAy 0,0 540 LOCATEI1,2.2:PRINTI1,»VIE :";vi >EQ e 550 LOCATE»!.20.2:PR1NT»1,"SCORE >LJ ; score 560 LOCATEI1.2,4:PR1NTI1,"TEMPS 570 REM 580 REH « DESSIN TABLEAUX « 590 REM »»«•»»»»»»»n«»»»** /CC **>QF** >VH **>QH**

**300 fl=CHR\$(32)+CHR\$(32)+CHR\$(8)fCH >NC Rt(8)+CHR»(10)+CHR\*{32)tCHR\*(32)**

600 x=1:y=1:1NK 2,15 >NG 1000 GOTO 1180 610 DIM d(40,25) ≻WK 620 READ dalle  $>$ VC 630 READ temps  $>AC$ 640 READ q2  $>TC$ 650 READ w2  $> TK$ 660 READ ar1  $>$ BB 670 FOR n=1 TO 16 >DG 680 READ a ∋JK 690 IF a=0 THEN LOCATE x, y: PRINT f\$ >MM : $d(x,y)=0$ 700 IF a=1 THEN PEN 13:LOCATE x, y:P >VM RINT  $b$ \$: $d(x,y)=1$ 710 IF a=2 THEN PEN 13:LOCATE x, y:P >VW RINT  $g\text{d}(x,y)=2$ 720 IF a=3 THEN PEN 13:LOCATE x, y:P >VW RINT  $d$ \$: $d(x,y)=3$ 730 IF a=4 THEN PEN 2:LOCATE x, y:PR >UB  $INT e$ \$: $d(x, y) = 4$ 740 IF a=9 THEN PEN 13:LOCATE x, y:P >VP RINT  $g\text{f}:d(x,y)=9$ 750 x=x+2:NEXT n  $>1.1$ 760  $x=1:y=y+2$  $>0$ C 770 IF y=21 THEN 790  $> 10$ 780 GOTO 670  $\lambda$ <sub>E</sub> 790 REM \*\*\*\*\*\*\*  $> L$ H 800 REM \* TEMPS \*  $>FC$ 810 REM \*\*\*\*\*\*\*  $>LA$ rt 820 FOR n=1 TO temps STEP 2  $>$ UV 830 PLOT 140+n, 30, 3: DRAW 140+n, 17  $220$ 840 NEXT n >PF 850 GOSUB 2880:GOTO 860  $> RZ$ 860 REM \*\*\*\*\*\*\*\*\*\*\*\*\*  $>$ MV 870 REM \* DEPLACEMENT \*  $>$ RF 880 REM \*\*\*\*\*\*\*\*\*\*\*\*\*  $>HX$ 890 q=9:w=1:q1=q:w1=w:q3=q2:w3=w2  $>$ DX 900 PEN 3:LOCATE q, w:PRINT i\$:d(q, w >GD  $=8$ 910 IF INKEY(72)=0 OR INKEY(0)=0 TH >GP EN 960 'HAUT 920 IF INKEY(73)=0 OR INKEY(2)=0 TH >HU EN 1010 'BAS 930 IF INKEY(74)=0 OR INKEY(8)=0 TH >HH EN 1060 'GAUCHE 940 IF INKEY(75)=0 OR INKEY(1)=0 TH >HY EN 1110 'DROITE 950 GOSUB 1380:GOSUB 1790:GOSUB 201 >MR  $0:G0T0 900$ 960 REM \* HAUT \*  $> <sub>V</sub>$  $970$  u=u-2  $>$ HB 980 IF w=1 OR w<1 THEN w=1  $>$ TK 990 IF  $d(q, w) = 2$  OR  $d(q, w) = 9$  THEN  $w = \sum P$  $v+2$ 

>LJ 1010 REM \* BAS \* >NG 1020  $u = u + 2$ >MD 1030 IF w=19 OR w>19 THEN w=19 >WW 1040 IF  $d(q, w) = 2$  OR  $d(q, w) = 9$  THEN w >EG  $= -2$ 1050 GOTO 1180 >md 1060 REM \* GAUCHE \* ۶LV 1070  $q = q - 2$ >LJ 1080 IF  $q=1$  OR  $q<1$  THEN  $q=1$  $>$ TG 1090 IF  $d(q, w) = 2$  OR  $d(q, w) = 9$  THEN q >EX  $= a + 2$ 1100 GOTO 1180 >LK 1110 REM \* DROITE \* >MK 1120  $q=q+2$  $>$ LC 1130 IF  $q=31$  OR  $q>31$  THEN  $q=31$ >WH 1140 IF  $d(q, w) = 2$  OR  $d(q, w) = 9$  THEN q >EV  $= q - 2$ 1150 GOTO 1180 >ME 1160 PEN 3:LOCATE q1, w1: PRINT b\$:d( >AP  $q1, w1) = 10: q1 = q:w1 = w$ 1170 GOTO 900  $>FD$ 1180 REM \*\*\*\*\*\*  $\angle$ LE 1190 REM \* TEST \*  $\angle$ CH 1200 REM \*\*\*\*\*\* >KH 1210 GOSUB 1790:GOSUB 2010 >UT 1220 IF q=q2 AND w=w2 THEN 1460 'mo >XW 1230 IF d(q,w)=6 THEN 1590 'prise d >TD 'un coeur 1240 IF  $d(q, w) = 4$  THEN 1500 'mort  $\overline{LT}$ 1250 IF d(q,w)=0 THEN 1500 'mort  $>TP$ 1260 IF  $d(q, v) = 7$  THEN 1680 'prise d >TH 'un sablier 1270 IF  $d(q, v) = 1$  THEN 1290 'dalles >TZ coloriees 1280 GOSUB 1380:GOTO 1160  $>TE$ 1290 REM \*\*\*\*\*\*\*\*\*\*\*\*\*\*\*\*\*\*  $>$ RB 1300 REM \* DALLES COLORIEES \* >WU 1310 REM \*\*\*\*\*\*\*\*\*\*\*\*\*\*\*\*\*\* >RU 1320  $d(q, w) = 8$ ≻НС 1330 dalle=dalle-1  $>$ <sub>NF</sub> 1340 score=score+1 >NL 1350 LOCATE#1, 27, 2: PRINT#1, score >BJ 1360 IF dalle=0 THEN 2450 >RX 1370 GOTO 1280  $>$ MK 1380 REM #################### >UU 1390 REM \* DIMINUTION DU TEMPS \*  $2L$ 1400 REM \*\*\*\*\*\*\*\*\*\*\*\*\*\*\*\*\*\*\*\*\* **>UL** 1410 temps1=temps1+1 >OU 1420 IF tempsi=2 OR tempsi>2 THEN t >FP emps2=temps2+1:temps1=0 1430 PLOT (140+temps)-temps2,30,0:D >HA

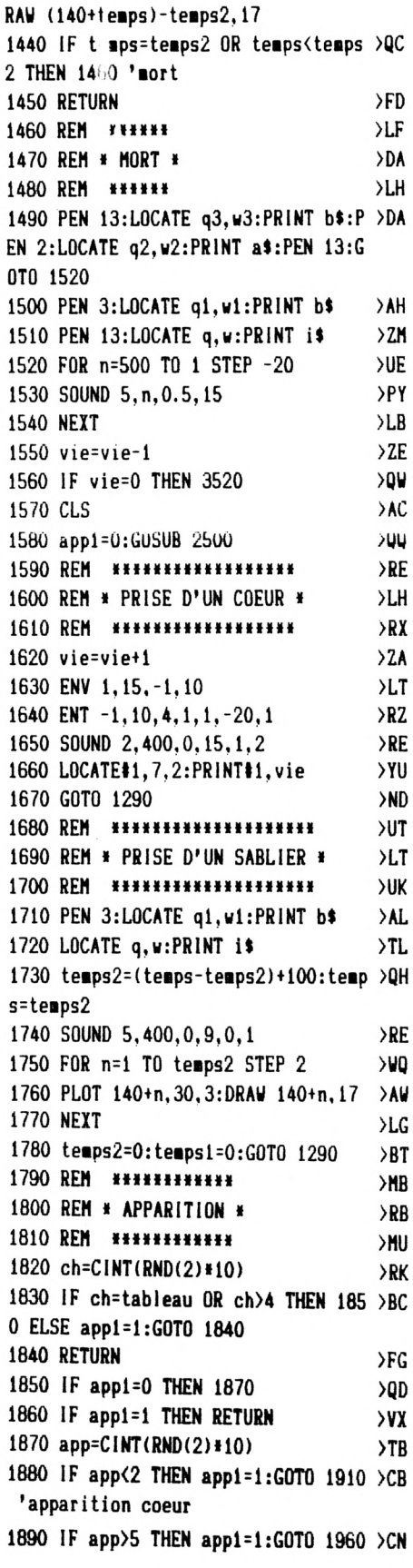

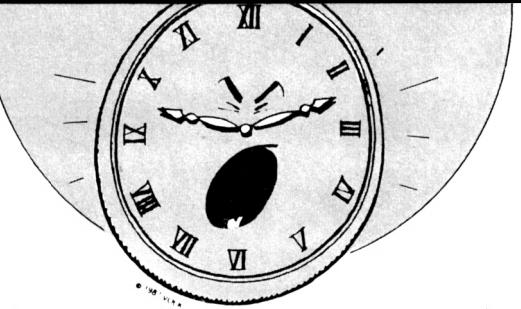

'apparition sablier >FD 1900 RETURN  $>0$ T 1910 REM \*\*\*\*\*\*\*\*\*\*\*\*\*\*\*\*\*\*\*\*\*  $>2N$ 1920 REM \* APPARITION DU COEUR \* 1930 REM \*\*\*\*\*\*\*\*\*\*\*\*\*\*\*\*\*\*\*\*\*  $>0V$ 1940 PEN 13:LOCATE 31, 19: PRINT c\$:d >LQ  $(31, 19) = 6$ 1950 app1=1:RETURN ≻ND 1960 REM \*\*\*\*\*\*\*\*\*\*\*\*\*\*\*\*\*\*\*\*\*\*\*  $Y$ 1970 REM \* APPARITION DU SABLIER \*  $\rightarrow$ BO 1980 REM \*\*\*\*\*\*\*\*\*\*\*\*\*\*\*\*\*\*\*\*\*\*\*\*  $\overline{\mathsf{v}}$ 1990 PEN 13:LOCATE 31, 19:PRINT h\$:d >LC  $(31, 19) = 7$ 2000 app1=1:RETURN **SNP** 2010 REM \*\*\*\*\*\*\*\*\*\*\*\* >nl 2020 REM \* L'ARAIGNEE \*  $>$ PF 2030 REM \*\*\*\*\*\*\*\*\*\*\*\* >MN 2040 tour=tour+1 >NW 2050 IF tour=ar1 THEN tour=0:GOTO 2 >FG 070 2060 RETURN  $5FR$ 2070 ar=CINT(RND(2)\*10)  $>$ RR 2080 IF ar=1 THEN q2=q2+2:GOTO 2130 >BZ 'droite 2090 IF ar=2 THEN q2=q2-2:GOTO 2190 >BK ' gauche 2100 IF ar=3 THEN w2=w2-2:GOTO 2250 >BM 'haut 2110 IF ar=4 THEN w2=w2+2:GOTO 2310 >BJ 'bas 2120 RETURN >EJ 2130 IF q2=31 OR q2>31 THEN q2=31  $>$ YC 2140 IF d(q2,w2)=4 THEN q2=q2-2  $>\chi$ 2150 IF d(g2,w2)=0 THEN g2=g2-2  $\Sigma$ 2160 IF d(q2,w2)=8 THEN 1460 **>UK** 2170 IF d(q2, u2)=2 THEN q2=q2-2  $>$  XK 2180 GOTO 2370 >NA 2190 IF q2=1 OR q2<1 THEN q2=1 >WK  $> **XD**$ 2200 IF d(q2,w2)=4 THEN q2=q2+2 2210 IF d(q2,w2)=0 THEN q2=q2+2  $X$ 2220 IF d(q2,w2)=8 THEN 1460  $>U$ G 2230 IF d(q2,w2)=2 THEN q2=q2+2  $\Sigma$ 2240 GOTO 2370  $>$ MH  $>$ WB 2250 IF w2=1 OR w2<1 THEN w2=1  $\chi$ 2260 IF d(q2,w2)=4 THEN w2=w2+2 **>YV** 2270 IF d(q2,w2)=0 THEN w2=w2+2 2280 IF d(q2,w2)=8 THEN 1460  $>$ UN 2290 IF d(q2,w2)=2 THEN w2=w2+2  $>12$ 2300 GOTO 2370 >ME  $>$ YR 2310 IF w2=19 OR w2>19 THEN w2=19  $\sum x$ 2320 IF d(q2,w2)=4 THEN w2=w2-2  $YU$ 2330 IF d(q2,w2)=0 THEN w2=w2-2 **>UK** 2340 IF d(q2,w2)=8 THEN 1460

2350 IF d(q2,w2)=2 THEN w2=w2-2  $YY$ 2360 GOTO 2370 >NA 2370 IF d(q3,w3)=1 THEN PEN 13 >WJ 2380 IF d(q3, u3)=9 THEN d(q3, u3)=1: >ZU dalle=dalle+1:PEN 13 2390 IF d(q3,w3)=10 THEN PEN 3  $> 9G$ 2400 IF d(q3,w3)=6 OR d(q3,w3)=7 TH >QT EN  $d(q3, v3)=1:dal$  le=dalle+1:PEN 13 2410 LOCATE q3,w3:PRINT b\$ **>VX** 2420 PEN 2:LOCATE q2, w2: PRINT a\$: q3 >NB  $= q2: u3 = u2$ 2430 IF q2=q AND w2=w THEN 1460  $X$ A 2440 RETURN >FD 2450 REM \*\*\*\*\*\*\*\*  $>$ FF 2460 REM \* TABLEAU \* >MA 2470 REM \*\*\*\*\*\*\*\*  $>FH$ 2480 tableau=tableau+1:GOSUB 2960  $>$ CM 2490 score=score+(temps-temps2)  $\angle$ CB 2500 CLS: ON niveau GOTO 2510, 2570, 2 >WN 630, 2690, 2750, 3880 2510 REM \* NIVEAU 1 \* УMТ 2520 IF tableau=1 THEN GOSUB 2810:R >PC **ESTORE 3950** 2530 IF tableau=2 THEN GOSUB 2810:R >PR ESTORE 4100 2540 IF tableau=3 THEN GOSUB 2810:R >PX **ESTORE 4220** 2550 IF tableau=4 THEN GOSUB 2810:R >PC **ESTORE 4340** 2560 ERASE d:GOTO 510 >PP 2570 REM \* NIVEAU 2 \* >MA 2580 IF tableau=1 THEN GOSUB 2810:R >PJ **ESTORE 4490** 2590 IF tableau=2 THEN GOSUB 2810:R >PE **ESTORE 4610** 2600 IF tableau=3 THEN GOSUB 2810:R >PA **ESTORE 4730** 2610 IF tableau=4 THEN GOSUB 2810:R >PF **ESTORE 4850** 2620 ERASE d:GOTO 510 7FL 2630 REM \* NIVEAU 3 \*  $>$ MY</sub> 2640 IF tableau=1 THEN GOSUB 2810:R >PT **ESTORE 5000** 2650 IF tableau=2 THEN GOSUB 2810:R >PY **ESTORE 5120** 2660 IF tableau=3 THEN GOSUB 2810:R >PD **ESTORE 5240** 2670 IF tableau=4 THEN GOSUB 2810:R >PJ **ESTORE 5360** 2680 ERASE d: GOTO 510  $>$ PT 2690 REM \* NIVEAU 4 \* >MF 2700 IF tableau=1 THEN GOSUB 2810:R >PW **ESTORE 5510** 

2710 IF tableau=2 THEN GOSUB 2810:R >PB **ESTORE 5630** 2720 IF tableau=3 THEN GOSUB 2810:R >PG **ESTORE 5750** 2730 IF tableau=4 THEN GOSUB 2810:R >PM **ESTORE 5870** 2740 ERASE d:GOTO 510 >PP 2750 REM \* NIVEAU 5 \* >MD 2760 IF tableau=1 THEN GOSUB 2810:R >PZ **ESTORE 6020** 2770 IF tableau=2 THEN GOSUB 2810:R >PE **ESTORE 6140** 2780 IF tableau=3 THEN GOSUB 2810:R >PK **ESTORE 6260** 2790 IF tableau=4 THEN GOSUB 2810:R >PQ **ESTORE 6380** 2800 ERASE d: GOTO 510 >PL 2810 REM  $\lambda$ c 2820 REM  $>\lambda$ D 2830 REM  $\lambda E$ 2840 FOR n=1 TO temps STEP 2  $>$ vr 2850 PLOT (140+temps)-n,30,0:DRAW (>UE 140+temps)-n.17 2860 NEXT n  $> 9G$ 2870 temps1=0:temps2=0:PEN 13  $>$  YN 2880 LOCATE 36, 4: PRINT"N" >UQ 2890 LOCATE 36, 6: PRINT" ["  $>$ UN 2900 LOCATE 36, 8: PRINT"V" >UW 2910 LOCATE 36, 10: PRINT"E"  $Y$ 2920 LOCATE 36.12: PRINT"A"  $>$ vr 2930 LOCATE 36, 14: PRINT"U"  $>$ VR 2940 LOCATE 35, 17: PRINT niveau  $>2M$ 2950 RETURN  $>$ FK 2960 REM \*\*\*\*\*\*\*\*\*\*\*\*\*\*\*\*  $\geq$ QP 2970 REM \* FIN DE TABLEAU \* >TR 2980 REM \*\*\*\*\*\*\*\*\*\*\*\*\*\*\*\*  $QR$ 2990 PEN 3:LOCATE q, w:PRINT i\$ >YA 3000 PEN 3:LOCATE q1, w1: PRINT b\$ ≻AE 3010 INK 3, 3, 26: BORDER 0, 13 **>UH** 3020 FOR i=0 TO 60 STEP 0.5  $>TH$ 3030 SOUND 1, INT(SIN(i)\*150)+200,2, >DB 12 3040 SOUND 4, INT(COS(i)\*100)+150,1, >DA 14 3050 NEXT i >VD 3060 INK 3.6: BORDER 1 >PD 3070 IF tableau>4 THEN tableau=1:ni >HT veau=niveau+1:vie=vie+1 3080 appi=0:tour=0:RETURN >WV 3090 REM \*\*\*\*\*\*\*\*\*\*\*\*\* >NE 3100 REM \* PRESENTATION \* >UJ 3110 REM \*\*\*\*\*\*\*\*\*\*\*\*\*\* >NX 3120 MODE 1:BORDER 1 >NA

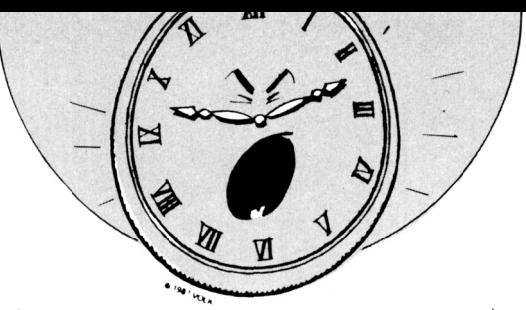

```
>BK
3130 LOCATE 16, 2: PRINT"W I L L Y"
3140 LOCATE 15, 3: PRINT"-=-=-=-=-=-" >CC
3150 LOCATE 14, 7: PRINT"1 ----- > JOU >FJ
ER"
3160 LOCATE 14, 9: PRINT"2 ----- > REG >FP
LE*
3170 LOCATE 14, 11: PRINT"3 -----> SC >GJ
ORE<sup>*</sup>
3180 LOCATE 14, 13: PRINT"4 -----> FI >EZ
N"
3190 LOCATE 12.17: PRINT "FAITE VOTRE >PV
CHOIX ?"
3200 z$=INKEY$:IF z$="" THEN 3200
                                      22.23210 IF z$="1" THEN 470
                                      >PJ
3220 IF z$="2" THEN 3260
                                      \overline{OP}5003230 IF z*="3" THEN 3780
3240 IF z$="4" THEN MODE 1:END
                                      >WR
                                      >MC3250 GOTO 3200
3260 REM *******
                                      \Sigma3270 REM * REGLE *
                                      >LM3280 REM ######
                                      \sum\lambdaAD
3290 CLS
3300 LOCATE 16.2: PRINT"W I L L Y"
                                      >BJ3310 LOCATE 15, 3: PRINT"-=-=-=-=-=-" >CB
3320 LOCATE 1,7: PRINT "Vous etes WI >NE
Ily petit fantome perdu au royaume
 de l'ARAIGNEE."
3330 LOCATE 1,10:PRINT "Votre but e >DW
st simple coloriees en marrontoutes
 les cases blanches."
3340 LOCATE 1, 13: PRINT "Mais attent >RW
ion aux eclairs, aux trous noirs
et a l'araignee."
3350 LOCATE 1,16: PRINT "Heureusemen >CG
t, il y a quelques bonus, telque le
 sablier et le coeur."
3360 LOCATE 1.19: PRINT "J'allais ou >AJ
blier, vous etes limite dans le tem
ps, et il y a quelques surprise."
3370 LOCATE 10, 22: PRINT "PRESSER LA >TE
 TOUCHE é C è POUR CONTINUER "
3380 z$=INKEY$:IF z$="" THEN 3380
                                      2U3390 IF z$="c" OR z$="C" THEN 3410
                                      YR3400 GOTO 3380
                                      >MJ
3410 CLS
                                      22H3420 LOCATE 1,2:PRINT"WILLY........ >QC
...........":LOCATE 25, 1:PRINT i$
3430 LOCATE 1,5:PRINT"L'ARAIGNEE... >RD
\ldots \ldots \ldots ":LOCATE 25, 4: PRINT a$
3440 LOCATE 1, 8: PRINT"L'ECLAIR..... >QX
\ldots \ldots \ldots ":LOCATE 25.7:PRINT e$
3450 LOCATE 1.11: PRINT"LE COEUR.... >TF
............":LOCATE 25, 10:PRINT c$
```
3460 LOCATE 1.14: PRINT"LE SABLIER.. >UD ............":LOCATE 25, 13: PRINT h\$ 3470 LOCATE 1,17:PRINT"Dernier deta >KG il, il y a 5 niveau comport ant chacun 4 tableaux. al ors BONNE CHANCE !!." 3480 LOCATE 1,22: PRINT "PRESSER LA >RU TOUCHE é C è POUR CONTINUER \* 3490 z\$=INKEY\$:IF z\$="" THEN 3490  $22Y$ 3500 IF z\*="c" OR z\*="C" THEN 3090  $>YN$ 3510 GOTO 3490  $>NC$ 3520 REM \*\*\*\*\*\*\*\*\*\*\*\*\*\*\*  $\rangle$ PR 3530 REM \* FIN DE PARTIE \*  $> RC$ 3540 REM \*\*\*\*\*\*\*\*\*\*\*\*\*\*\* >PU 3550 CLS: MODE 2 >BD 3560 LOCATE 30.8: PRINT "VOUS ETES A >LC RRIVE" 3570 LOCATE 25.10: PRINT "AU TABLEAU >TR N."; tableau; "DU NIVEAU"; niveau 3580 LOCATE 25, 12: PRINT "VOTRE SCOR >JR E EST DE": score: "POINTS" 3590 LOCATE 20.16: PRINT "PRESSER LA >TN TOUCHE é C è POUR CONTINUER \* 3600 z\$=INKEY\$:IF z\$="" THEN 3600  $>2H$ 3610 IF z\$="c" OR z\$="C" THEN CLS:E >TV RASE d:GOTO 3630 3620 GOTO 3600  $>$ MH 3630 REM \*\*\*\*\*\*\*\*\*\*\*\*\*\*\*\*  $>0J$ 3640 REM \* REGULARISATION \* **SWK** 3650 REM \*\*\*\*\*\*\*\*\*\*\*\*\*\*\*\*  $>0$ L 3660 IF score>score1 THEN score3=sc >NM ore2:score2=score1:score1=score:GOS UB 3720: nom3\$=nom2\$: nom2\$=nomi\$: nom 1\$=nom\$:GOTO 3780 3670 IF score>score2 THEN score3=sc >PV ore2:score2=score:GOSUB 3720:nom3\$= nom2\$:nom2\$=nom\$:GOTO 3780 3680 IF score>score3 THEN score3=sc >XF ore:GOSUB 3720:nom3\$=nom\$:GOTO 3780 3690 IF score=score1 THEN score3=sc >PV ore2:score2=score:GOSUB 3720:nom3\$= nom2\$:nom2\$=nom\$:GOTO 3780 3700 IF score=score2 THEN score3=sc >XW ore:GOSUB 3720:nom3\$=nom\$:GOTO 3780 3710 GOTO 3090 >NA 3720 MODE 2  $\angle$ PJ 3730 LOCATE 20, 8: PRINT"VOUS ETES PA >FL RMIS LES 3 CHAMPIONS" 3740 LOCATE 20, 10: PRINT"VOTRE NOM S >MF  $.V.P. ?$ 3750 LOCATE 20, 12:LINE INPUT""; nom\$ >DG 3760 nom\$=UPPER\$(LEFT\$(nom\$,8)) XG  $G$ A 3770 RETURN

```
3780 MODE 2:CLS
                                         {c}3790 LOCATE 30.2: PRINT"TABLEAU DES >NL
SCORES"
3800 LOCATE 30.3: PRINT"-=-=-=-=-=-= >KA
------3810 LOCATE 24, 7: PRINT" Premier.... >XC
\ldots";nomi$;"\ldots \ldots";scorei;"POINTS"
3820 LOCATE 24.9: PRINT" Second..... >XC
\ldots";nom2$;"\ldots..":score2:"POINTS"
3830 LOCATE 24, 11: PRINT" Troisieme. >AW
...";nom3$;"......";score3;"POINTS"
3840 LOCATE 26, 15: PRINT"PRESSEZ éCè >BU
POUR CONTINUER"
3850 z$=INKEY$:IF z$="" THEN 3850
                                         22Y3860 IF z$="c" OR z$="C" THEN 3090
                                         >YY
                                         >PR
3870 GOTO 3850
3880 REM **********
                                         >1.23890 REM * CHAMPION *
                                         \ranglePB
3900 REM **********
                                         \angleLR
3910 CLS: MODE 2
                                         \overline{AB}3920 LOCATE 20.6: PRINT "VOUS ETES LE >KA
 CHAMPION DES CHAMPIONS"
3930 GDSUB 3560
                                         YB3940 IF score) score1 THEN score3=sc >UK
ore2:score2=score1:score1=score:nom
3$=nom2$:nom2$=nom1$:nom1$=nom$:GOT
0 3780
3950 REM *********
                                          \lambda<sub>L</sub>X
3960 REM * NIVEAU 1 *
                                         >MD
3970 REM **********
                                         \Sigma3980 REM TABLEAU N.1
                                         >PC
3990 DATA 102, 280, 19, 1, 5
                                         20V4000 DATA 1, 1, 1, 1, 1, 1, 1, 1, 1, 1, 1, 1, 1 > EY
, 1, 1, 04010 DATA 1, 1, 1, 1, 1, 1, 1, 1, 1, 1, 1, 1, 1 >EA
, 1, 1, 14020 DATA 1, 4, 1, 1, 1, 2, 2, 1, 2, 2, 1, 1, 1 >EL
, 4, 1, 04030 DATA 1, 1, 4, 1, 2, 2, 2, 2, 2, 2, 2, 1, 4 >ER
, 1, 1, 14040 DATA 1, 4, 1, 1, 2, 2, 2, 2, 2, 2, 2, 1, 1 >ER
.4.1.04050 DATA 1, 1, 4, 1, 2, 2, 2, 2, 2, 2, 2, 1, 4 >EU
.1.1.14060 DATA 1, 4, 1, 1, 1, 2, 2, 2, 2, 2, 1, 1, 1 >ER
, 4, 1, 04070 DATA 1, 1, 4, 1, 4, 1, 2, 2, 2, 1, 4, 1, 4 > EY
, 1, 1, 14080 DATA 1, 4, 1, 1, 1, 1, 1, 2, 1, 1, 1, 1, 1 >EP
, 4, 1, 04090 DATA 1, 1, 1, 1, 1, 4, 1, 1, 1, 4, 1, 1, 1 >EQ
, 1, 1, 14100 REM TABLEAU N.2
                                          >NW
```
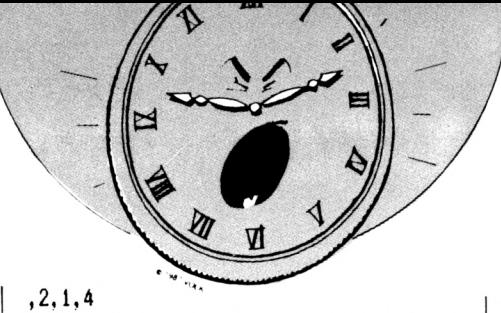

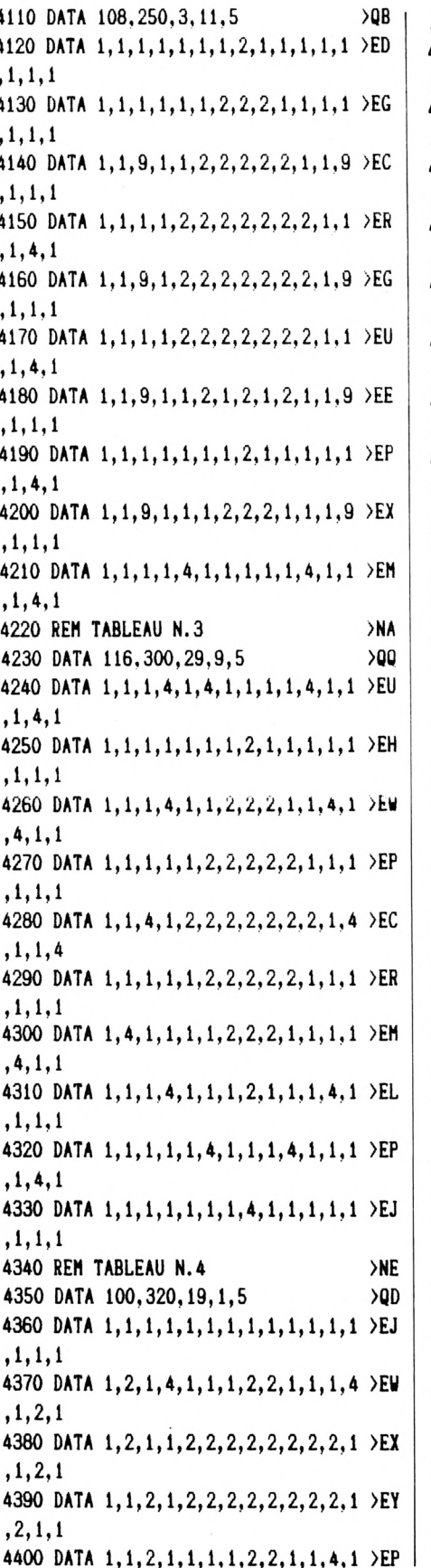

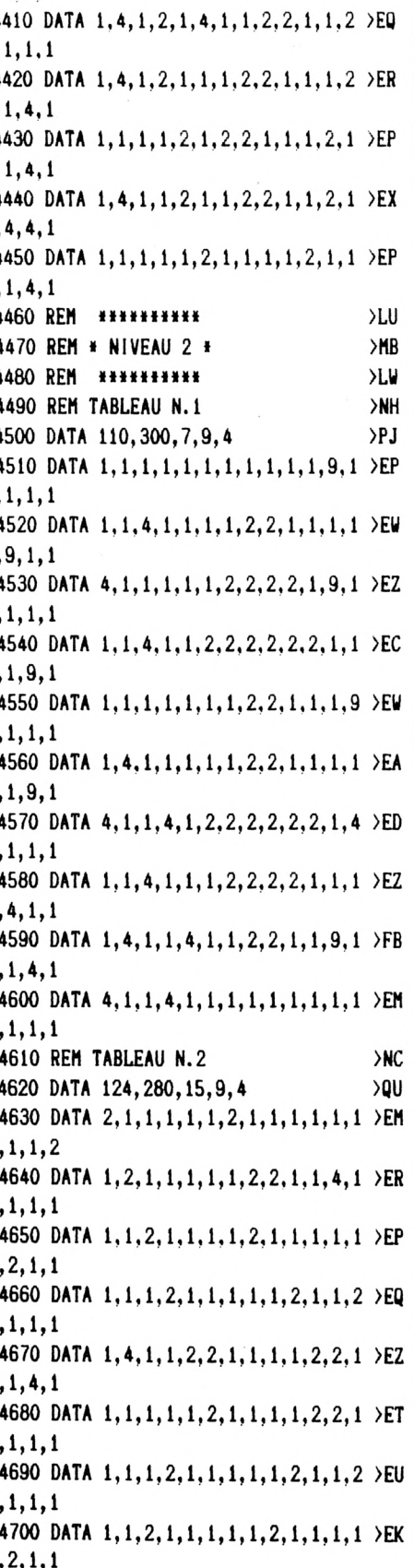

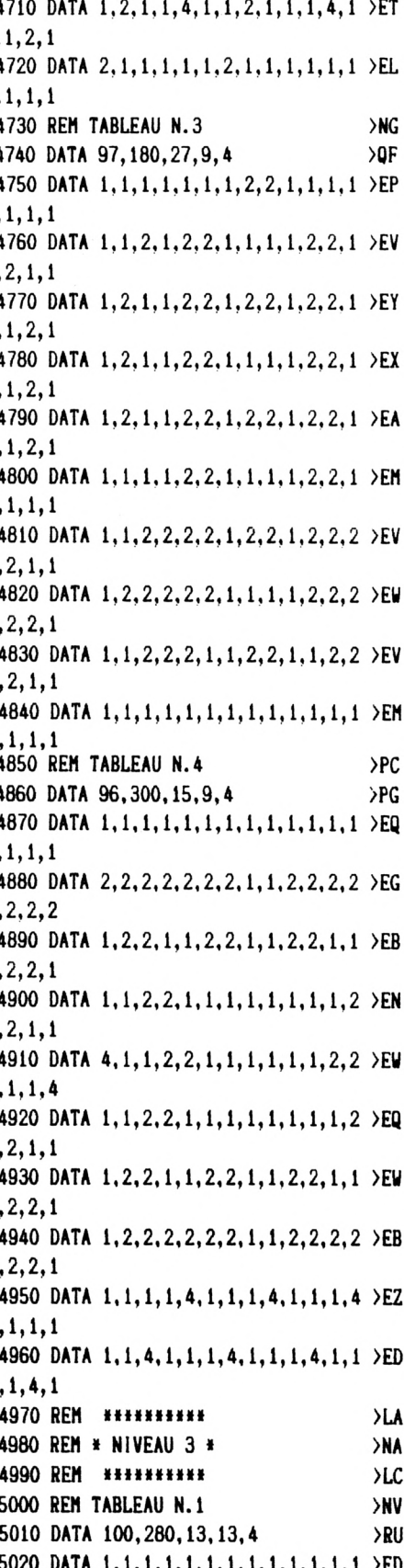

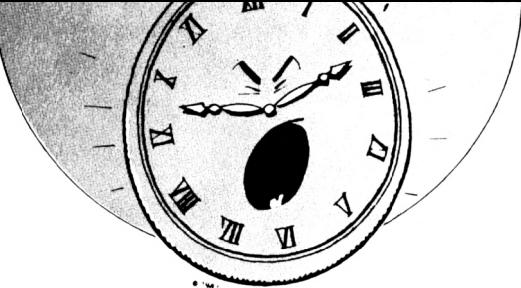

 $, 1, 1, 2$ 5030 DATA 1, 2, 2, 2, 1, 2, 1, 2, 1, 2, 1, 2, 1 >EN  $, 2, 1, 2$ 5040 DATA 2, 1, 1, 1, 2, 1, 1, 1, 1, 1, 1, 1, 1, 1 >EG  $, 1, 1, 1$ 5050 DATA 1, 2, 1, 2, 1, 2, 4, 2, 4, 2, 4, 2, 2 >EA  $, 2, 1, 2$ 5060 DATA 1, 1, 1, 1, 1, 1, 4, 1, 1, 1, 4, 1, 1 >EN  $, 1, 1, 1$ 5070 DATA 2, 2, 1, 2, 1, 2, 4, 2, 1, 2, 4, 2, 1 >EA  $, 2, 2, 2$ 5080 DATA 1, 1, 2, 1, 1, 1, 1, 1, 1, 1, 4, 1, 1 > EP  $, 1, 1, 2$ 5090 DATA 1, 2, 1, 2, 1, 2, 4, 2, 1, 2, 1, 2, 1 >EX  $, 2, 1, 2$  $.1.1.1$ 5110 DATA 2, 2, 1, 2, 1, 2, 1, 2, 1, 2, 1, 2, 2 >EM  $, 2, 1, 1$ 5120 REM TABLEAU N.2 >NZ 5130 DATA 94, 270, 29, 7, 4 >PE 5140 DATA 4, 1, 1, 1, 1, 1, 1, 1, 1, 1, 1, 1, 1 > EM  $, 4, 1, 1$ 5150 DATA 1, 1, 4, 1, 2, 2, 1, 2, 2, 1, 2, 2, 1 >ER  $, 1, 1, 1$ 5160 DATA 1, 9, 1, 1, 2, 2, 1, 2, 2, 1, 2, 2, 4 >FB  $, 1, 9, 1$ 5170 DATA 1, 4, 1, 1, 2, 2, 1, 1, 1, 1, 2, 2, 1 >ER  $, 1, 1, 1$ 5180 DATA 1, 1, 9, 1, 1, 2, 2, 4, 1, 2, 2, 1, 1 >FB  $, 9, 1, 1$ 5190 DATA 4, 1, 1, 1, 1, 2, 2, 1, 1, 2, 2, 1, 4 >EX  $, 1, 1, 1$ 5200 DATA 1, 9, 1, 1, 2, 2, 1, 1, 1, 1, 2, 2, 1 >EZ  $, 1, 9, 1$ 5210 DATA 1, 1, 4, 1, 2, 2, 1, 2, 2, 1, 2, 2, 1 >ER  $, 4, 1, 1$ 5220 DATA 1, 1, 9, 1, 2, 2, 1, 2, 2, 1, 2, 2, 1 >ED  $, 9, 1, 1$ 5230 DATA 9, 1, 1, 1, 1, 2, 2, 2, 2, 2, 2, 1, 1 >EW  $, 1, 1, 1$ 5240 REM TABLEAU N.3 >ND 5250 DATA 87, 200, 21, 9, 4 ≻PW 5260 DATA 1, 1, 1, 2, 1, 1, 1, 2, 1, 1, 1, 9, 1 >EW  $, 1, 1, 2$ 5270 DATA 1, 2, 1, 2, 1, 2, 1, 2, 1, 2, 1, 9, 1 >FA  $, 9, 1, 2$ 5280 DATA 1, 2, 1, 9, 1, 2, 1, 9, 1, 2, 1, 9, 1 >FR  $, 9, 1, 2$ 5290 DATA 1, 2, 1, 9, 1, 2, 1, 9, 1, 2, 1, 9, 1 >FT  $, 9, 1, 2$ 5300 DATA 1, 2, 1, 9, 1, 2, 1, 2, 1, 2, 1, 9, 1 >FB  $, 9, 1, 2$ 5310 DATA 1, 9, 1, 9, 1, 2, 1, 2, 1, 2, 1, 9, 1 >FK

 $, 9, 1, 2$ 5320 DATA 1, 9, 1, 2, 1, 2, 1, 9, 1, 9, 1, 9, 1 >FU  $, 9, 1, 2$ 5330 DATA 1, 2, 1, 2, 1, 2, 1, 9, 1, 9, 1, 9, 1 >FM  $, 9, 1, 2$ 5340 DATA 1, 2, 1, 2, 1, 2, 1, 2, 1, 2, 1, 9, 1 >EG  $, 9, 1, 2$ 5350 DATA 1, 2, 1, 1, 1, 2, 1, 1, 1, 2, 1, 1, 1 >EW  $, 9, 1, 1$ 5360 REM TABLEAU N. 4  $>$ NH 5370 DATA 102.330.23.5.4  $>0$ H 5380 DATA 1, 1, 1, 1, 1, 1, 1, 4, 1, 1, 1, 1, 1 > EQ  $.1.1.1$ 5390 DATA 1, 1, 4, 1, 1, 1, 1, 1, 1, 4, 1, 1, 2 > EX  $, 2, 1, 1$ 5400 DATA 2, 2, 1, 1, 1, 1, 2, 2, 2, 2, 1, 1, 1 >EM  $, 1, 2, 1$ 5410 DATA 1, 2, 2, 1, 1, 2, 2, 1, 1, 2, 2, 1, 1 > EP  $, 2, 2, 1$ 5420 DATA 1, 1, 2, 2, 2, 2, 1, 1, 1, 1, 2, 2, 2 > EQ  $, 2, 1, 1$ 5430 DATA 1, 1, 4, 1, 1, 1, 4, 1, 4, 1, 1, 4, 1 >EZ  $.1.1.4$ 5440 DATA 4, 1, 1, 1, 4, 1, 1, 1, 1, 4, 1, 1, 1 >EX  $, 4, 1, 1$ 5450 DATA 1, 1, 2, 2, 2, 2, 1, 1, 1, 1, 2, 2, 2 > EU  $, 2, 1, 1$ 5460 DATA 1, 2, 2, 1, 1, 2, 2, 1, 1, 2, 2, 1, 1 >EV  $, 2, 2, 1$ 5470 DATA 1, 1, 1, 1, 1, 1, 2, 2, 2, 2, 1, 1, 1 >ER  $, 1, 1, 1$ 5480 REM \*\*\*\*\*\*\*\*\*\*  $> LX$ 5490 REM \* NIVEAU  $4$  \* >NG 5500 REM \*\*\*\*\*\*\*\*\*\* >LP 5510 REM TABLEAU N.1  $>$ NB 5520 DATA 84, 400, 15, 13, 3  $\overline{Q}$ 5530 DATA 0, 1, 1, 1, 1, 1, 1, 0, 1, 1, 1, 1, 1 > EF  $.1.1.0$ 5540 DATA 1, 1, 2, 2, 2, 2, 1, 1, 1, 1, 2, 2, 2 >EU  $, 2, 1, 1$ 5550 DATA 1, 2, 2, 1, 1, 0, 1, 1, 1, 1, 0, 1, 1 >EN  $, 2, 2, 1$ 5560 DATA 1, 2, 2, 0, 1, 1, 1, 0, 0, 1, 1, 1, 0 >EM  $, 2, 2, 1$ 5570 DATA 1, 1, 2, 2, 2, 2, 1, 1, 1, 1, 2, 2, 2 >EX  $, 2, 1, 1$ 5580 DATA 1, 2, 2, 0, 0, 2, 2, 4, 1, 2, 2, 0, 0 >EX  $, 2, 2, 1$ 5590 DATA 1,2,2,0,0,2,2,1,1,2,2,0,0 >EV  $, 2, 2, 1$ 5600 DATA 1, 1, 2, 2, 2, 2, 1, 1, 4, 1, 2, 2, 2 > EU  $, 2, 1, 1$ 5610 DATA 0, 1, 1, 4, 1, 0, 1, 1, 1, 1, 1, 1, 4 >EL

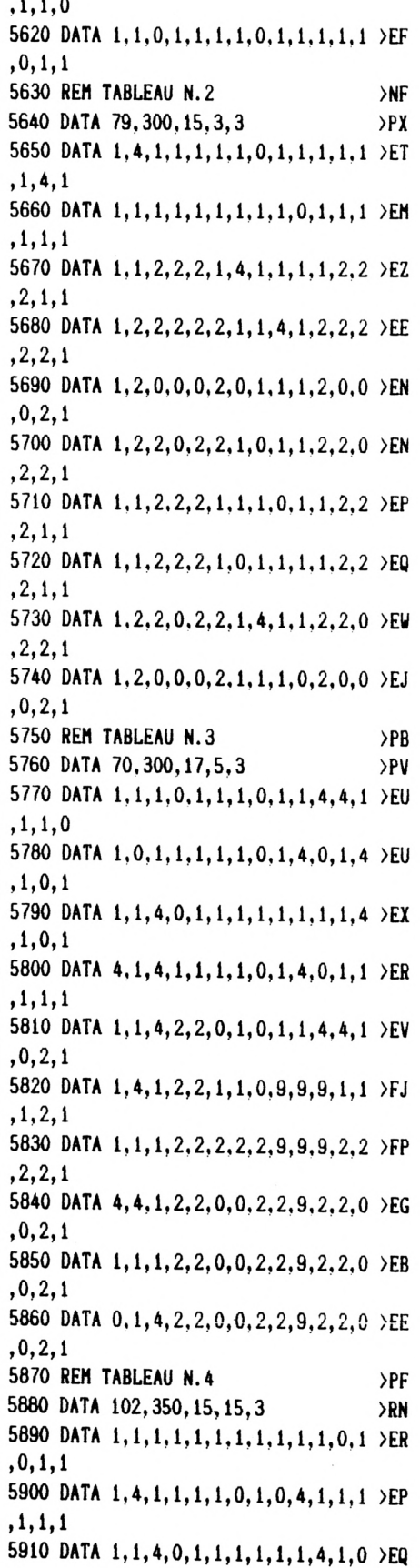

 $.1.1.1$ 5920 DATA 4, 1, 1, 1, 0, 2, 1, 2, 2, 1, 1, 0, 1 >EQ  $, 1, 0, 1$ 5930 DATA 1, 1, 4, 1, 2, 2, 1, 1, 2, 2, 1, 0, 1 >EV  $, 1, 1, 1$ 5940 DATA 1, 2, 2, 1, 1, 2, 2, 1, 1, 2, 2, 1, 1 >EY  $, 2, 2, 1$ 5950 DATA 1, 2, 2, 1, 1, 2, 2, 1, 1, 2, 2, 1, 1 >EZ  $.2.2.1$ 5960 DATA 1, 1, 2, 2, 2, 1, 1, 1, 1, 0, 1, 2, 2 >EX  $, 2, 1, 1$ 5970 DATA 1, 2, 2, 1, 1, 1, 0, 1, 1, 1, 1, 1, 1, 1 >EW  $.2.2.1$ 5980 DATA 2, 2, 1, 1, 0, 1, 1, 1, 0, 1, 1, 0, 1 >EU  $, 1, 2, 1$  $>LD$ 5990 REM \*\*\*\*\*\*\*\*\*\* **SMV** 6000 REM \* NIVEAU 5 \* 6010 REM \*\*\*\*\*\*\*\*\*\* >LL 6020 REM TABLEAU N.1 >NY  $\overline{20F}$ 6030 DATA 106.400.15.7.3 6040 DATA 1.0.1.0.1.0.1.0.1.0.1.0.1 >EX  $.0.1.0$ 6050 DATA 1, 1, 1, 1, 1, 1, 1, 1, 1, 0, 1, 1, 1 > EF  $, 1, 1, 1$ 6060 DATA 0.0.0.1.0.1.0.1.0.1.0.0.0 >EX  $, 1, 0, 1$ 6070 DATA 1.1.1.0.1.1.1.1.1.1.1.1.1.1 >EG  $.0.1.1$ 6080 DATA 1.0.1.0.1.0.1.0.1.0.1.0.1 >EB  $.0.1.0$ 6090 DATA 1, 1, 1, 1, 0, 1, 1, 1, 0, 1, 1, 1, 1, 1 >EJ  $.1.1.1$ 6100 DATA 0,1,0,1,0,1,0,1,0,1,0,1,0 >EU  $.1.0.1$ 6110 DATA 1, 1, 1, 1, 1, 1, 1, 0, 1, 1, 1, 0, 1 >EB  $, 1, 1, 1$ 6120 DATA 1, 0, 1, 0, 1, 0, 1, 0, 1, 0, 1, 0, 1 >EW  $, 0, 1, 0$ 6130 DATA 1, 1, 0, 1, 1, 1, 0, 1, 1, 1, 0, 1, 1 >EB  $, 0, 1, 1$ 6140 REM TABLEAU N.2  $\rightarrow$ NC 6150 DATA 94, 200.25.5.3 >PT 6160 DATA 1, 1, 1, 1, 1, 2, 1, 1, 1, 1, 1, 1, 1, 1 > EK  $, 1, 1, 1$ 6170 DATA 1, 0, 2, 2, 2, 1, 1, 2, 2, 9, 2, 2, 2 >EB  $, 2, 0, 1$ 6180 DATA 1, 2, 1, 1, 1, 1, 9, 1, 4, 1, 1, 1, 1 > EH  $.1.9.1$ 6190 DATA 1, 2, 1, 0, 2, 2, 1, 1, 1, 1, 4, 1, 1 >EU  $, 1, 2, 1$ 6200 DATA 1, 9, 1, 2, 1, 4, 1, 2, 9, 9, 2, 9, 9 >FV  $, 2, 0, 1$ 6210 DATA 1, 9, 1, 2, 1, 1, 1, 1, 1, 1, 1, 1, 1, 1 > EP

 $, 1, 1, 1$ 6220 DATA 1, 2, 1, 0, 2, 2, 2, 9, 9, 2, 2, 2, 2 >EF  $, 2, 0, 1$ 6230 DATA 1, 2, 1, 1, 1, 1, 1, 1, 1, 1, 1, 1, 1 >EJ  $, 1, 2, 1$ 6240 DATA 1, 0, 2, 2, 9, 9, 2, 2, 2, 2, 2, 2, 2 >FJ  $, 1, 9, 1$ 6250 DATA 1, 1, 1, 1, 1, 1, 1, 1, 1, 1, 1, 1, 1 > EK  $, 1, 2, 1$ 6260 REM TABLEAU N.3 >NG 6270 DATA 86,300,15.9.3 >PR 6280 DATA 1, 0, 1, 1, 1, 1, 1, 0, 1, 1, 1, 1, 0 >EJ  $, 1, 1, 1$ 6290 DATA 1, 1, 1, 1, 1, 0, 1, 1, 1, 0, 1, 1, 1 >EP  $, 1, 4, 1$ 6300 DATA 1, 0, 0, 1, 1, 1, 1, 0, 1, 1, 1, 0, 1 >EZ  $, 0, 1, 1$ 6310 DATA 1, 1, 1, 2, 2, 2, 2, 1, 1, 2, 2, 2, 2 >EM  $, 0, 1, 0$ 6320 DATA 0, 1, 2, 2, 1, 1, 1, 1, 1, 1, 1, 1, 2 >EK  $, 2, 1, 1$ 6330 DATA 1, 1, 2, 2, 2, 1, 9, 0, 1, 9, 1, 2, 2 > EE  $, 2, 0, 1$ 6340 DATA 1, 2, 2, 0, 2, 2, 9, 1, 1, 9, 2, 2, 0 >EH  $, 2, 2, 1$ 6350 DATA 1, 1, 2, 2, 2, 1, 9, 1, 0, 9, 1, 2, 2 > EH  $, 2, 1, 1$ 6360 DATA 1, 4, 2, 2, 4, 1, 9, 1, 1, 9, 1, 4, 2 >FJ  $, 2, 1, 1$ 6370 DATA 2, 2, 2, 2, 1, 1, 1, 1, 1, 1, 1, 1, 2 >EV  $, 2, 2, 1$ 6380 REM TABLEAU N. 4 >PC 6390 DATA 92, 300, 27, 17, 3  $90Y$ 6400 DATA 0, 4, 1, 1, 1, 1, 1, 1, 1, 1, 4, 1, 1 >EN  $, 1, 4, 0$ 6410 DATA 1, 1, 1, 4, 4, 1, 1, 1, 4, 1, 1, 1, 4 >EV  $.1.1.1$ 6420 DATA 1, 4, 2, 2, 1, 2, 2, 1, 4, 2, 2, 1, 2 >EB  $, 2, 4, 1$ 6430 DATA 1, 1, 2, 2, 1, 2, 2, 1, 1, 2, 2, 1, 2 >ET  $, 2, 1, 1$ 6440 DATA 4, 1, 4, 1, 1, 1, 1, 4, 1, 1, 1, 4, 1 >EB  $, 1, 1, 4$ 6450 DATA 1, 1, 4, 1, 1, 4, 1, 1, 4, 4, 1, 1, 4 >EC  $, 1, 1, 1$ 6460 DATA 1, 4, 2, 2, 1, 2, 2, 1, 1, 2, 2, 1, 2 >EC  $, 2, 4, 1$ 6470 DATA 1, 1, 2, 2, 1, 2, 2, 4, 1, 2, 2, 1, 2 >EA  $.2.1.1$ 6480 DATA 4, 1, 4, 1, 1, 4, 1, 1, 1, 4, 1, 1, 4 >FA  $, 1, 1, 4$ 6490 DATA 0, 1, 1, 1, 4, 1, 1, 1, 1, 1, 1, 4, 1 >EV

#### **FONCTIONS ETUDE DE FONCTIONS SIMPLES DU 1ER ET 2EME DEGRE**

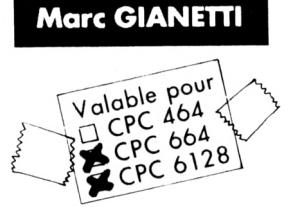

e programme est destiné aux élèves de 3ème pour bien débuter avec les fonctions. Ce qui est appliqué ici est le strict nécessaire pour comprendre facilement les domaines abordés dans la suite des études.

Il débute par le rappel de quelques règles simples, puis exécute une démonstration de tracé de fonction suivant des coordonnées choisies par l'utilisateur. Les cas particuliers peuvent être étudiés.

Pour la fonction  $F(x) = ax + b$ , on peut aussi s'exercer sur une fonction choisie par l'ordinateur. Ceci n'est pas indispensable pour l'autre fonction puisqu'il suffit de comprendre une fois pour saisir le reste.

Les blancs inutiles du Basic ont été supprimés.

Les codes de contrôle, mis ici sous la forme "CHR\$"\*\*", peuvent être transcrits sous la forme compilée (Ex : PRINT"^").

Les REMs peuvent être éliminés sans problèmes.

Il reste à souhaiter aux utilisateurs de grandes et longues études.

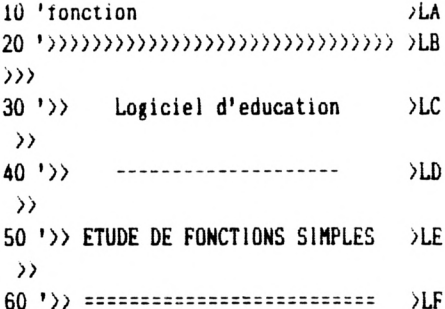

 $,1,1,0$ 

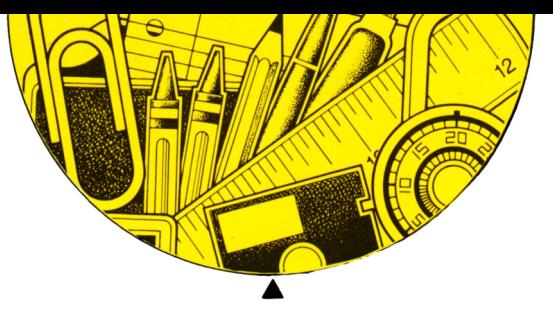

*))* **70 '>> Fait par: GlAHETTl Marc >LG**  $\rangle$ **<sup>80</sup> '» >LH Le <sup>7</sup> février 1987. » <sup>90</sup> '>»»»»»»»>»>>>»>»>>>)> >LJ ») 100 ' >RB 110 '== CARACTERES SPECIAUX >RC 120 ' >RD 130 'routine azerty >RE 140 SYMBOL AFTER 64 >NH 150 SYMBOL 64,56,4,120,12,124,140,1 >CN 18 160 SYMBOL 92,0,0,60,102,96,102,60, >BA 8 170 SYMBOL 123,28,32,60,102,126,96, >CY 60 180 SYMBOL 124,56,4,102,102,102,102 >DP ,62 190 SYMBOL 125,56,4,60,102,126,96,6 >CK 0 200 SYMBOL 126,102,204 >PA 210 SYMBOL 127,2,98,255,98.100,100, >FK 52,24 220 TV»=CHR»d54dCHR»d59)tCHR»(8) >HP «CHR\*(10)«CHR\*(149)«CHR\*(8)«CHR\*(11 )«CHR\*(11)«CHR\*(149)«CHR\*(10)«CHR\*( 154)«CHR\*(154)«CHR\*(154)«CHR\*(154)« CHR\*(154)«CHR\*(154)«CHR\*(154)«CHR\*( 154)«CHR\*(154)«CHR\*(154)«CHR\*(154)« CHR\*(154)«CHR\*(154)«CHR\*(154)«CHR\*( 154) 230 TV1\*=CHR\*(8)«CHR\*(8)«CHR\*(8)«CH >«H**  $R*(8)$  + CHR\$(8) + CHR\$(8) + CHR\$(8) + CHR\$( **8)«CHR\*(8)«CHR\*(8)«CHR\*(8)«CHR\*(8)« CHR\*(8)«CHR\*(8)«CHR\*(8)«CHR\*(8)«CHR \*(8)«CHR\*(ll)«"x"«CHR\*(9)«"-"«CHR\*( 230)«CHR\*(230)«" "«CHR\*(240)«" 0 "«CHR\*(240)«" «"«CHR\*(230)«CHR\*(230 ) 240 TV2\*=CHR\*(8)«CHR\*(8)«CHR\*(8)«CH >LC R\*(8)«CHR\*(8)«CHR\*(8)«CHR\*(8)«CHR\*( 8)«CHR\*(8)«CHR\*(B)«CHR\*(8)«CHR\*(8)« CHR\*(8)«CHR\*(8)«CHR\*(8)«CHR\*(8)«CHR \*(8)«CHR\*(10)«CHR\*(t0)«"y\*«CHR\*(9)« CHR\*(9)«CHR\*(230)«CHR\*(230)«" "«CHR\*(230)«CHR\*(230) 250 SYMBOL 169,56,108,12.56,96,124 >AH 260 ' >RJ 270 '== PRESENTATION >RK 280 ' >TA 290 MODE 1:BORDER O:INK 0,0:INK 1,0 >TC** **:INK 2,0:lNK 3,0 300 UIND0Ut2.9.32.6,13:PAPERt2,2:CL >QT SI2:PENI2.3 310 ' dessin des cadres >RE 320 PEN 3:L0CATE 2.3:PR1HT CHRfdSO >LH ):FOR 1=3 TO 38:LÛCATE 1,3:PR1NT CH R»(154);:NEXT 330 LOCATE 39.3:PR1NT CHR»(156):F0R >FJ 1=4 TO 22:L0CATE 39.1:PR1NT CHR»(1 49);:NEXT 340 LOCATE 39.22:PR1NT CHRf(153):F0 >TE <sup>R</sup> 1=38 TO 3 STEP-1:LOCATE 1,22:PR IN T CHR»(154)::NEXT 350 LOCATE 2,22:PR1NT CH84Í147):FOR >PK 1=21 TO <sup>4</sup> STEP-1:LOCATE 2,I:PRINT CHR\*(149);:NEXT 360 PEN 1:FOR 1=8 TO 33:LOCATE 1,5: >AU PRINT CHR\*(238);:NEXT 370 FOR 1=5 TO 14:L0CATE 33.1:PR1NT >VU CHR»(238);:NEXT 380 FOR 1=33 TO 8 STEP-1:LOCATE 1,1 >DH 4:PRINT CHRf(238);:NEXT 390 FOR 1=14 TO 5 STEP-1:LOCATE 8,1 >CC :PRINT CHR»(238);:NEIT 400 LOCATEI2,2,2:PR1NTI2,"ETUDE DE >UH S FONCTIONS" 410 LOCATEI2,6.5:PR1NTI2,CHR»(243); >BG " Y=** *K.l* **<sup>+</sup> B" 420 LOCATEI2,6,7:PR1NTI2,CHR»(243); >GJ " Y= A.X";CHR»(169);" <sup>+</sup> B" 430 INK 0,9:INK 1,26:INK 2,6:INK 3, >BA 0 440 FOR 1=1 TO 1000:NEXT >RQ 450 PEN 2:L0CATE 4,2:PRINT"AnENT10 >HP N!" 460 PEN hLOCATE 16,2:PRlNT"ceci n' >CX est pas un leu!" 470 PEN 2:L0CATE 5.24:PR1NT CHRfdS >LK 2);"C'EST UN DOCUMENT DE TRAVAIL !" ;CHfi4d46) 480 FOR 1=1 TO 1000:NEXT >RV 490 UIND0Ut3,5,36,17,20:PAPERt3,l:C >RB LSt3:PENt3,3 500 LOCATEI3,2,2:PR1NTI3,"Votre cho >KG**  $i \times j = a \cdot x + b$  **1" 510 L0CATEI3,15,3:PRINTI3,"y= a.x": >DR**  $CHR*(169); " + b$  2 **520 A\$=1NKEY\$:1F A\$="1"THEN 1370 >YG 530 IF A»="2''THEN 2190 >PG 540 GOTO 520 >2C 550 MODE 2:PAPER O:PEN 1:GOSUB 1930 >CG 580 LOCATE ♦.2:PRINT'V0ULEZ-ï0US UN >TV**

**<sup>570</sup> LOCATE 4,23:PRINT'Votre choix ( >QY O/N).":LOCATE 17.IBiPRINT"?" <sup>580</sup> A\$=UPPER»(INKEY»):IF aÎ='O"THEN >GR 680 <sup>590</sup> IF A»=''N'THEN RETURN 600 GOTO 580 610 ' 620 REGLES ELEMENTAIRES 630 ' <sup>640</sup> LOCATE 4.6:PRINT'RAPPEL" >TU >ZF >RH >RJ >RK >YL <sup>650</sup> LOCATE 4.1O:PR1NT"DE QUELQUES' >DX <sup>660</sup> LOCATE 4.14:PR1NT"REGLES" >YU <sup>670</sup> LOCATE A.lSiPRlNT'ET THEOREMES" >PT :RETURN 680 CLS:GOSUB 1930:GOSUB 640 >UY 690 IF 1=2 GOTO 1230 >MB 700 LOCATE 26.3:PRINT"- La «sure a >EA Igèbrique d'un" 710** LOCATE 27,4:PRINT **"** segment sur u >EM **n axe orienté" 720 LOCATE 27,5:PRlNT"est égal à la >AC différence" <sup>730</sup> LOCATE 27,6:PRlNT'entre l'abscl >ZH sse de son" 740 LOCATE 27.7:PRlNT"extréiite et >CX celle de son" 750 LOCATE 27.8:PRINT"origine." 760 LOCATE 54.3:PRINT"- Si trois po >UU Ints A.B.C"** *no* **LOCATE 55,4:PRINT"sont sur un >VA èie axe" 780 LOCATE 55,5:PRlNT"orienté,quelq >Yli ues soit" 790 LOCATE 55,6:PRlNT"leurs posltio >PU ns" 800 LOCATE 55,7:PRlNT"relatives ils >A« sont liés" <sup>810</sup> LOCATE 55,8:PHlNT"par l'égalité >HR >DA <sup>820</sup> LOCATE 58,9:PBINT''\_ >EE <sup>830</sup> LOCATE SOJOiPRINT'AC <sup>=</sup> AB <sup>+</sup> BC >DB fl 840 LOCATE 56.12:PRlNT"Relation de >TL CHASLES" 850 LOCATE 26.16:PR1NT"- Sur un axe >«B orienté," 860 LOCATE 27,17:PR1NT"1'abscisse <sup>d</sup> >DA <sup>u</sup> li lieu d'un" 870 LOCATE 27,18:PRlNT"3eg«nt est >DG égal à la deai" 880 LOCATE 27.19:PRINT"soMe des ab >ZT scisses de"**

**"îGOSUB 640**

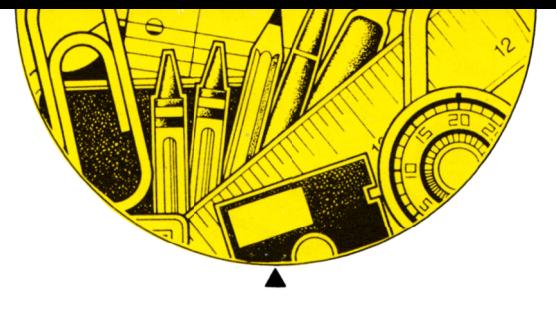

890 LOCATE 27, 20: PRINT" l'origine et >NQ de\* 900 LOCATE 27,20:PRINT"l'extrèmite >EG de ce segment." 910 LOCATE 54, 16: PRINT"- Une grande >BK ur A est dite" 920 LOCATE 55.17: PRINT""fonction" d >ET 'une grandeur" 930 LOCATE 55, 18: PRINT"B quand à ch > ZZ aque valeur" 940 LOCATE 55,19:PRINT"de B corresp >UT ond une" 950 LOCATE 55, 20: PRINT"valeur déter >AB minée de A." 960 GOSUB 1320 >QC 970 GOSUB 1930: GOSUB 640 >TL 980 LOCATE 27,3:PRINT\*Repère orthon >UV  $onee:$ 990 LOCATE 27.5: PRINT"-Axe des ordo >ZA nnées y'y" 1000 LOCATE 27, 7: PRINT"-Axe des abs > ZW cisses x'x" 1010 LOCATE 57, 3: PRINT"F(x)=  $ax + b$  >ED 1020 LOCATE 55,5:PRINT"Si a>0 F(x) >KV est\* 1030 LOCATE 65, 6: PRINT"croissante." >JG 1040 LOCATE 55,7:PRINT"Si a<0 F(x) >KX est" 1050 LOCATE 65.8: PRINT"décroissante >MG  $\cdot$ 1060 LOCATE 55, 9: PRINT"Si  $a=0$   $F(x)$  >KC est" 1070 LOCATE 65, 10: PRINT" constante." >HZ 1080 LOCATE 27, 16: PRINT" - Théorème >LB  $1:$ " 1090 LOCATE 27, 18: PRINT" La courbe >FG représentative\* 1100 LOCATE 27, 19: PRINT"de la fonct >BA ion y=ax est\* 1110 LOCATE 27.20: PRINT"une droite  $>$  DQ qui passe par" 1120 LOCATE 27.21: PRINT"!'origine." >GT 1130 LOCATE 55, 16: PRINT" - Theorem >HW  $e \, 2 :$ " 1140 LOCATE 55, 18: PRINT" La courbe >FD représentative" 1150 LOCATE 55.19: PRINT"de la fonct >ZB ion  $y = ax + b^m$ 1160 LOCATE 55, 20: PRINT"est une par  $\geq 2D$ 

allèle à la" 1170 LOCATE 55, 21: PRINT "droite y=ax >EG coupant l'axe" 1180 LOCATE 55, 22: PRINT"des y en un > UX point B" 1190 LOCATE 55, 23: PRINT"d'ordonnée >LP  $b.$ 1200 GOSUB 1320 ≻WB 1210 IF j=1 THEN RETURN ≻RU 1220 CLS:GOSUB 1930:GOSUB 640  $\Sigma$ 1230 LOCATE 27, 3: PRINT"Domaine de d >YK Afinition" 1240 LOCATE 27.4: PRINT"============= >PT ========== 1250 LOCATE 29, 7: PRINT"F(x)= ax"; CH >UB  $R*(169)$ :" + b" 1260 LOCATE 55, 3: PRINT"Si a>0 :" ≻AB 1270 LOCATE 58, 8: PRINT TV\$; TV1\$; TV2 >EY  $\bullet$ 1280 LOCATE 60.9: PRINT"+"; CHR\$(9); C >TJ HR\$(9);CHR\$(9);CHR\$(241);" ";"b";" ":CHR\$(240):" +" 1290 LOCATE 55, 16: PRINT"Si a(0:" >BL 1300 LOCATE 58, 20: PRINT TV\$; TV1\$; TV >FT  $2<sup>*</sup>$ 1310 LOCATE 60.21: PRINT"+": CHR\$(9): >VE  $CHR*(9):CHR*(9):CHR*(240): " ":"b" :$ " ";CHR\$(241);" -" 1320 FOR 1=1 TO 1500:NEXT I  $\mathcal{M}$ 1330 LOCATE 4, 25: PRINT"'ESPACES pou >QE r suite": CALL &BB06: RETURN  $1340'$ **>YA** 1350 '\*\* FONCTION  $f(x) = ax + b$ ≻YB  $1360$  '  $YC$ 1370 i=1:GOSUB 550:GOSUB 1930  $\chi\chi$  $1380$  ' >YE 1390 '== Affichage des variables  $>YF$ 1400' **SYH** 1410 WINDOW#1, 4, 17, 2, 4: PAPER#1, 1: PE >QE N#1.0:CLS#1 1420 LOCATE#1, 2, 2: PRINT#1, "F(x)= ax >HX  $+b$ <sup>\*</sup> 1430 LOCATE 4,6: INPUT" >  $a =$  ", a  $20$ 1440 LOCATE 4.6: PRINT" >YP 1450 LOCATE 4,6: INPUT" > b= ", b  $57.9$ 1460 IF a=0 THEN LOCATE 4.6: PRINT"F >MN  $(x)$  -> constante": GOTO 1480 1470 IF a>0 THEN LOCATE 4,6:PRINT"F >VB  $(x)$  -> Croissante"ELSE LOCATE 4.6:P  $RINT*F(x)$  -> Décroissante\* 1480 WINDOW#4, 4, 22, 8, 15: PAPER#4, 1: P > RZ EN#4, 0: CLS#4

#4, "y =";a;CHR\$(8);"x -";ABS(b):GOT 0 1520 1500 IF b=0 THEN LOCATE#4.2.2:PRINT >PB #4, "y =";a;CHR\$(8);"x":GOTO 1520 1510 LOCATE#4, 2, 2: PRINT#4, "y =";a;C >UD  $HR*(8); "x +";b$ 1520 GOSUB 2080 >XA  $1530$  ' **SYR** 1540 '== Calcul des coordonnees  $>$ YC  $1550$  ' >YD 1560 IF a=0 AND b>=0 THEN LOCATE 6, >CR 11:PRINT" ";CHR\$(127);"  $x = y =$ ";b ::GOTO 1580 ELSE GOTO 1600 1570 IF a=0 AND b<0 THEN LOCATE 6,1 >CM 1: PRINT" ": CHR\$(127): "  $x = y =$  ": b ;: GOTO 1580 ELSE GOTO 1600 1580 IF b<0 OR b>0 THEN LOCATE 5,13 >MN :PRINT"L'équation ar+b=0":LOCATE 5, 14: PRINT" est impossible! ": GOTO 17 60 1590 IF b=0 THEN LOCATE 5, 13: PRINT" >DJ L'équation ax+b=0":LOCATE 5,14:PRIN T"est indéterminée!": GOTO 1760 1600 LOCATE 5.12: PRINT" Si x= >LD ":LOCATE 8.14:PRINT" y= 1610 LOCATE 5, 12: INPUT" Si x= ", x3 >CW 1620 IF x3>0 THEN LOCATE 5, 12: PRINT >DA " Si x= +";x3:GOTO 1640 1630 IF x3<0 THEN LOCATE 5.12:PRINT >YW " Si  $x = -$ ":ABS(x3)  $1640$  y3=(a\*x3)+b  $>$ FR 1650 IF y3>0 THEN LOCATE 8, 14: PRINT > 2Y "  $y = +$ "; y3: GOTO 1710 1660 IF y3<0 THEN LOCATE 8, 14: PRINT >UJ "  $y = -$ ";ABS(y3) 1670 IF y3=0 THEN LOCATE 8, 14: PRINT >JB " y= 0" 1680 '  $>$ YH 1690 '-- Trace des coordonnees УIJ 1700 ' >YA 1710 x4=x3\*20:y4=y3\*20  $>0A$ 1720 ORIGIN 420, 200: PLOT x4, 0, 1: DRA >KL W x4, y4: PLOT X4, Y4: DRAW 0, y4  $1730$  ' >YD 1740 '== CHOIX DIVERS  $YE$ 1750 '  $>YF$ 1760 LOCATE 1,17:PRINT" Voulez->TF  $vols : "$ 1770 PRINT: PRINT" Un autre calcul ? >LB 1780 PRINT" Voir  $F(x) = ax + b$  ?"  $>$ BH 1790 PRINT" Voir F(x)= ax";CHR\$(169 >NE

 $): "+b?"$ 

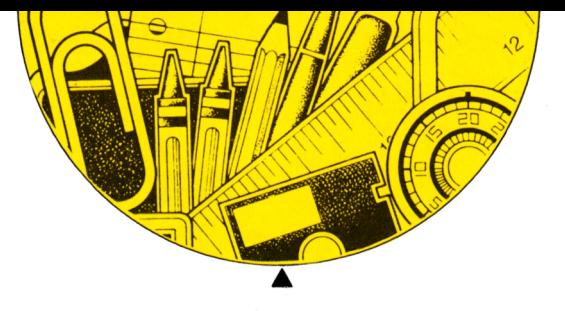

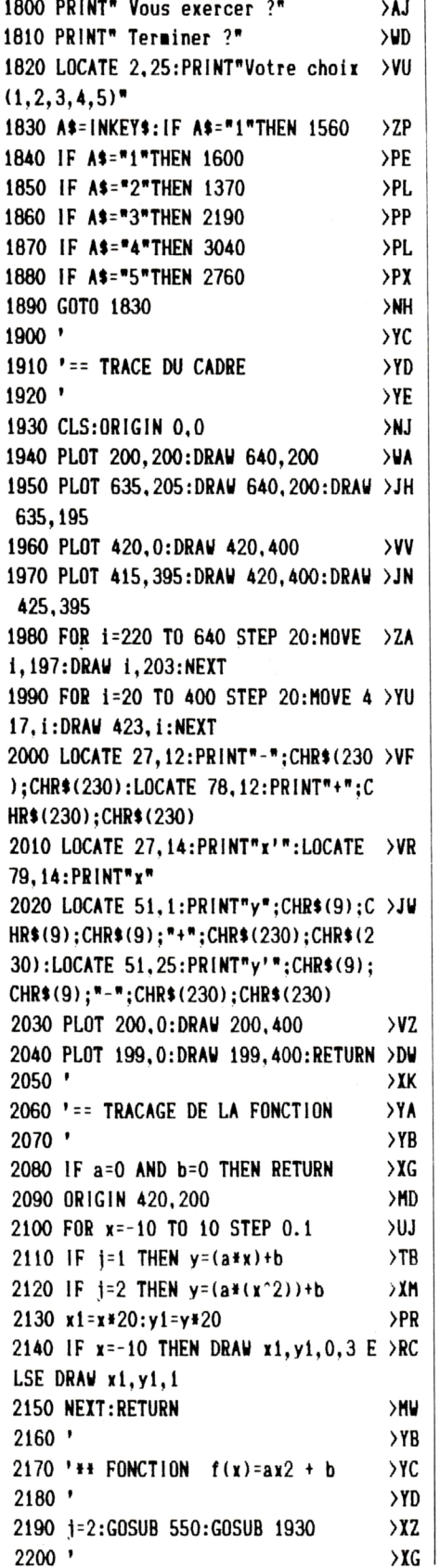

2210 '== Affichage des variables  $> XH$ 2220 '  $\Sigma$ 2230 WINDOW#1, 4, 17, 2, 4: PAPER#1, 1:CL >QF S#1:PEN#1,0 2240 LOCATE#1, 2, 2: PRINT#1, "F(x)= ax >WY ";CHR\$(169);"+b" 2250 LOCATE 4,6: INPUT" >  $a =$  ", a  $>2R$ 2260 LOCATE 4,6:PRINT"  $YQ$ 2270 LOCATE 4.6: INPUT" > b= ".b  $22$ 2280 LOCATE 4.6: PRINT"  $>17$ 2290 WINDOW#4, 3, 22, 10, 16: PAPER#4, 1: >TM CLS#4:PEN#4.0 2300 IF b=0 THEN LOCATE#4, 2, 2: PRINT >DV #4, "y =";a;CHR\$(8); "x";CHR\$(169):GO T0 2330 2310 IF b<0 THEN LOCATE#4, 2, 2: PRINT >WK #4, "y =";a;CHR\$(8);"x";CHR\$(169);"  $-$ ";ABS(b):GOTO 2330 2320 LOCATE#4, 2, 2: PRINT#4, "y =";a;C >JR HR\$(8); "x"; CHR\$(169); " +"; b 2330 IF a=0 THEN LOCATE 4, 7: PRINT"F >KM  $(x) = constante$ ": GOTO 2380 2340 LOCATE 4,7:PRINT TV\$+TV1\$+TV2\$ >DV 2350 IF a)0 THEN LOCATE 6,8:PRINT"+  $\rho$ QD ";CHR\$(9);CHR\$(9);CHR\$(9);CHR\$(241)  $:$  " ";CHR\$(240);" +":GOTO 2370 2360 IF a<0 THEN LOCATE 6,8:PRINT"- >AQ ";CHR\$(9);CHR\$(9);CHR\$(9);CHR\$(240) ∷. ":CHR\$(241):"  $-$ " 2370 LOCATE 12,8:PRINT b  $>$ TB 2380 GOSUB 2080  $\Sigma$ 2390 '  $> YG$ 2400 '== CALCUL DES COORDONNEES  $\Sigma$  $2410$  ' **SYK** 2420 IF  $a=0$  AND  $b>=0$  THEN LOCATE 6,  $>cq$ 13: PRINT" "; CHR\$(127); "  $x = y =$ "; b :: GOTO 2440 ELSE GOTO 2460 2430 IF  $a=0$  AND b<0 THEN LOCATE 6,1 >CL 3:PRINT" ";CHR\$(127);"  $x = y = "; b$ :: GOTO 2440 ELSE GOTO 2460 2440 IF b<0 OR b>0 THEN LOCATE 4,15 >MY :PRINT"L'équation ax";CHR\$(169);"+b  $=0$ ":LOCATE 4,16:PRINT" est impossi ble! ":GOTO 2620 2450 IF b=0 THEN LOCATE 4, 15: PRINT" >CW L'équation  $ax^*$ ; CHR\$(169); \*+b=0": LOC ATE 4,16:PRINT"est indéterminée!": G0T0 2620 2460 LOCATE 5.13: PRINT" Si x= >NG ":LOCATE 8, 15: PRINT" y= 2470 LOCATE 5, 13: INPUT" Si  $x =$  ".x3 >CC 2480 IF x3>0 THEN LOCATE 5, 13: PRINT >RF " Si  $x = +$ ":x3

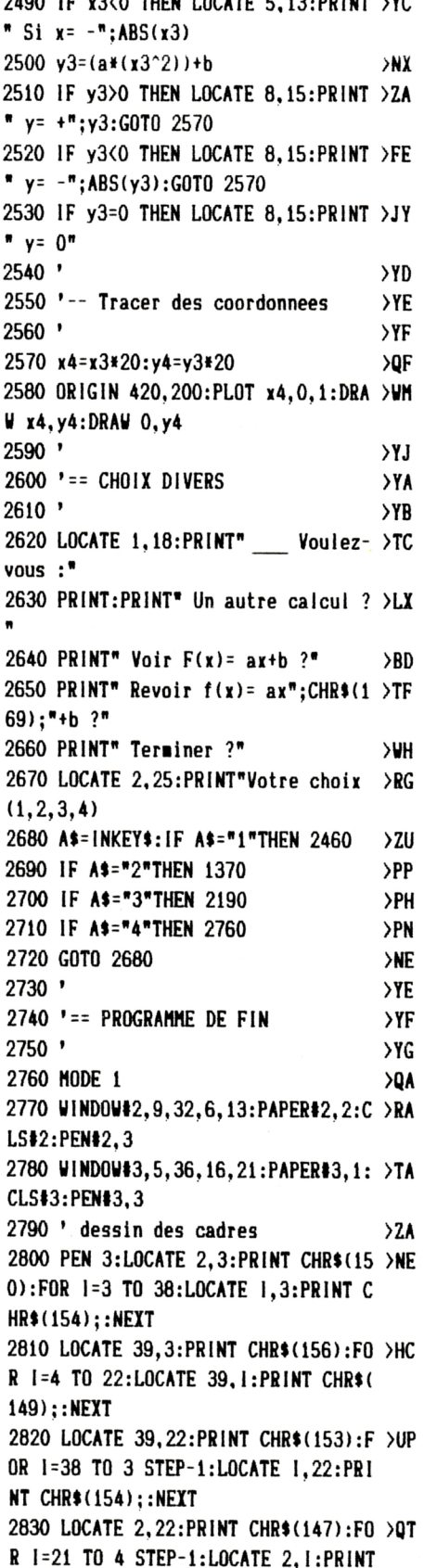

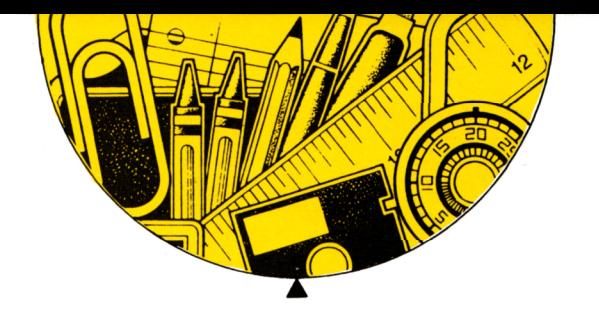

CHR\$(149);:NEXT 2840 PEN 1: FOR 1=8 TO 33: LOCATE 1,5 >BX :PRINT CHR\$(238)::NEXT 2850 FOR 1=5 TO 14:LOCATE 33, I:PRIN >WV T CHR\$(238)::NEXT 2860 FOR 1=33 TO 8 STEP-1:LOCATE 1, >EN 14: PRINT CHR\$(238); : NEXT 2870 FOR 1=14 TO 5 STEP-1:LOCATE 8, >DG  $l:PRINT$  CHR\$ $(238)$ ;:NEXT 2880 LOCATE#2,5,2:PRINT#2, "ETES-VOU >LH  $S$   $S$ UR<sup>n</sup> 2890 LOCATE#2, 2, 3: PRINT#2, "D'AVOIR >XC TOUT COMPRIS ?" 2900 LOCATE#2, 3, 7: PRINT#2, "REFLECHI >TQ SSEZ BIEN !" >TL 2910 FOR 1=1 TO 1000:NEXT 2920 LOCATE#3, 1, 2: PRINT#3, "Tapez :" >FC 2930 LOCATE#3, 2, 3: PRINT#3, "1 pour  $>$ HB revoir  $F(x) = y = ax + b$ 2940 LOCATE#3, 2, 4: PRINT#3, "2\_pour > 2U revoir  $F(x) = y = ax$ "; CHR\$(169); "+b" 2950 LOCATE#3, 2, 5: PRINT#3, "3 Si vo >QC us avez vraiment fini!" 2960 A\$=INKEY\$:IF A\$="1"THEN 1370  $>7U$ 2970 IF AS="2"THEN 2190  $>$ PR 2980 IF A\$="3"THEN 3000 >PJ 2990 GOTO 2960  $>$ PE 3000 CLS#2:CLS#3:LOCATE#2.7.4:PRINT >ED #2, "AU REVOIR !":LOCATE#3, 11, 4:PR INT#3, "A BIENTOT !": CALL &BB06: CAL  $L<sub>0</sub>$  $3010$   $'$  $Y$ 3020 '== JOUONS AVEC Y=AX+B  $> XH$  $3030$   $'$  $\Sigma$ 3040 RANDOMIZE(TIME): GOSUB 1930  $\lambda$ 3050 WINDOW#1, 4, 17, 2, 4: PAPER#1, 1:CL >QG S#1:PEN#1,0 3060 WINDOW#4, 3, 23, 8, 15: PAPER#4, 1:C >RV LS#4:PEN#4,0 3070 LOCATE#1, 2, 2: PRINT#1, "F(x) = ax >HA  $+b<sup>n</sup>$ 3080 a=INT((RND(1))\*5):b=INT((RND(1)HG  $)$ ) #5) 3090 c= $(RND(1))$ : IF c>0.5 THEN a=-a >AD 3100 d=(RND(1)): IF d>0.5 THEN b=-b >ZH 3110 IF a=0 AND b=0 THEN 3080 **SHK** 3120 PEN 1: IF b<0 THEN LOCATE 4,6:P >ER RINT"y = ";a;CHR\$(8);"x -";ABS(b):G 0T0 3180 3130 IF b=0 THEN LOCATE 4,6: PRINT"y >JA  $=$  ";a;CHR\$(8);"x":GOTO 3180 3140 LOCATE 4.6: PRINT" $y =$ "; a; CHR\$( >PB  $8$ ; "x +"; b

 $3150$  ' >YB 3160 '-- Croissante, Decroissante ? >YC  $3170$  ' >YD 3180 LOCATE#4, 2, 2: PRINT#4, "F(x) est >HM  $: \mathsf{R}$ 3190 LOCATE#4, 4, 4: PRINT#4, "- croiss >QJ ante ?" 3200 LOCATE#4, 4, 5: PRINT#4, "- décroi >UM ssante ?" 3210 LOCATE#4, 4, 6: PRINT#4, "- consta >NH nte ?" 3220 LOCATE#4, 2, 8: PRINT#4, "Tapez C, >PF  $D$  ou  $0.$ " 3230 a\$=UPPER\$(INKEY\$) >RX 3240 IF a>0 AND a\$="C"THEN 3310 >WM 3250 IF  $a>0$  AND( $a$ \$="D"OR  $a$ \$="0")THE >FD N 3320 3260 IF a<0 AND(a\$="C"OR a\$="0")THE >FD N 3340 3270 IF a<0 AND a\$="D"THEN 3360 **SUV** 3280 IF a=0 AND a\$="0"THEN 3370  $>$ VB 3290 IF a=0 AND(a\$="D"OR a\$="C")THE >FJ N 3380 3300 GOTO 3230  $>$ MB 3310 CLS#4:LOCATE#4, 2, 2: PRINT#4, "F( >MW x)= croissante ":LOCATE#4,5,6:PRINT #4, " B I E N !": GOTO 3400 3320 CLS#4:LOCATE#4.2,2: IF a\$="D"TH >BR EN PRINT#4, " $F(x) = 1$  décroissante?"ELS E PRINT#4." $F(x) = constante$ ?" 3330 LOCATE#4, 4, 4: PRINT#4, " e r r e > MN  $u r$  !":LOCATE#4, 2, 6: PRINT#4, "a>0 = >":LOCATE#4,5,7:PRINT#4,"F(x) crois sante": GOTO 3400 3340 CLS#4:LOCATE#4, 2, 2: IF a\$="C"TH >XV EN PRINT#4, " $F(x) = \text{croissante}$ ?"ELSE  $PRINT4, "F(x) = constante?"$ 3350 LOCATE#4, 4, 4: PRINT#4, " e r r e >TA u r !":LOCATE#4, 2, 6: PRINT#4. "a<0 = >":LOCATE#4, 4, 7: PRINT#4, "F(x) décro issante": GOTO 3400 3360 CLS#4:LOCATE#4, 2, 2: PRINT#4, "F( >QK x)= décroissante":LOCATE#4, 4, 6:PRIN T#4, " B I E N !": GOTO 3400 3370 CLS#4:LOCATE#4, 3, 2: PRINT#4, "F( >KB x) = constante":LOCATE#4,5,6:PRINT# 4, " B I E N !":GOTO 3400 3380 CLS#4:LOCATE#4, 2, 2: IF a\$="C"TH >BM EN PRINT#4, " $F(x) = croissante$ ?"ELSE PRINT#4, "F(x)=décroissante?" 3390 LOCATE#4, 4, 4: PRINT#4, " e r r e > KP  $u r$  !":LOCATE#4, 2, 6: PRINT#4, "a=0 = >":LOCATE#4,6,7:PRINT#4,"F(x) const

ante": GOTO 3400 3400 GDSUB 1320 >UF  $3410$  ' >YA 3420 '-- Calcul et trace des coordo >YB nnees  $3430$  '  $Y<sub>C</sub>$ 3440 CLS#4:LOCATE#4, 2, 2: PRINT#4, "Ca >DM lculons un peu !" 3450 FOR 1=1 TO 3  ${CC}$ 3460 LOCATE 5, 11: PRINT"si x =  $E$ 3470 LOCATE 5, 13: PRINT"  $\lambda$ cu  $y =$ 3480 LOCATE 12.11: INPUT"".x1 >WR 3490 IF x1>0 THEN LOCATE 5, 11: PRINT >DK "si  $x = +$ ";x1:GOTO 3510 3500 IF x1<0 THEN LOCATE 5.11:PRINT >YY "si  $x = -$ ";ABS(x1) 3510 LOCATE 12, 13: INPUT"", y1 >AN 3520 IF y1>0 THEN LOCATE 5, 13: PRINT >CB  $y = +1$ ; y1: GOTO 3540 3530 IF y1<0 THEN LOCATE 5,13:PRINT >WE  $y = -1$ ; ABS(y1) 3540  $x1 = x1 * 20 : y1 = y1 * 20$  $9T$ 3550 ORIGIN 420, 200: PLOT x1, 0, 1: DRA >JD W x1, y1: PLOT X1, Y1: DRAW 0, y1 3560 CALL &BB06:NEXT >PM 3570 GOSUB 2080 >ХH  $3580$  ' >YJ 3590 '== FELICITATIONS **SYK**  $3600$  ' >YB 3610 CLS#4:LOCATE#4, 2, 2: PRINT#4, "B >VH R A V 0 !":LOCATE#4, 4, 4: PRINT#4, "po ur ce":LOCATE#4,6,6:PRINT#4,"résult  $at..!$  $3620$  ' >YD 3630 '== CHOIX DIVERS >YE  $3640$  '  $YF$ 3650 LOCATE 1.17: PRINT" Voulez- >TF  $v$ ous :" 3660 PRINT:PRINT:PRINT" Voir F(x)= >QJ  $ax+b$  ?" 3670 PRINT" Voir F(x)= ax";CHR\$(169 >VM  $): "+b$  PRINT" 3680 PRINT" Vous exercer ?"  $\lambda$ T 3690 PRINT" Terminer ?" >UM 3700 LOCATE 2,25:PRINT\*Votre choix >TD  $(1, 2, 3, 4)$ 3710 A\$=INKEY\$:IF A\$="1"THEN 1370  $22M$ 3720 IF A\$="2"THEN 2190 >PK 3730 IF A\*="3"THEN 3040 >PG 3740 IF A\$="4"THEN 2760 >PT 3750 GOTO 3710  $>ND<sub>1</sub>$ 

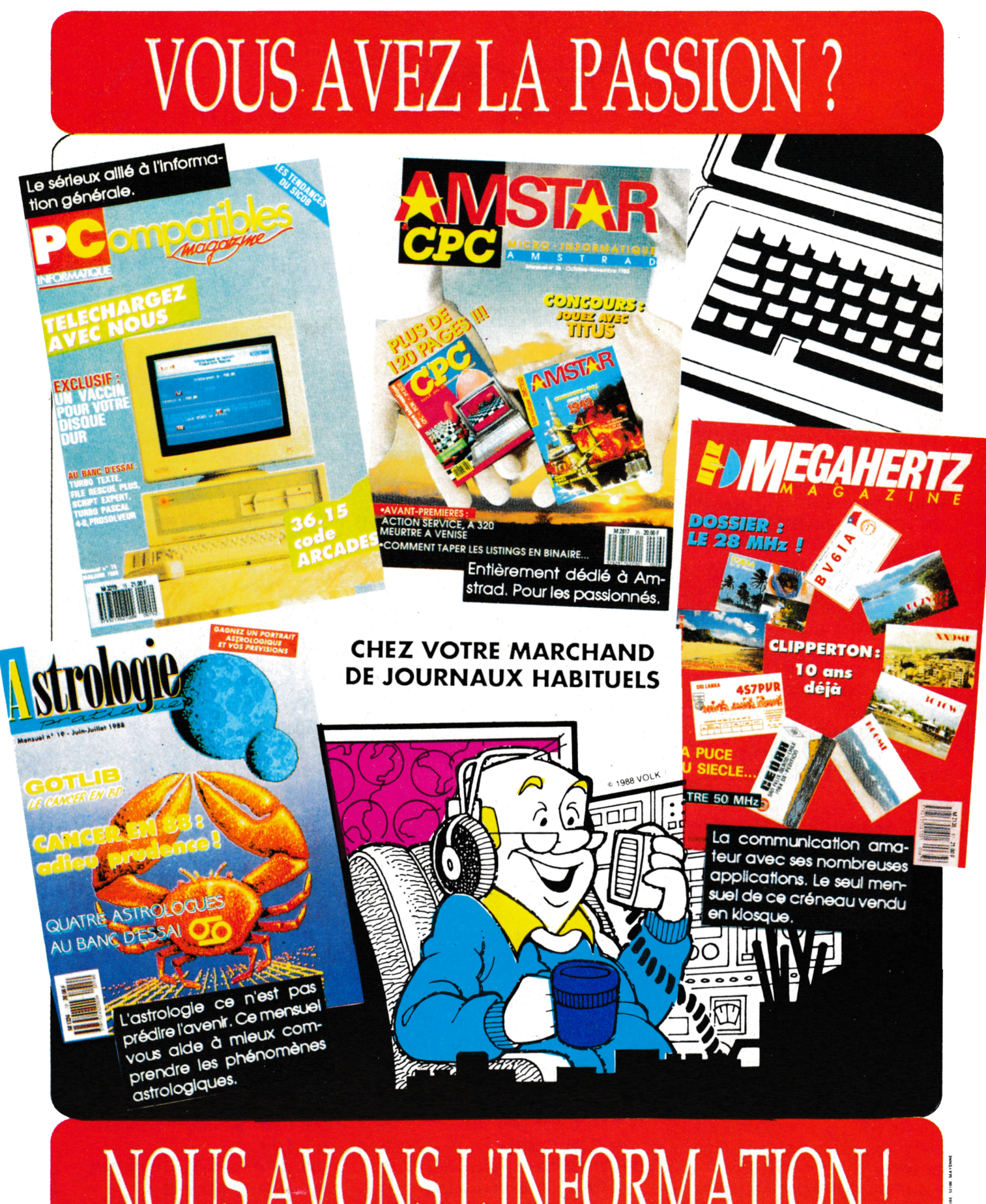

## NOUS AVONS L'INFORMATION!